<span id="page-0-0"></span>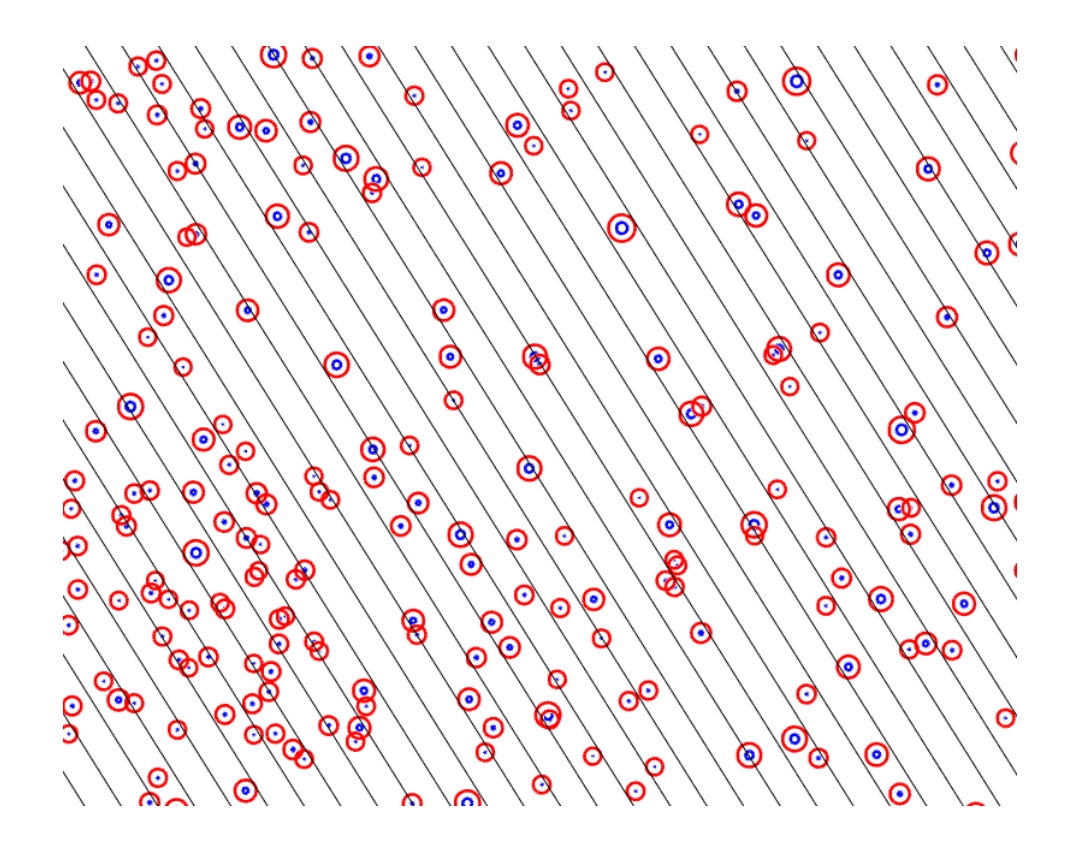

# ETH ZÜRICH

## **MASTERARBEIT**

Automatische Anzeichnung bei Eingriffen im Steinschlagschutzwald auf Grundlage einer räumlich-expliziten Baumverteilung unter Einsatz eines Optimierungsmodells

Daniel Mader

Referat: Jochen Ruben Breschan Koreferat: Monika Frehner Betreuer: Marc Folini

25. April 2018

Im Modell sieht Wirklichkeit viel kleiner aus. Auch deren Widersprüche.

WOLFGANG MOCKER

### Zusammenfassung

Die Auswirkungen der Baumanzeichnung bei Eingriffen im Steinschlagschutzwald sind schwierig abzuschätzen und bis jetzt noch wenig erforscht. Eine nicht nur qualitative, sondern auch quantitative Beurteilung der Anzeichnungen ist deshalb von grossem Interesse. Das Ziel der vorliegenden Masterarbeit war es deshalb, zu überprüfen, ob sich die Baumanzeichnung bei Eingriffen im Steinschlagschutzwald mit Hilfe eines Optimierungsmodells automatisch lösen lässt. Ein grosses Augenmerk wurde dabei auf die Aspekte Holzerlös des Eingriffs und die Schutzwirkung des Waldes nach der Anzeichnung gelegt und wie diese miteinander interagieren.

Die Einzelbaumdaten, welche für die Optimierung benötigt wurden, stammen vom Marteloskop in Renan. Die Angaben zur genauen Position und des Brusthöhendurchmessers (BHD) von jedem Baum ermöglichten es, eine räumlichexplizite Betrachtung des Waldes zu erhalten. Unter Verwendung von verschiedenen Nebenbedingungen konnte das Modell schliesslich berechnen, welche Bäume gefällt werden sollen und welche im Bestand bleiben. Diese Nebenbedingungen behandeln folgende Aspekte: 1) Lückengrössen im Bestand, 2) Energieabsorbierung entlang der Falllinie der Steine 3) freizustellenden Verjüngungsflächen, 4) praxisrelevante Vorgaben. Zusätzlich gab es neben der Entscheidung, welche Bäume geerntet werden sollen, noch die Möglichkeit die Bäume auch quer zu fällen, was in Steinschlagschutzwäldern ¨ofters angewandt wird. Fur den Eingriff wurden zudem verschiedene Ernteverfahren ¨ implementiert.

<span id="page-2-0"></span>Es hat sich gezeigt, dass sich die Anzeichnung durchaus mit einem Optimierungsmodell berechnen lässt. Die meisten Modellszenarien lieferten plausible Resultate für die getroffenen Annahmen. Bei der Analyse der Ergebnisse zeigte sich eindeutig, dass je höher die Schutzwirkung im Bestand nach dem Eingriff ist, desto mehr Geld hat dieser Holzschlag gekostet. Insbesondere die Querbäume verbesserten die Schutzleistung des Waldes massiv, aber sie schmälerten durch deren Erntekosten auch den Holzerlös des Eingriffs.

Die angewandte Methode erweist sich als eine mögliche Option, um die Holzernte neben einer qualitativen Anzeichnung zusätzlich auch quantitativ berechnen zu lassen. Es wäre auch vorstellbar dieses Modell als Hilfestellung beizuziehen, bevor die eigentliche Anzeichnung im Wald erfolgt. Dennoch bedurfen einzelne Modellkomponenten sicher ¨ noch der Verbesserung, und das Modell sollte in verschiedenen Testgebieten auf seine Verlässlichkeit getestet werden.

Stichworte: Schutzwald, Steinschlag, Optimierungsmodell, Marteloskop

## Inhaltsverzeichnis

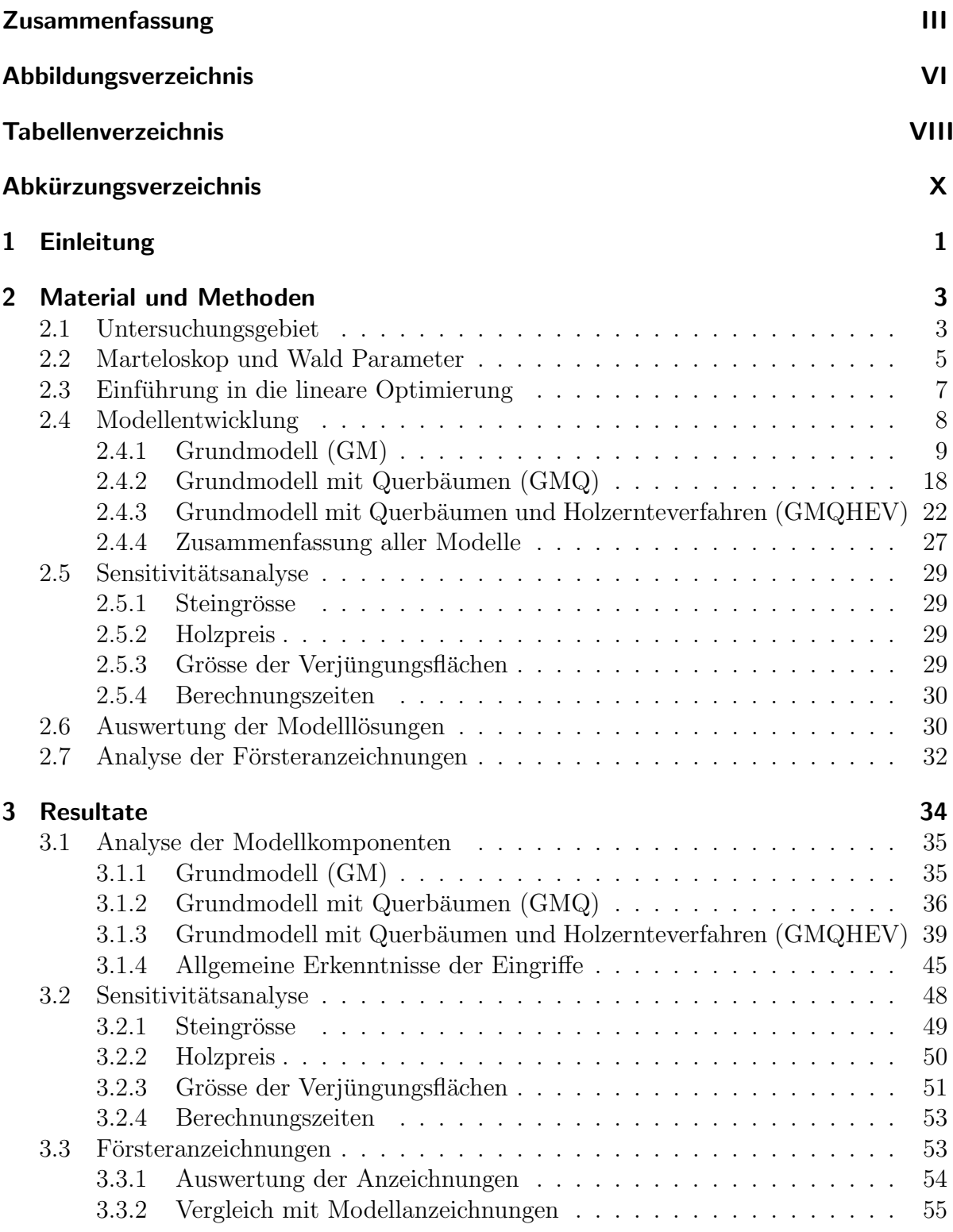

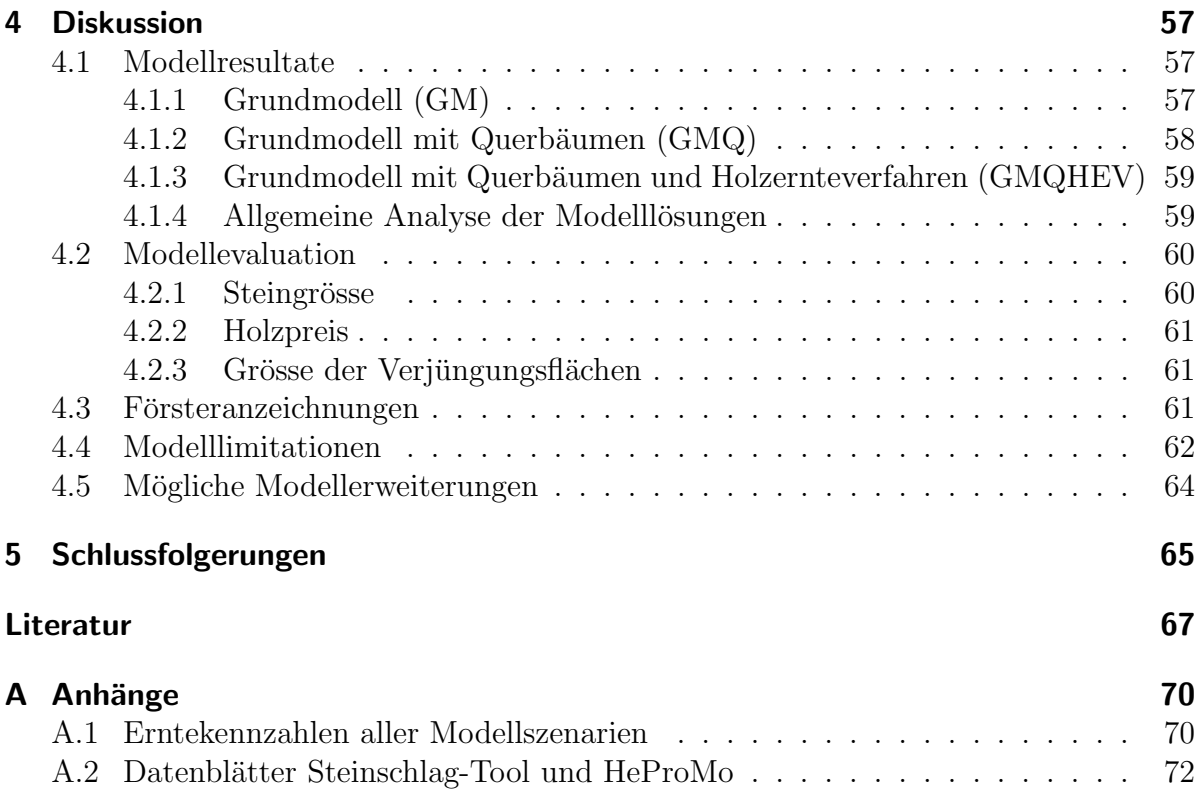

# Abbildungsverzeichnis

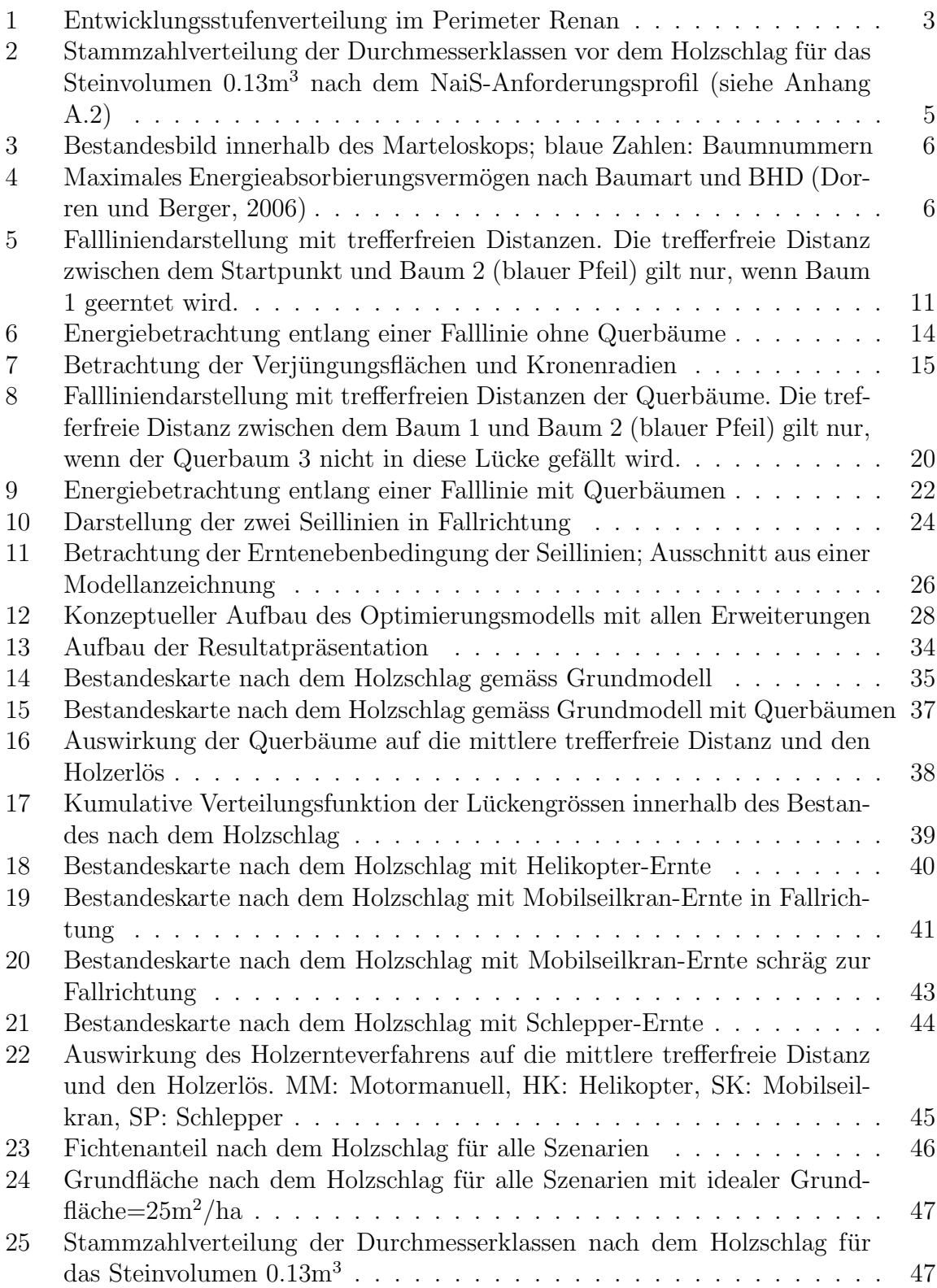

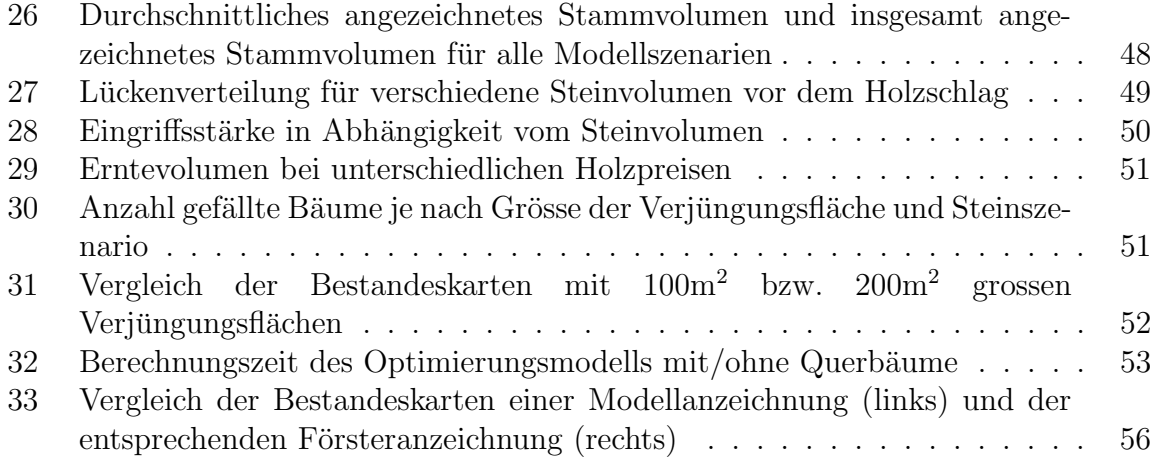

Titelbild: Trefferbetrachtung der Falllinien und der Bäume; blauer Kreis: BHD, roter Kreis: BHD+Steindurchmesser

## Tabellenverzeichnis

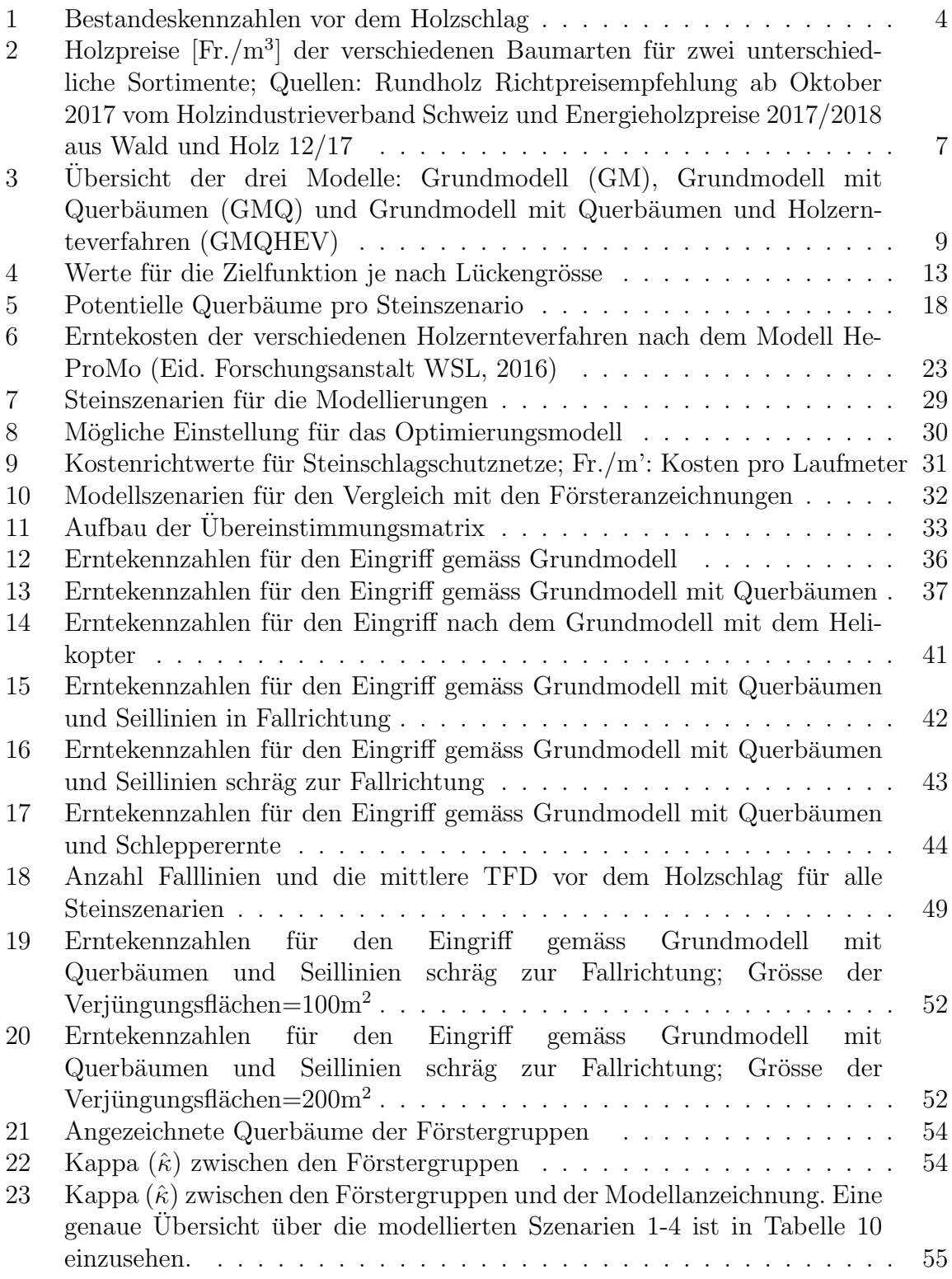

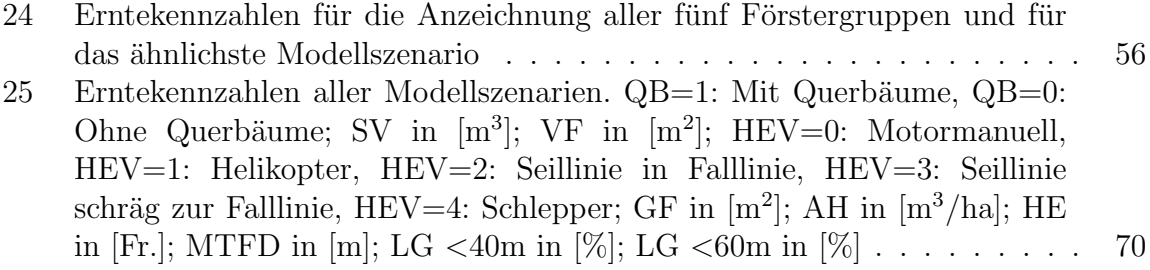

# Abkürzungsverzeichnis

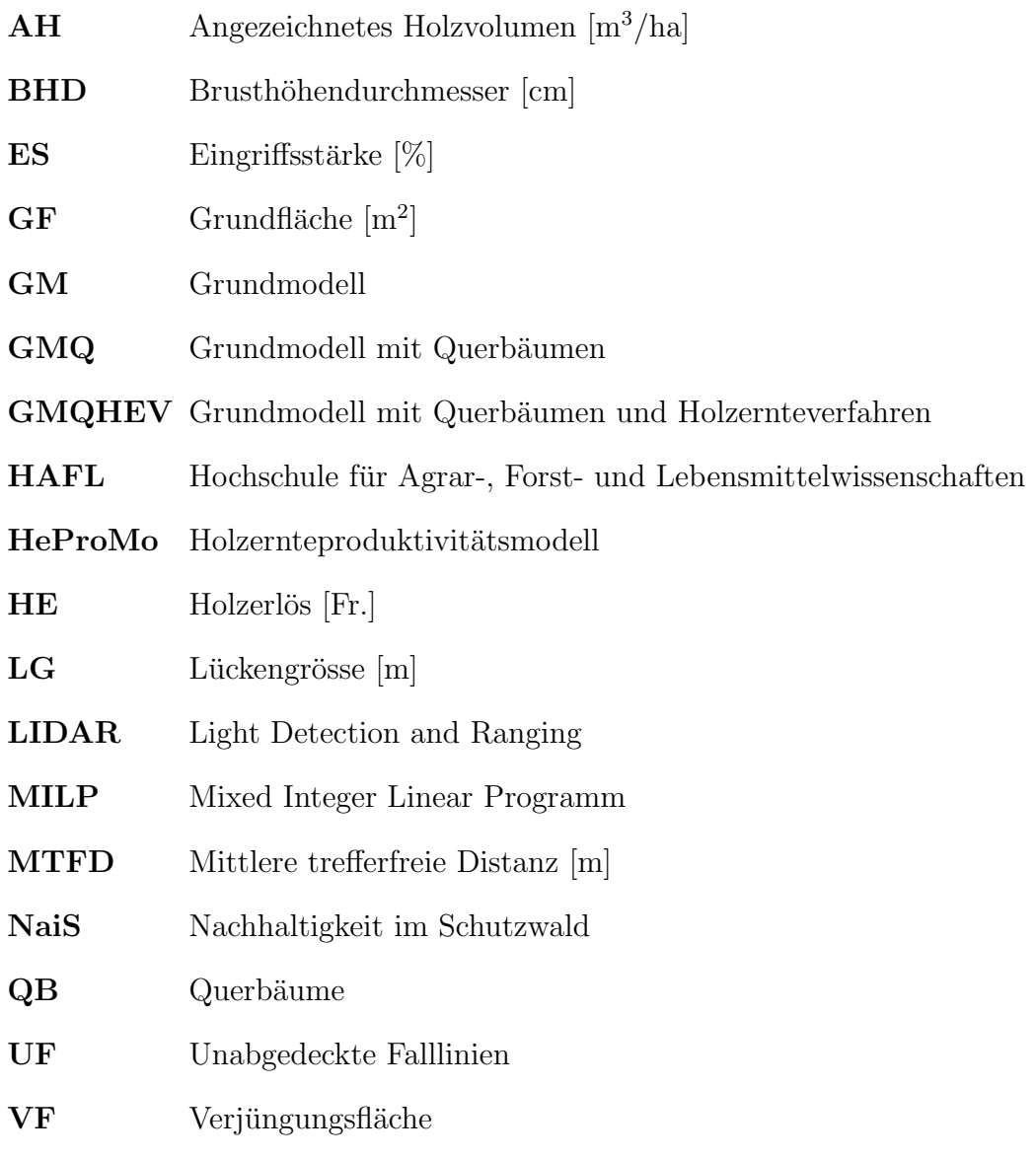

### <span id="page-10-0"></span>1 Einleitung

Die Anzeichnung der Holzernte in einem Steinschlagschutzwald erweist sich als schwierige Aufgabe in der Praxis. Das gleichzeitige Sicherstellen der Schutzfunktion und einer dennoch möglichst kostendeckenden Holzernte ist oft schwierig zu vereinbaren. Der Eingriff sollte primär der Erhaltung der Schutzfunktion dienen und der Holzerlös nur eine sekundär Rolle einnehmen. Die Richtlinien für Eingriffe im Schutzwald werden mittels Angaben in 'Nachhaltigkeit im Schutzwald' (NaiS) geregelt [\(Frehner et al.,](#page-77-0) [2005\)](#page-77-0). Diese Vorgaben beziehen sich auf die Bestandesebene und geben die ideale Stammzahl und Grundfläche pro ha vor, um einen möglichst hohen Schutz gegen Steinschlag zu erzielen. Eine quantitative und vor allem explizit räumliche Betrachtung der Anzeichnung auf Einzelbaumebene liegt momentan nicht vor, weshalb es sehr schwierig ist, die Effektivität eines Eingriffs zu beurteilen. Deshalb kommt hier ein lineares Optimierungsmodell zum Einsatz, das eine Anzeichnung berechnen soll.

Eine Möglichkeit, die Anzeichnung im Schutzwald zu üben und sie mit anderen zu vergleichen, ergibt sich in Marteloskopen. Dies sind eingerichtete Waldfl¨achen, in denen von jedem Baum die wichtigsten Attribute wie Brusthöhendurchmesser (BHD) und Position bekannt sind [\(Pro Silva France, 2003\)](#page-78-0). Die Verwendung von Marteloskopen zum Wissenstransfer zwischen Forstpraktikern erlebt grossen Aufschwung und wird auch in anderen Ländern gerne praktiziert [\(Soucy et al., 2016\)](#page-78-1). Vom Marteloskop in Renan im Kanton Bern liegen diese Einzelbaumdaten vor, ebenso wie Anzeichnungen, welche von Förstergruppen vor Ort vorgenommen wurden. Die Übereinstimmung verschiedener Personen bezüglich welcher Bäume bei Anzeichnungen in Marteloskopen geerntet werden sollten wurde schon untersucht und ist relativ gering [\(Pommerening](#page-77-1) [et al., 2015\)](#page-77-1). Offenbar gibt es oft keinen Konsens, wie man den Wald am besten gegen die Naturgefahr bewirtschaften soll. Auch nach einem vorherigen Theorieteil zum Eingriff sieht die Anzeichnung je nach Person sehr unterschiedlich aus (Vítková et al., [2016\)](#page-78-2). Eine weitere Möglichkeit die benötigten Einzelbaumdaten für die Modellierung zu erhalten, w¨are die Verwendung der LIDAR-Technik. Die Entwicklung dieser Detektion von Einzelbäumen aus der Luft ist momentan von grossem Forschungsinteresse. Es ist mittlerweile schon möglich, den Brusthöhendurchmesser der einzelnen Bäume ungefähr zu bestimmen [\(Popescu, 2007\)](#page-77-2). Diese Angaben zusammen mit der Postion der Bäume würden ausreichen, um eine Anzeichnung automatisch von einem Modell optimieren zu lassen.

Die Modellierung des Waldes und der Auswirkungen verschiedener Eingriffe ist schon lange bekannt [\(Kidd et al., 1966\)](#page-77-3). Es gibt Studien, in welchen die Anzeichnung der Bäume automatisch erfolgt ist [\(Martens et al., 2017\)](#page-77-4). Hierbei handelt es sich aber eher um Z-Baum Durchforstungen und es wird nicht für jeden Baum einzeln entschieden ob er gefällt wird oder nicht. Für die Baumanzeichnung im Steinschlagschutzwald spielt natürlich auch der Sturzprozess des Steines eine grosse Rolle. Die Modellierung dieser Naturgefahr ist auf dem Vormarsch und mittlerweile schon in 3D möglich [\(Dorren, 2015\)](#page-76-2). Dort liegt der Fokus aber mehr auf der Modellierung des Steines und der Bewertung der Schutzleistung des Waldes. Eine Berechnung der Anzeichnung auf Grund der Steinmodellierung ist noch nicht vorhanden.

Die ubergeordneten Fragestellungen dieser Arbeit lauten deshalb wie folgt: ¨

- $(1)$  Ist es möglich die Anzeichnung in einem Steinschlagschutzwald mit Hilfe quantitativer Methoden automatisch zu berechnen?
- (2) Kann das Optimierungsmodell plausible Anzeichnungen produzieren, welche auch in der Praxis so umsetzbar wären?

Untergeordnet gibt es noch einige weitere Fragestellungen, welche mit dem verwendeten Modell zu untersuchen sind:

- (3) Gibt es eine Abhängigkeit zwischen dem erzielten Holzerlös und der Schutzwirkung nach dem Eingriff?
- (4) Welche Auswirkungen auf die Modellanzeichnung haben Querbäume, Verjüngungsflächen, Holzernteverfahren, Steingrösse und Holzpreise bei Eingriffen im Steinschlagschutzwald?
- (5) Inwiefern unterscheiden sich die Modellanzeichnungen von den realen Anzeichnungen aus der Praxis?

Es wird versucht diese Fragestellungen mit einem linearen Optimierungsmodell zu bearbeiten. Hierbei kann für jeden einzelnen Baum separat entschieden werden, ob er gefällt werden soll oder nicht. Dieser binäre Entscheidungsprozess für jeden Baum kann sehr gut mit einer linearen Optimierung angegangen werden. Durch die Integration von Nebenbedingungen zur Schutzleistung und weiteren Aspekten soll dieses Modell schliesslich vorhersagen, welche Bäume optimalerweise hinsichtlich der Schutzleistung und des Holzerlöses beim nächsten Eingriff entfernt werden sollen. Der verwendete Lösungsalgorithmus wurde schon in anderen waldtechnischen Fragen benutzt, aber wiederum mehr auf Bestandesebene [\(McDill und Braze, 2001\)](#page-77-5).

Nach dieser Einleitung in das Thema dieser Arbeit, wird im nächsten Teil die verwendete Methode dazu detailliert erklärt. Anschliessend erfolgt die Präsentation der Modellergebnisse, welche dann im Diskussionsteil kritisch analysiert werden. Im letzten Teil werden noch die Schlussfolgerungen präsentiert, welche aus dieser Masterarbeit gezogen werden können.

### <span id="page-12-0"></span>2 Material und Methoden

Zu Beginn wird das Untersuchungsgebiet mitsamt den wichtigsten Marteloskop-Parametern vorgestellt. Danach folgt eine kurze Einfuhrung in die lineare Optimierung. ¨ Als N¨achstes folgt die Vorstellung des Optimierungsmodell, mit welchem die Anzeichnungen berechnet wurden. Hier werden von einem eigentlichen Grundmodell aus schrittweise Erweiterungen eingeführt. Weiter erfolgt eine Erklärung, wie die Anzeichnungen der Förster genau als Vergleichsobjekt verwendet wurden. Schlussendlich wird noch aufgezeigt, wie die Resultate genau ausgewertet und bewertet wurden.

#### <span id="page-12-1"></span>2.1 Untersuchungsgebiet

Das Marteloskop befindet sich in Renan im Berner Jura. Oberhalb des Dorfes befindet sich der Schutzwald, in welchem das Marteloskop durch die Hochschule für Agrar-, Forst- und Lebensmittelwissenschaften (HAFL) eingerichtet wurde. Alle verwendeten Einzelbaum-Attribute dieses Waldes sind deswegen auch von der HAFL zur Verfugung ¨ gestellt worden. Der Perimeter des Untersuchungsgebiets erstreckt sich über 1.4ha und befindet sich auf ca. 1000 m.ü.M.

<span id="page-12-2"></span>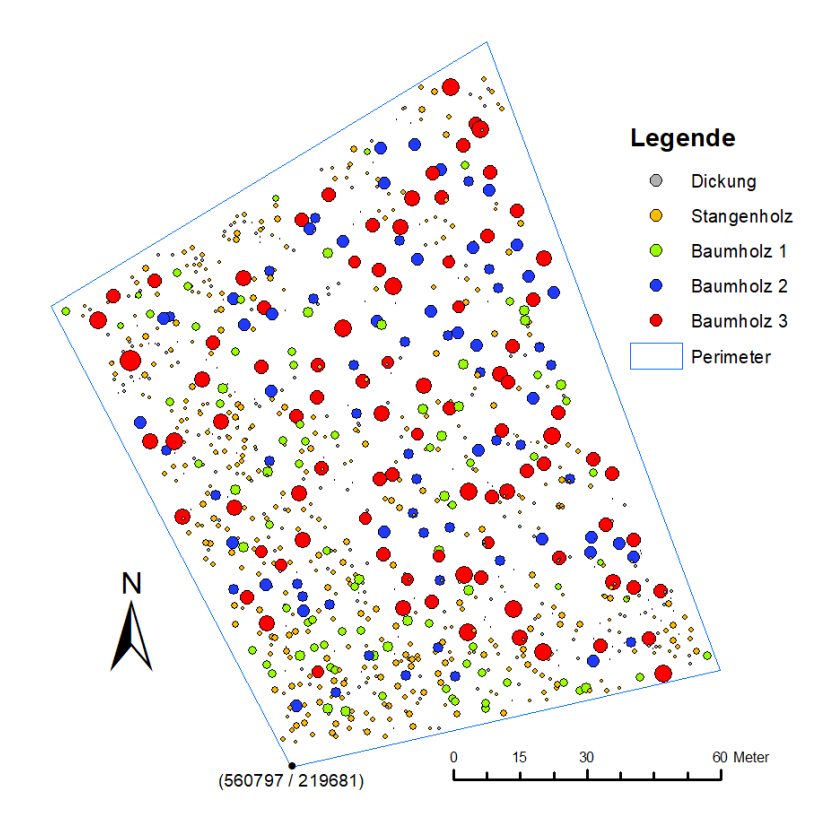

Abbildung 1: Entwicklungsstufenverteilung im Perimeter Renan

Bei der Betrachtung der Entwicklungsstufenverteilung innerhalb des Marteloskops wird ersichtlich, dass der Bestand eher dicht bestockt ist und keine grosse Lücken aufweist. In Abbildung [1](#page-12-2) ist der aktuelle Bestand innerhalb des Perimeters zu sehen. Die verschiedenen Entwicklungsstufen sind sehr homogen verteilt über die Fläche.

Die hohe Bestockungsdichte sorgt dafür, dass die Grundfläche (GF) pro ha und die Stammzahl eher hoch sind. Deshalb besteht in diesem Marteloskop auch der Handlungsbedarf, die Verjüngung einzuleiten, um die langfristige Schutzleistung gewährleisten zu können. Die Waldgesellschaft wurde gemäss NaiS als ein typischer Bingelkraut-/ Zahnwurz-Buchenwald (12a) klassifiziert. Das Mischungsverhältnis dieser natürlichen Waldgesellschaft beinhaltet in der Regel wenig bis gar keine Nadelhölzer (0-40%; [Frehner et al.](#page-77-0) [\(2005\)](#page-77-0); Anhang 2B, S.121), was in diesem Bestand erfullt ist (siehe ¨ Tabelle [1\)](#page-13-0).

<span id="page-13-0"></span>

| Grundfläche            | Vorrat                   | Stammzahl | Laubholzanteil | Nadelholzanteil | Fichtenanteil | Tannenanteil |
|------------------------|--------------------------|-----------|----------------|-----------------|---------------|--------------|
| $43 \text{ m}^2$<br>ha | $430 \text{ m}^3$<br>'ha | 676       | 64             | 36<br>70        | 24.           | $12\%$       |

Tabelle 1: Bestandeskennzahlen vor dem Holzschlag

Von den Nadelhölzern besitzt insbesondere die Fichte im Vergleich zum Idealprofil einen zu hohen Anteil der Bestockung. Nach NaiS sollte dieser Anteil nach dem Minimal-Standard kleiner als 30% und idealerweise 0% betragen. Da dies mit nur einem Holzschlag nicht möglich ist, sondern kontinuierlich gesenkt werden sollte, lag der Fokus auf einer Verbesserung der aktuellen Mischungsverhältnisse. Die Abundanz der Tanne entspricht dem NaiS-Idealprofil für die Waldgesellschaft [\(Frehner et al.,](#page-77-0) [2005\)](#page-77-0). Mit der Klimaerwärmung wird die Tanne an Konkurrenzkraft abnehmen. Ein Anteil von 10–20% Nadelbäumen ist günstig für die Bestandesstruktur. Da die Tanne neben Waldföhre und Eibe die einzige einheimische Nadelbaumart ist, die auch in einer zukünftigen collinen Stufe hier erwartet wird, ist sie sehr erwünscht [\(Frehner](#page-77-6) [et al., 2018\)](#page-77-6). Die Weisstanne ist auf Grund ihrer tiefgründigen Wurzeln weniger anfällig bei Trockenheit und deshalb besser auf den Klimawandel vorbereitet als die Fichte [\(Muck et al., 2008\)](#page-77-7). Ausserdem wird die Weisstanne auch nicht vom Buchdrucker befallen. Deshalb sollte das Optimierungsmodell versuchen die Weisstanne im Bestand zu erhalten, damit dieser Wald auch langfristig eine gute Schutzleistung erbringen kann.

Bei der Betrachtung der Stammzahlverteilung fällt auf, dass die 8-12cm Klasse unterrepräsentiert und die  $>36$ cm Klasse überrepräsentiert ist (siehe Abbildung [2\)](#page-14-1). Der Handlungsbedarf, in diesem Bestand die Verjungung einzuleiten, ist hier deutlich ¨ zu sehen. Die aktuelle Schutzwirkung des Waldes ist zwar sehr gut, doch mit einem Eingriff kann der Schutz nachhaltig gesichert werden.

<span id="page-14-1"></span>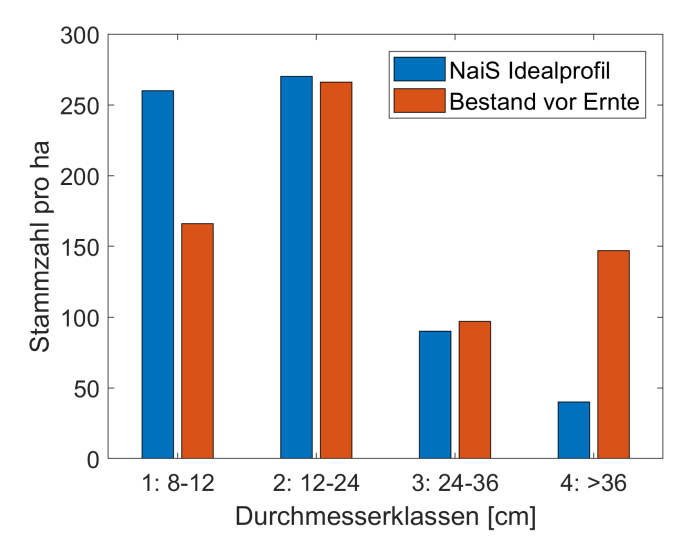

Abbildung 2: Stammzahlverteilung der Durchmesserklassen vor dem Holzschlag fur das Steinvolumen ¨ 0.13m<sup>3</sup> nach dem NaiS-Anforderungsprofil (siehe Anhang A.2)

Der Eingriffsturnus im untersuchten Wald wurde auf 15 Jahre festgelegt. Dieser Wert wird auch von der HAFL für das Marteloskop verwendet. Mit der Annahme, dass solche Buchenwälder eine Lebensdauer von 300 Jahren haben, wurde die während eines Eingriffs zu verjüngende Fläche berechnet. Sprich bei jeder Holzernte sollte  $\frac{1}{20}$  der Fläche geöffnet werden. Bei einer Perimeterfläche von 1.4ha entspricht dies 700m<sup>2</sup>, was für die Optimierung aber auf 600m<sup>2</sup> reduziert wurde.

#### <span id="page-14-0"></span>2.2 Marteloskop und Wald Parameter

Innerhalb des Marteloskops ist jeder Baum erfasst worden, mitsamt allen wichtigen Einzelbaum-Attributen. In Abbildung [3](#page-15-0) ist ein Ausschnitt des Bestandes innerhalb des Marteloskops zu sehen. Fur diese Arbeit wurden verwendet: Baumnummer, Baumart, ¨ Position (X- und Y-Koordinaten), BHD, Grundfläche, Volumen und die Höhe. Die Grundfläche und das Volumen sind indirekt über den BHD berechnet worden, somit reichen eigentlich fünf Attribute pro Baum völlig aus.

<span id="page-15-0"></span>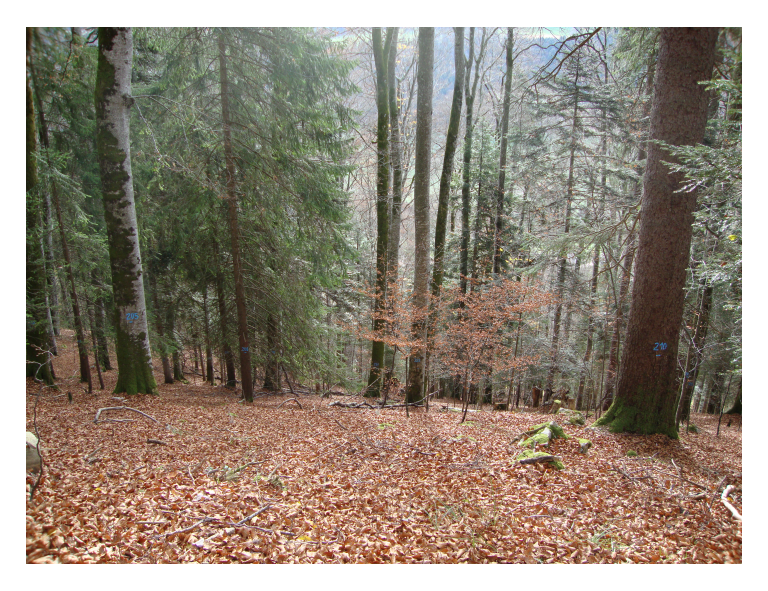

Abbildung 3: Bestandesbild innerhalb des Marteloskops; blaue Zahlen: Baumnummern

Weitere Attribute der Bäume, welche für die Optimierung nötig sind, wurden zusätzlich noch berechnet. Hierbei handelt sich um die Kronengrösse, die Holzpreise, die Holzerntekosten und das Energieabsorbierungsvermögen der Bäume. Letzteres variiert je nach Baumart und BHD [\(Dorren und Berger, 2006\)](#page-76-0). Die Weisstanne wird dabei als Grundlage genommen und die anderen Bäume relativ dazu aufgeführt. Es ist zu sehen, dass die Fichte weniger Energie und die Laubbäume mehr Energie absorbieren können als die Weisstanne (siehe Abbildung [4\)](#page-15-1).

<span id="page-15-1"></span>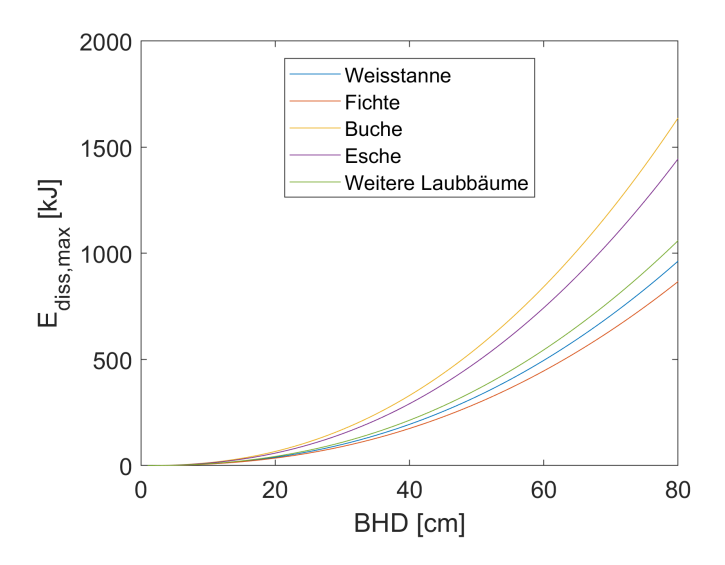

Abbildung 4: Maximales Energieabsorbierungsvermögen nach Baumart und BHD [\(Dorren und Berger,](#page-76-0) [2006\)](#page-76-0)

Die Kronengrösse wurde nach [Pretzsch et al.](#page-78-3) [\(2015\)](#page-78-3) berechnet. Vor Ort wurde ausserdem eine kleine Stichprobe erhoben, um zu überprüfen, ob die verwendete Formel <span id="page-16-1"></span>vernünftige Resultate erzielt. Die Anschauung der einzelnen Kronen wurde benötigt für die Verjüngungsflächen (VF), um zu sehen, welche Bäume wo den Boden mit ihren Kronen überdecken. Die genaue Anwendung der Kronengrösse wird im Teil Verjüngungsflächen des Grundmodells erläutert. Die verwendeten Holzpreise sind in Tabelle [2](#page-16-1) aufgeführt. Die Erntekosten werden bei den Erläuterung der verschiedenen Holzernteverfahren genauer spezifiziert.

| BHD<br> cm |    | Fichte   |    | Weisstanne | Laubbäume   |          |
|------------|----|----------|----|------------|-------------|----------|
|            | C  | в        | С  | В          | Energieholz | В        |
| ${<}15$    | 0  | $\theta$ | 0  | $\Omega$   | 0           | $\Omega$ |
| 15-20      | 51 | 63       | 46 | 57         | 66          | 66       |
| $20 - 25$  | 64 | 92       | 58 | 83         | 66          | 66       |
| 25-30      | 73 | 102      | 66 | 92         | 66          | 66       |
| $30 - 35$  | 78 | 105      | 70 | 95         | 66          | 66       |
| 35-40      | 78 | 105      | 70 | 95         | 66          | 70       |
| 40-50      | 78 | 105      | 70 | 95         | 66          | 80       |
| 50-60      | 73 | 87       | 66 | 79         | 66          | 90       |
| >60        | 73 | 87       | 66 | 79         | 66          | 100      |

Tabelle 2: Holzpreise [Fr./m<sup>3</sup>] der verschiedenen Baumarten für zwei unterschiedliche Sortimente; Quellen: Rundholz Richtpreisempfehlung ab Oktober 2017 vom Holzindustrieverband Schweiz und Energieholzpreise 2017/2018 aus Wald und Holz 12/17

#### <span id="page-16-0"></span>2.3 Einführung in die lineare Optimierung

Für die Optimierung wurde die Software Matlab verwendet, genauer gesagt die OPTI-Toolbox [\(Currie und Wilson, 2012\)](#page-76-3). Das mathematische Problem, welches gelöst werden sollte, ist ein lineares Optimierungsproblem. Der grundsätzliche Aufbau eines solchen Problems sieht folgendermassen aus:

MAX 
$$
f_1 \cdot x_1 + f_2 \cdot x_2 + \dots + f_n \cdot x_n
$$
  
s.t.  $a_{11} \cdot x_1 + a_{12} \cdot x_2 + \dots + a_{1n} \cdot x_n \le b_1$   
 $a_{21} \cdot x_1 + a_{22} \cdot x_2 + \dots + a_{2n} \cdot x_n \le b_2$   
 $\dots$   
 $x$ : Entscheidungsvariable  
 $f$ : Parameter Zielfunktion  
 $a, b$ : Parameter Nebenbedingungen

Die oben verwendete mathematische Formulierung entspricht der Normalform eines linearen Optimierungsmodells. Diese Formulierung kann auch in Form von Matrizen und Vektoren zusammengefasst werden:

$$
\begin{aligned} \text{MAX}_{x} \ f^{\text{T}}x\\ Ax \le b\\ x \ge 0 \end{aligned} \tag{2}
$$

Diese Darstellung bedeutet, dass das Modell einen Vektor x finden muss, der die Zielfunktion f unter den Nebenbedingungen in der Matrix A und im Vektor b maximiert. Die Werte in  $x$  werden als Entscheidungsvariablen bezeichnet und in  $f$  ist der dazugehörige Wert der Zielfunktion abgespeichert. Schlussendlich summiert das Optimierungsmodell alle Werte der Zielfunktion auf und versucht, ein Maximum zu finden. Die Matrix A besteht aus Formulierungen der Restriktionen, in welchen das Modell eine optimale Lösung finden soll. Der Vektor b schliesslich gibt die Grenzen dieser Nebenbedingungen an.

Das Optimierungsmodell beinhaltet die folgenden drei Hauptbestandteile: Entscheidungs- und Zustandsvariablen, Zielfunktion und Nebenbedingungen. Innerhalb der linearen Optimierung wird das vorliegende Modell unter den 'Mixed Integer Linear Programs' (MILP) aufgeführt. Hierbei gibt es für gewisse Entscheidungsvariablen die Restriktion, dass sie nur ganzzahlige Werte annehmen dürfen. Die Verwendung von rein binären Entscheidungsvariablen, welche in dieser Arbeit eingesetzt wurden, gehört auch zu diesem Fall. Der Wertebereich von  $x$  lautet demnach jetzt wie folgt:

$$
x \in \{0, 1\} \tag{3}
$$

Den Algorithmus, welchen das Modell für die Lösung des Optimierungsproblems verwendet hat, wird als 'Branch and Cut' Methode bezeichnet. Dieser wird gerne verwendet bei rein binären Entscheidungsvariablen. Weitere Informationen bezüglich der linearen Optimierung wurden aus [Hillier und Lieberman](#page-77-8) [\(2001\)](#page-77-8) entnommen.

#### <span id="page-17-0"></span>2.4 Modellentwicklung

Nach der generellen Einfuhrung in die lineare Optimierung wird nachfolgend das ¨ entwickelte Optimierungsmodell dieser Arbeit vorgestellt. Insgesamt wurden drei verschiedene Modelle entwickelt, welche aufeinander aufbauen (siehe Tabelle [3\)](#page-18-1). Der Kern aller Modelle bildet das Grundmodell (GM). Dieses umfasst alle jene Komponenten, welche essentiell sind, damit die Optimierung durchgefuhrt werden konnte. Diese Grund- ¨ komponenten befassen sich mit Aspekten der Schutzfunktion, der Verjüngungsflächen und der Praxis. Im Grundmodell kann jeder einzelne Baum entweder gefällt und geerntet

oder im Bestand stehen gelassen werden. Eine erste Erweiterung dieses Grundmodells stellt das Grundmodell mit Querbäumen (GMQ) dar. In diesem ist es jetzt neu möglich nach dem fällen die Bäume quer im Bestand liegen zu lassen. Sowohl beim GM, als auch beim GMQ wird nur das motormanuelle Holzernteverfahren verwendet. Die letzte Erweiterung befasst sich mit den Holzernteverfahren und wird deshalb als Grundmodell mit Querbäumen und Holzernteverfahren (GMQHEV) bezeichnet. Innerhalb dieses Modells können die unterschiedlichen Erntetechniken Motormanuell, Helikopter, Mobilseilkran und Schlepper verwendet werden. Das GMQHEV ist das finale Modell mit allen möglichen Erweiterungen.

<span id="page-18-1"></span>

|                          | Modell                                          |                         |               |  |  |
|--------------------------|-------------------------------------------------|-------------------------|---------------|--|--|
| Modellaufbau             | <b>GM</b>                                       | GMQ                     | <b>GMQHEV</b> |  |  |
| Entscheidungsmöglichkeit | -Fällen und ernten                              | -Fällen und ernten      |               |  |  |
| pro Baum                 | -Stehen lassen                                  | -Stehen lassen          |               |  |  |
|                          |                                                 | - Fällen und quer legen |               |  |  |
|                          |                                                 | Motormanuell            |               |  |  |
| Ernteverfahren           | Motormanuell                                    | Helikopter              |               |  |  |
|                          |                                                 | Mobilseilkran           |               |  |  |
|                          |                                                 | Schlepper               |               |  |  |
|                          | Schutzfunktion (Lücken- und Energiebetrachtung) |                         |               |  |  |
| Grundkomponenten         | Verjüngungsflächen                              |                         |               |  |  |
|                          | Praxisrelevante Aspekte                         |                         |               |  |  |

Tabelle 3: Übersicht der drei Modelle: Grundmodell (GM), Grundmodell mit Querbäumen (GMQ) und Grundmodell mit Querbäumen und Holzernteverfahren (GMQHEV)

<span id="page-18-0"></span>Eine detailliertere Darstellung des fertigen Optimierungsmodell inklusive allen Erweiterung ist im Abschnitt 2.4.4 einzusehen.

#### 2.4.1 Grundmodell (GM)

Mit Hilfe der Lücken- und Energiebetrachtung wurde die Schutzleistung des Waldes in das Modell integriert. Die Verjüngungsflächen befassen sich mit der Nachhaltigkeit des Schutzwaldes, indem innerhalb des Perimeters genügend ver ungungsgünstige Flächen freigestellt werden sollten. Im Abschnitt praxisrelevante Aspekte werden die Vorgaben nach NaiS (Grundfläche und Mischung) und eine erntetechnische Einschränkung erklärt.

Die Entscheidungsvariable des Grundmodells und generell des ganzen Optimierungsmodells befasst sich damit, ob ein Baum während des Eingriffs geerntet wird oder nicht. Insgesamt gibt es n=947 Bäume innerhalb des Marteloskops. Für jeden Baum  $i$  des Bestandes gilt deshalb die folgende Formulierung der Entscheidungsvariable:

$$
x_i = \begin{cases} 1, & \text{Baum wird geernet} \\ 0, & \text{Baum bleibt im Bestand} \end{cases}
$$

Der zugehörige Wert der Zielfunktion für jeden Baum  $i$  berechnet sich schliesslich wie folgt:

$$
f_{x_i} = Holzpreis_{x_i} - Erntekosten_{x_i}
$$
\n<sup>(4)</sup>

Im Optimierungsmodell bedeutet dies, dass der entsprechende Wert  $f_{x_i}$  in die Zielfunktion eingerechnet wird, wenn die Entscheidungsvariable  $x_i$  den Wert 1 erhält. Im vorliegenden Problem wird versucht den erzielten Holzerlös des Eingriffs zu maximieren. Für das Grundmodell wurden für alle Baumarten die tieferen Holzpreise gewählt (siehe Tabelle [2\)](#page-16-1). Wenn also die Erntekosten eines Baumes höher sind als der Verkaufspreis des Holzes, fliesst ein negativer Wert in die Zielfunktion ein. Im Grundmodell sind sehr tiefe Erntekosten implementiert (nur motormanuelles Ernteverfahren), weshalb das hier nicht von Belang ist. In den weiteren Abschnitten werden die Nebenbedingungen des Grundmodells eingefuhrt, welche die A-Matrix und den b-Vektor bilden. Einige Ne- ¨ benbedingungen wurden sehr strikt implementiert, was bedeutet, dass die Lösung in einem gewissen vorgegebenen Wertebereich liegen muss. In den meisten Fällen war dies aber nicht sehr zielfuhrend, weshalb vermehrt elastischere Nebenbedingungen verwendet ¨ wurden. Bei diesen wird die Abweichung zu einem gewunschten Ziel-Wert systematisch ¨ bestraft in der Zielfunktion, aber nicht als unzulässig betrachtet [\(Kendall, 1975\)](#page-77-9). Die einzigen strikten Vorgaben wurden in den Abschnitten Verjüngungsflächen und Energiebetrachtung vorgenommen.

#### Lückenbetrachtung

Die Grösse der Lücken im Bestand wurden benutzt, um herauszufinden, welche Bäume nach der Ernte am wenigsten kritische Lücken hinterlassen. Die Lückengrösse (LG) zwischen zwei Bäumen ist also als Distanz aufzufassen, wie lange ein Stein in der Falllinie nicht auf einen Baum trifft. Die Betrachtung der Lückenlänge innerhalb des Bestandes ist schon seit Langem ein wichtiges Kriterium zur Beurteilung der Schutzleistung gegenüber Steinschlag [\(Gsteiger, 1993\)](#page-77-10).

Um diese Lückengrössen detektieren zu können wurden vom oberen Marteloskop-Rand aus parallele, gerade Falllinien quer durch den Bestand gelegt. Entlang dieser Falllinien wurde dann ausgewertet, wie oft und vor allem nach wie vielen Metern ein Stein wieder auf einen Baum trifft. Die Anzahl und Breite der Falllinien ist abhängig vom verwendeten Steindurchmesser. Man kann sich vorstellen, dass entlang der oberen Perimeterlinie ganz viele Steine direkt nebeneinander platziert wurden, welche schliesslich die Falllinien bildeten. Fur die Richtung der Falllinie wurde die durchschnittliche ¨ Exposition des Hanges erhoben. Im Fall von Renan ist dies plausibel, da der Hang sehr gleichm¨assig geneigt ist und keine grossen Runsen aufweist. In Abbildung [5](#page-20-0) ist der

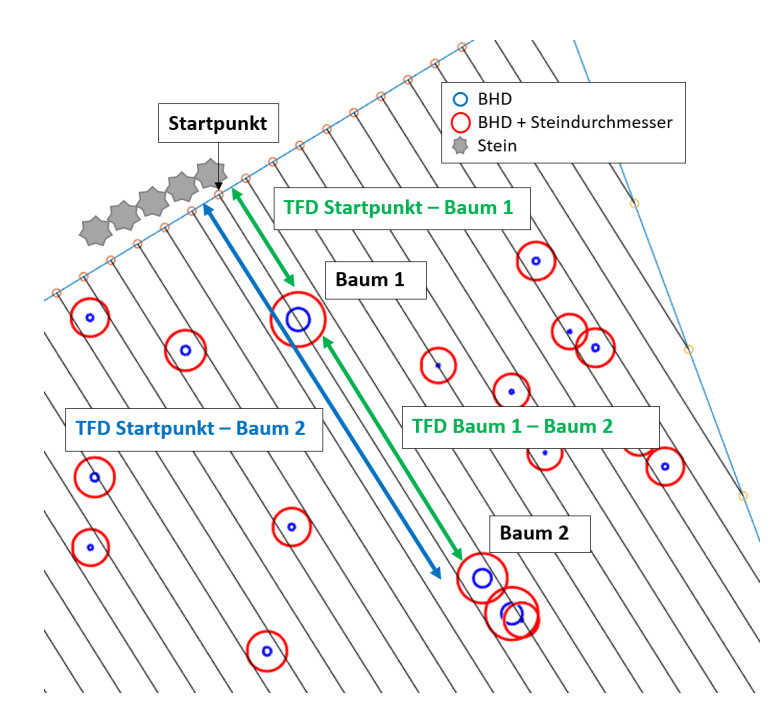

<span id="page-20-0"></span>Aufbau der Falllinien und die Trefferbetrachtung dargestellt.

Abbildung 5: Fallliniendarstellung mit trefferfreien Distanzen. Die trefferfreie Distanz zwischen dem Startpunkt und Baum 2 (blauer Pfeil) gilt nur, wenn Baum 1 geerntet wird.

Um zu berechnen, ob ein Stein den Baum in einer Falllinie trifft, wurde um jeden BHD der Bäume noch der Steindurchmesser dazuaddiert. Wenn dann eine Falllinie diesen roten Kreis schneidet, galt dies als Treffer. Es wurde kein Unterschied zwischen Voll- und Streiftreffer gemacht. Die Informationen, welche man schliesslich für jede Falllinie erhält, dienten dem Modell dazu, herauszufinden, wo und wie gross die Lücken im Bestand sind. Einerseits wusste man, wie gross die trefferfreie Distanz zwischen den Bäumen vor dem Holzschlag ist. Andererseits war es auch möglich, die Lückenlänge nach der Ernte jedes einzelnen Baumes zu erhalten. Im Beispiel oben wäre dies der Fall, wenn der Baum 1 geerntet wird. Das Modell weiss, dass wenn der Baum 1 gefällt wird, dort eine Lücke entsteht, welche sich vom Startpunkt der Falllinie bis zum Baum 2 erstreckt.

Je nach Grösse dieser entstehenden Lücken kamen schliesslich ganz unterschiedliche schutztechnische Ansprüche zur Geltung. Je grösser die Lücke ist, desto mehr Geschwindigkeit kann der Stein grundsätzlich aufnehmen und dadurch mehr Schaden anrichten. Deshalb wurden vier verschiedene Lückengrössen festgelegt und untersucht:

- 1. 0-20m: Diese Lückengrösse ist tolerierbar und stellt keine Gefahr dar.
- 2. 20-40m: Bei Lücken grösser als 20m kann der Stein schon entsprechend Geschwindigkeit aufnehmen. Da für die Schaffung von Verjüngungsflächen diese

Lückengrössen oft nicht zu verhindern sind, sind diese Lücken nur wenig problematisch.

- 3. 40-60m: Diese Distanz zwischen zwei Bäumen ist sehr kritisch und sollte möglichst verhindert werden.
- 4. >60m: Ab dieser Lückengrösse kann der Stein wieder seine maximale Geschwindigkeit erreichen, was es unbedingt zu verhindern gilt.

Für jede Lückengrösse >20m wurde deshalb eine Zustandsvariable definiert. Jede dieser Zustandsvariablen gehört zu einer der drei Lückengrössen 20-40m, 40-60m oder  $>60$ m. Diese Variablen helfen dabei, die entsprechende Lücke  $j$  in der Zielfunktion angemessen zu repräsentieren. Jede Lücke  $>20m$  wird dort der zugehörigen Lückengrösse zugeordnet. Die allgemeine Definition dieser eingeführten Hilfsvariablen für alle drei Lückengrössen lautet:

$$
l_j = \begin{cases} 1, & \text{Lücke wird geöffnet} \\ 0, & \text{Lücke bleibt geschlossen} \end{cases}
$$

Alle Lücken  $j$  sind in der Menge L aller Lücken enthalten. Für die drei betrachteten Lückengrössen wurde deshalb nur eine Teilmenge der Menge  $L$  verwendet. Die Information, welche Bäume in welcher Lücke  $j$  stehen, wurde in der Menge  $D_j$  festgehalten. Somit wusste man von jeder möglichen Lücke, welche Bäume dafür gefällt werden müssen, damit diese überhaupt entstehen kann. Pro Lücke müssen deshalb zwei Nebenbedingungen implementiert werden, damit die zugehörige Zustandsvariable je nach Anzeichnung bestimmter Bäume den entsprechenden Wert annimmt.

$$
\sum_{x_i \in D_j} x_i - l_j \le |D_j| - 1; \qquad \forall j \in L \tag{5}
$$

$$
\sum_{x_i \in D_j} x_i - l_j \cdot |D_j| \ge 0; \qquad \forall j \in L \tag{6}
$$

Alle Bäume, welche es für das Entstehen der entsprechenden Lücke  $j$  zu ernten gibt, werden mit einer 1 in die A-Matrix eingefügt. Die erste Nebenbedingung sorgt so dafür, dass wenn alle Bäume in der Lücke geerntet werden, die dazugehörende Zustandsvariable automatisch auf 1 gesetzt wurde. Die Definition der zweiten Nebenbedingung stellt sicher, dass wenn nicht alle Bäume der entsprechenden Lücke geerntet werden, die Zustandsvariable nicht den Wert 1 annehmen kann.

Mit den Werten dieser Zustandsvariablen konnte somit die Schutzwirkung in der Zielfunktion eingebunden werden. Vorher war hier nur der Holzerlös dabei, was aber im Schutzwald nicht das primäre Ziel ist. Aus diesem Grund wurden für die verschiedenen Lückengrössen unterschiedliche monetäre Bestrafungen eingeführt (siehe auch Abbil-dung [12\)](#page-37-0). Da das Optimierungsmodell versucht, den monetären Erlös zu maximieren, wird es automatisch versuchen, diese Lücken zu vermeiden resp. zu minimieren. Um

<span id="page-22-0"></span>das sicherzustellen, wurden für die Bestrafung Werte gewählt, welche sich stark von den Holzerlösen abheben. Dadurch wurde zuerst versucht, die Lücken möglichst klein zu halten und erst danach die lukrativsten Bäume zu ernten. Die Bestrafungen sind in Tabelle [4](#page-22-0) zu sehen.

| Lückengrösse     | $20-40m$ | $40-60m$     | >60m             |
|------------------|----------|--------------|------------------|
| Bestrafung [Fr.] | $-1'000$ | $-1'000'000$ | $-1'000'000'000$ |

Tabelle 4: Werte für die Zielfunktion je nach Lückengrösse

Die Skalierung der Bestrafungswerte wurde so gewählt, dass es nicht möglich ist, eine grosse Lücke mit kleineren Lücken zu kompensieren. Ausserdem sollte die tiefste Bestrafung -1'000 Fr. bei keinem einzigen Baum im Bestand durch dessen Holzerlös kompensiert werden können.

#### Energiebetrachtung

Die zweite Komponente zur Beurteilung der Schutzfunktion befasst sich mit der Energiebetrachtung entlang jeder Falllinie. Jeder Stein besitzt eine maximale Sturzenergie, welche er im Perimeter erreichen kann. Diese Angaben sind wie alle andere NaiS-Vorgaben im Anhang A.2 fur jedes Steinszenario einzusehen. Das Modell ist jetzt ¨ nach dem Ansatz konstruiert, dass auf jeder Falllinie dieser Energiebetrag durch die Bäume absorbiert werden musste.

Der konzeptuelle Aufbau ist in Abbildung [6](#page-23-0) zu sehen. Falls die Bäume einer Falllinie schon vor dem Holzschlag nicht das nötige Absorbierungsvermögen aufbringen konnten, dürfen diese gar nicht erst geerntet werden. Ausserdem trägt jeder gefällte Baum noch mit dem Baumstrunk zur Energieabsorbierung bei. Hierfür fliessen noch  $\frac{1}{10}$  des Absorbierungspotentials des stehenden Baumes in die Energiebilanz der Falllinie. Im vorliegenden Beispiel besitzt der Stein eine maximale Sturzenergie von 200kJ. Die drei Bäume unterhalb besitzen jeweils 100 resp. 150kJ Absorbierungsvermögen. Damit diese Sturzenergie entlang der Falllinie absorbiert werden kann, müssen also mindestens zwei dieser drei Bäume stehen bleiben. Wenn man zwei dieser Bäume fällen würde, könnte insgesamt nicht mehr genug Energie absorbiert werden. Wie schon bei der Trefferbetrachtung bei den Lückengrössen, wird auch hier kein Unterschied zwischen Voll- und Streiftreffer gemacht. Dies bedeutet: Falls ein Baum getroffen wird und sein Energieabsorbierungsvermögen höher ist als die Sturzenergie des Steines, reicht dies aus um diesen zu stoppen. Im umgekehrten Fall gilt die Annahme, dass der Baum durch einen Treffer zerstört wird, aber der Stein deswegen an Energie verloren hat.

<span id="page-23-0"></span>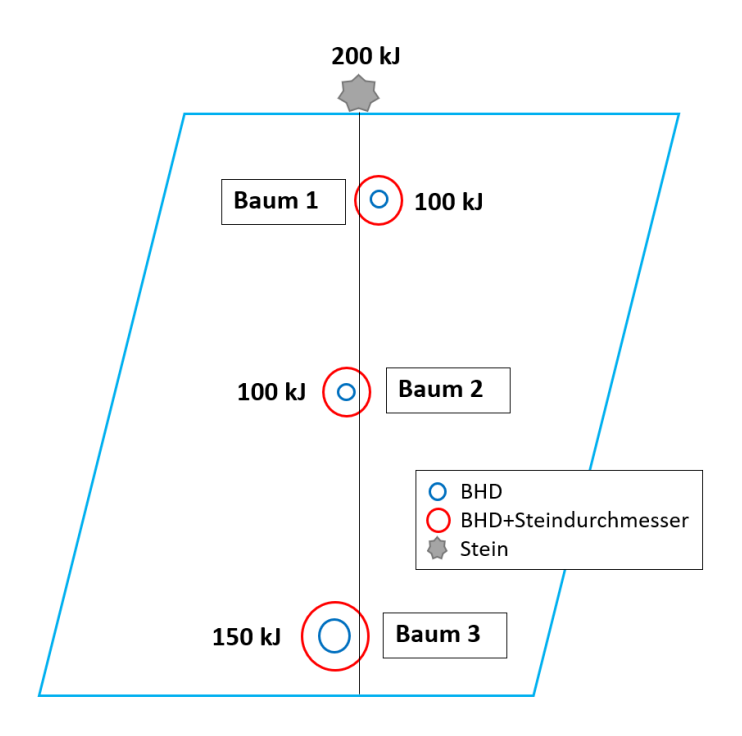

Abbildung 6: Energiebetrachtung entlang einer Falllinie ohne Querbäume

Alle untersuchten Falllinien y sind in der Menge Z enthalten. Pro Falllinie wiederum wurden alle Bäume  $i$ , welche auf dieser einen Treffer verzeichneten, in der Menge  $F_y$  abgespeichert. Die mathematische Formulierung der Energie-Nebenbedingung lautet deshalb folgendermassen:

$$
\sum_{x_i \in F_y} \frac{9}{10} \cdot E_{x_i} \cdot x_i \le \sum_{x_i \in F_y} E_{x_i} - E_{Stein}; \qquad \forall y \in Z \tag{7}
$$

Für jeden Baum  $i$  wurde deshalb dessen maximales Energieabsorbierungsvermögen  $E$ , wie im Abschnitt Marteloskop und Wald Parameter erklärt wurde, berechnet und in die Energiebilanz einbezogen. Die rechte Seite der gezeigten Gleichung gibt den Wert an, wie viel Energieabsorbierungsvermögen der Falllinie maximal entnommen werden darf, um immer noch die Energie des Steines entlang der Falllinie absorbieren zu können.

#### Verjüngungsflächen

Wie im Teil Untersuchungsgebiet schon erklärt wurde, müssen mit dem nächsten Holz- $\mu$ schlag insgesamt 600 $m<sup>2</sup>$  verjüngungsgünstige Flächen freigestellt werden. Diese potentiellen Verjüngungsflächen werden als Hexagone dargestellt und aneinanderliegend innerhalb des Perimeters verteilt. Jedes dieser Sechsecke hat eine Fläche von 100m<sup>2</sup>, weshalb insgesamt sechs davon von Baumkronen befreit werden sollten. Die Beziehung zwischen den Kronenradien der Bäume und den Hexagonen ist in Abbildung [7](#page-24-0) zu sehen.

<span id="page-24-0"></span>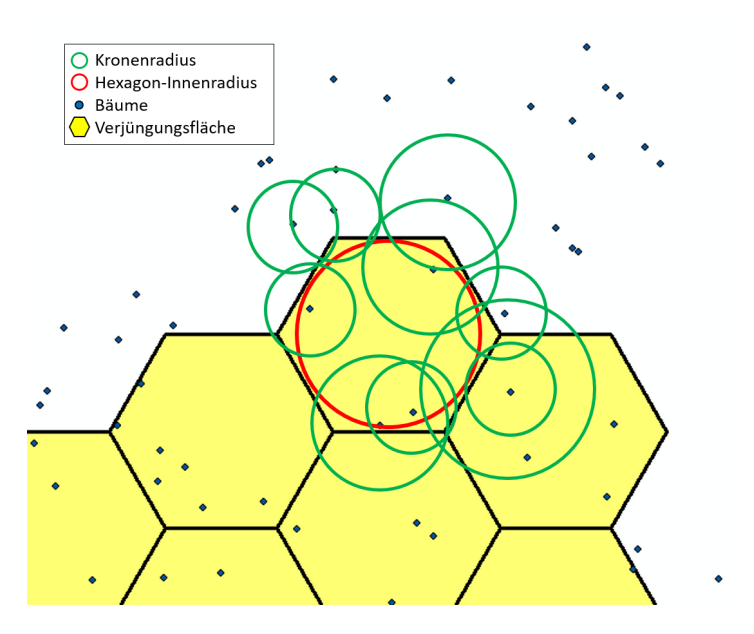

Abbildung 7: Betrachtung der Verjüngungsflächen und Kronenradien

Mit dieser Betrachtung, liess sich herausfinden, welche Bäume eine bestimmte Verjüngungsfläche überdecken. Hierfür wurde geschaut ob der Hexagon-Innenradius mit den Kronenradien überlappt und wie viele Meter diese Uberlappung umfasst. Nur diejenigen Bäume gelten als bedeckend, deren Baumradius den Hexagon-Innenradius um mindestens einen Meter überragten und eine Mindesthöhe von 15m aufwiesen. Somit ist die nach dem Eingriff freigestellte Fläche leicht kleiner als vorgegeben. Dadurch konnte jedoch verhindert werden, dass Bäume, welche den Hexagon-Innenradius nur streifen, nach dem Modell gefällt werden müssen. Nach dieser Betrachtung war schliesslich für jede VF bekannt, welche Bäume mit ihren Kronen die Hexagonfläche abdecken. Damit jetzt eine Verjüngungsfläche freigestellt werden konnte, mussten alle das Hexagon uberdeckenden Bäume aus dem Bestand genommen werden. Die Menge aller möglichen VF C beinhaltet s=99 dieser Hexagone. Jedes einzelne Hexagon k besitzt eine eigene Zustandsvariable  $v_k$  und diese ist wie folgt definiert:

$$
v_k = \begin{cases} 1, & \text{Hexagon wurde freigestellt} \\ 0, & \text{Hexagon bleibt bedeckt} \end{cases}
$$

Für die Hexagon-Baum-Beziehung werden pro Verjüngungsfläche zwei Nebenbedingungen eingeführt. Alle Bäume welche das Hexagon k überdecken, sind in der Menge  $H_k$ enthalten. Die aufgestellten Nebenbedingungen lauten wie folgt:

$$
\sum_{x_i \in H_k} x_i - v_k \le |H_k| - 1; \qquad \forall \, k \in C \tag{8}
$$

$$
\sum_{x_i \in H_k} x_i - v_k \cdot |H_k| \ge 0; \qquad \forall \, k \in C \tag{9}
$$

Die erste Gleichung zwingt das Modell dazu, dass  $v_k$  auf 1 geschaltet wird, wenn alle überdeckenden Bäume geerntet werden. Mit der zweiten Gleichung wird  $v_k$  auf 0 gesetzt, wenn nicht alle Bäume des jeweiligen Hexagons geerntet werden. Werden zum Beispiel nur 3 von 5 ein Hexagon überdeckenden Bäumen geerntet, kann die Zustandsvariable nach dieser Gleichung nur den Wert 0 annehmen.

Neben der Hexagon-Baum Betrachtung gibt es spezifische Nebenbedingungen, welche sich nur mit den Verjüngungsflächen alleine befassen. Damit die erzeugten VF über den ganzen Bestand hinweg verteilt werden, wird eine Nachbarschafts-Nebenbedingung eingeführt. Der Abstand zwischen zwei geöffneten Hexagonen muss mindestens zwei weitere Hexagone betragen. Es wurde deshalb für jede Verjüngungsfläche festgehalten, welche der anderen Hexagone zu nahe sind und deshalb nicht im gleichen Eingriff geöffnet werden dürfen. Diese Information wurde in der Nachbarschaftsliste  $N_{\text{Verjüngung}}$  abgespeichert. Dort werden alle Hexagon-Paare (a,b) aufgelistet, welche zu nahe beieinander liegen. Die dazugehörige Gleichung sieht deshalb wie folgt aus:

$$
v_a + v_b \le 1; \qquad \forall (a, b) \in N_{\text{Verjüngung}} \tag{10}
$$

Diese Formulierung liess somit nicht zu, dass die in der Nähe liegenden Hexagone gleichzeitig geöffnet  $(=1)$  werden. Die letzte Nebenbedingung befasst sich schliesslich mit der Anzahl der Verjüngungsflächen  $Anzahl_v$ , welche freigestellt werden sollen. Im Grundmodell sollen insgesamt sechs Hexagone von Uberdeckung befreit werden, also  $Anzahl_v=6$ . Dies wurde folgendermassen im Optimierungsmodell implementiert:

$$
\sum_{k=1}^{|C|} v_k = Anzahl_v \tag{11}
$$

Auf die Zielfunktion haben die Verjüngungslücken keinen Einfluss, sprich alle  $v_k$  besitzen dort den Wert 0. Durch die letzte Nebenbedingung, welche durch das Gleichzeichen sehr strikt ist, werden aber die benötigten Verjüngungsflächen erzwungen.

#### Praxisrelevante Aspekte

Die Richtlinien nach NaiS geben für jeden Bestand an, wie seine ideale resp. minimale Grundfläche, Stammzahlverteilung und Mischung aussieht. Dies sind die Hauptanforderungen, welche in der Praxis so gut als möglich zu erfüllen sind. Die Implementierung der Stammzahl wurde zuerst eingebaut, musste aber wegen Problemen bei der Implementation weggelassen werden.

Die Nebenbedingung der Grundfläche hingegen ist im Modell enthalten und wurde so definiert:

$$
\sum_{i=1}^{n} x_i \cdot GF_{x_i} \le \sum_{i=1}^{n} GF_{x_i} - GF_{NaiS} \tag{12}
$$

Diese Gleichung hält fest, dass die Summe der Grundflächen GF aller geernteten Bäume kleiner sein soll, als die momentan vorhandene Grundfläche abzüglich der NaiS-Grundfläche. Sprich das Modell konnte theoretisch maximal soviele Bäume fällen, bis die minimale/ideale Grundfläche erreicht wurde.

Die Mischung der Baumarten ist im betrachteten Wald nicht in einem optimalen Zustand. Der Fichten-Anteil ist momentan noch zu hoch und sollte kontinuierlich bei jedem Eingriff verringert werden. Es ist nicht möglich die NaiS-Vorgaben schon nach einem Eingriff einzuhalten, da das Optimierungsmodell oft keine Lösung findet. Es wird jedoch versucht dem Modell einen kleinen Anreiz zu geben, eher eine Fichte, als eine andere Baumart zu ernten. Alle Fichten erhalten darum eine eigene Zustandsvariable und werden in der Liste  $M_{\text{Fichte}}$  festgehalten. Jede Fichte kann in der Zielfunktion so einzeln repräsentiert werden und erhält dort ihren jeweiligen Holzpreis als Bonus dazu. Erntetechnisch lohnt es sich also doppelt eine Fichte zu ernten. Die Zustandsvariable  $r_i$ gilt für alle Bäume  $i \in M_{\text{Fichte}}$  und lautet wie folgt:

$$
r_i = \begin{cases} 1, & \text{Fichte wird geernet} \\ 0, & \text{Fichte bleibt im Bestand} \end{cases}
$$

Zusätzlich wurde nach dem gleichen Vorgehen, wie schon bei anderen vorgestellten Modellkomponenten, zwei Nebenbedingungen eingefuhrt: ¨

$$
x_i - r_i \le 0; \qquad \forall \, i \in M_{\text{Fichte}} \tag{13}
$$

$$
x_i - r_i \ge 0; \qquad \forall \, i \in M_{\text{Fichte}} \tag{14}
$$

Wenn also eine Fichte geerntet wird, erhält die zugehörige Zustandsvariable den Wert 1 und trägt so positiv zur Zielfunktion bei. Umgekehrt kann die Zustandsvariable nicht 1 werden, falls die Fichte nicht gefällt wird.

Ein weiteres Ziel ist es, die bereits gut vertretene Weisstanne im Bestand zu erhalten. Diese Baumart weist ideale Eigenschaften auf, um einem Schutzwald Stabilität zu geben. Jedoch ist es auch in diesem Bereich nicht möglich die Weisstannen einfach als unfällbar zu definieren. Dies würde den Lösungsraum des Modells zu stark einschränken oder zu keiner Lösung führen. Die Weisstannen sind innerhalb des Perimeters relativ gut verteilt und würden es dem Modell so oft verunmöglichen, eine Anzeichnung berechnen zu können. Der Anreiz, die Weisstannen eher stehen zu lassen, besteht darin, ihnen den eigenen Holzpreis abzuziehen. Dies bedeutet, dass die Ernte einer Weisstanne durch deren Erntekosten per se immer negativ in die Zielfunktion einfliesst. Alle vorhandenen Bäume i, welche Weisstannen sind, wurden in die Liste  $M_{Weistanne}$  eingefügt. Die Zustandsvariablen der Weisstannen sind wie folgt definiert:

$$
w_i = \begin{cases} 1, & \text{Weisstanne wird geernet} \\ 0, & \text{Weisstanne bleibt im Bestand} \end{cases}
$$

Die Formulierung der Nebenbedingungen ist genau gleich wie bei den Fichten und sieht wie folgt aus:

$$
x_i - w_i \le 0 \qquad \forall \ i \in M_{\text{Weisstanne}} \tag{15}
$$

$$
x_i - w_i \ge 0 \qquad \forall \ i \in M_{\text{Weisstanne}} \tag{16}
$$

Die letzte Nebenbedingung des Grundmodells befasst sich mit der direkten Nachbarschaft zweier Bäume. Es wurde definiert, dass Bäume, welche weniger als 1m Abstand zueinander haben, entweder zusammen oder gar nicht geerntet werden. Einen dieser Bäume einzeln zu fällen, ist erntetechnisch nicht machbar. Diese benachbarten Bäume  $(c,d)$  wurden in der Nachbarschaftsliste  $N_{Ernte}$  zusammengetragen. Die Implementierung dieser Einschränkung lautet:

$$
x_c - x_d = 0; \qquad \forall (c, d) \in N_{\text{Ernte}} \tag{17}
$$

<span id="page-27-0"></span>Diese Formulierung zwingt das Modell dazu, dass beide Bäume den gleichen Wert annehmen bei der Optimierung.

#### 2.4.2 Grundmodell mit Querbäumen (GMQ)

In einer ersten Erweiterung wurde es dem Modell ermöglicht, die Bäume auch quer zu fällen und im Bestand liegen zu lassen. Diese Methode wird des öfteren in der Realität angewendet, da sie es zulässt, Bäume zu fällen, aber einen temporären Schutz zu hinterlassen. Es können jedoch nur solche Bäume überhaupt zu einem Querbaum (QB) werden, welche einen BHD besitzen der grösser ist als der betrachtete Steindurchmesser vor Ort [\(Dorren et al., 2014\)](#page-76-4). Mit zunehmender Steingrösse gibt es somit immer weniger oder gar keine potentiellen Querbäume mehr. Ab einem Steinvolumen von  $0.51\text{m}^3$  resp. 0.8m Durchmesser gibt es keine Bäume mehr, welche als Querbäume in Frage kommen könnten (siehe Tabelle [5\)](#page-27-1). Auch wenn ein Baum noch genug dick wäre, müsste er mindestens über eine Länge von 5m die benötigte Dicke aufweisen. Die Dicke jedes Baumes in 5m Höhe wurde mit der Formel nach [Demaerschalk](#page-76-5) [\(1973\)](#page-76-5) ausgerechnet.

<span id="page-27-1"></span>

| Steindurchmesser [m]   0.4  0.5  0.6  0.8  1.0  1.45  2.0  2.25 |  |  |  |  |
|-----------------------------------------------------------------|--|--|--|--|
| Potentielle Querbäume   117 $47$ 10 0 0 0                       |  |  |  |  |

Tabelle 5: Potentielle Querbäume pro Steinszenario

Um die Querbäume ins Modell einzubauen mussten neue Entscheidungsvariablen eingeführt werden. Jeder Baum besitzt jetzt nicht nur sein eigenes  $x_i$  sonder erhält zusätzlich noch zwei weitere binäre Entscheidungsvariablen. Diese beinhalten ob ein Baum quer gelegt wird gegen links oder rechts:

$$
q_{i,\text{L}} = \begin{cases} 1, & \text{Baum wird quer gegen links gelegt} \\ 0, & \text{Baum wird nicht quer gelegt} \end{cases}
$$
\n
$$
q_{i,\text{R}} = \begin{cases} 1, & \text{Baum wird quer gegen rechts gelegt} \\ 0, & \text{Baum wird nicht quer gelegt} \end{cases}
$$

Für diese beiden Entscheidungsvariablen müssen wiederum auch Werte im f-Vektor definiert werden. Falls ein Querbaum  $q_i$  gefällt wird, wird deshalb dort der Holzpreis des jeweiligen Baumes abgezogen:

$$
f_{q_i} = -Holzpreis_{x_i} \tag{18}
$$

Wenn ein Baum quer gelegt wird, bedeutet dies immer auch, dass der Baum auch gefällt wird  $(x_i=1)$ . Somit wird der Holzpreis der x-Variable insgesamt herausgestrichen und es fliessen nur die Erntekosten des Querbaums als negativer Wert in die Zielfunktion ein. Sprich mit dem Fällen von Querbäumen ist der Holzerlös immer negativ, da man das Holz dieses Baumes nicht verkaufen kann.

Auf Grund dieser Modell-Erweiterung ergeben sich auch einige neue Nebenbedingungen und die Implementierungen aus dem Grundmodell müssen zum Teil angepasst werden. Neu dazu kommen folgende zusätzliche Restriktionen:

1. Es dürfen nur Bäume quer gelegt werden, welche auch gefällt werden.

$$
x_i - q_{i,\text{L}} >= 0
$$
\n
$$
x_i - q_{i,\text{R}} >= 0
$$
\n
$$
(19)
$$

2. Ein Querbaum kann nur in eine Richtung gefällt, entweder gegen links oder gegen rechts.

$$
q_{i,\mathrm{L}} - q_{i,\mathrm{R}} \leq 1\tag{20}
$$

3. Nur Bäume, welche einen genügend hohen BHD besitzen, können überhaupt quer gelegt werden. Alle Bäume  $i$ , welche dieses Kriterium nicht erfüllen sind in der Menge P zusammengefasst worden.

$$
q_{i,\mathrm{L}} + q_{i,\mathrm{R}} = 0; \qquad \forall \, i \in P \tag{21}
$$

Neben diesen neu eingeführten Nebenbedingungen müssen solche des Grundmodells jetzt mit den Querbäumen erweitert werden. Die liegenden Stämme haben sowohl auf die entstehenden Lückengrössen, als auch auf die Energieabsorbierung entlang der Falllinie einen Einfluss.

#### **Lückenbetrachtung**

Das Fällen von Querbäumen ermöglichte es dem Modell, mehrere Falllinien gleichzeitig abzudecken. Dadurch konnten die trefferfreien Distanzen verkleinert und die Energieabsorbierung entlang der Falllinien verbessert werden. Das Modell kann die Bäume entweder links oder rechts zur Fallrichtung fällen. In Abbildung [8](#page-29-0) ist die Betrachtung der trefferfreien Distanzen mitsamt den Querbäumen schematisch dargestellt.

<span id="page-29-0"></span>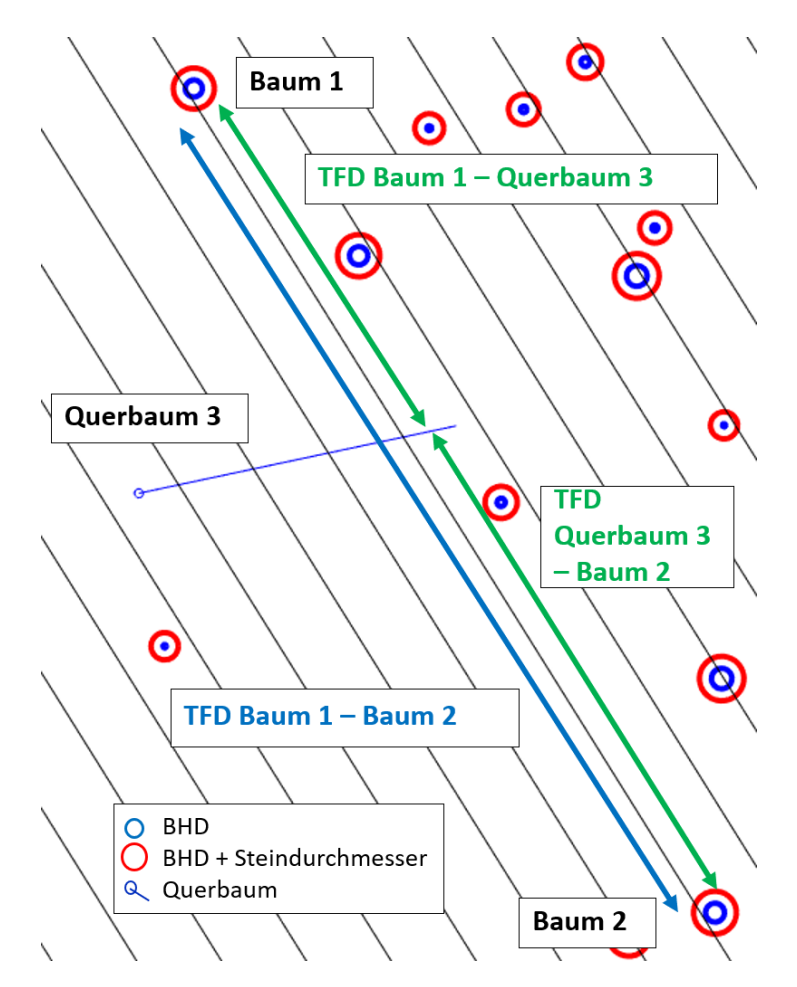

Abbildung 8: Fallliniendarstellung mit trefferfreien Distanzen der Querbäume. Die trefferfreie Distanz zwischen dem Baum 1 und Baum 2 (blauer Pfeil) gilt nur, wenn der Querbaum 3 nicht in diese Lücke gefällt wird.

Durch das Fällen eines Querbaums konnten somit die Lücken innerhalb des Bestandes verkleinert werden. Dies gilt sowohl für Erntelücken und noch wichtiger für bestehende Bestandeslücken. Im Grundmodell ohne Querbäume konnte man schon bestehende Lücken, welche nicht durch die Ernte von Bäumen entstanden sind, in keiner Weise unterbrechen. Wie im Beispiel zu sehen ist, kann durch das Fällen und Querlegen des Baumes 3 die grosse Lücke zwischen Baum 1 und 2 fast halbiert werden. Ausserdem profitieren durch diesen Querbaum noch drei weitere Falllinien von zusätzlichem Schutz. Wie im Grundmodell konnten jetzt entlang der Falllinie alle Baumtreffer und zusätzlich noch die Schnittpunkte mit allen möglichen Querbäumen berechnet werden. Dafür wurde geprüft, welche Querbäume überhaupt mit ihrer Länge auf welche Falllinie gelangen können. Anschliessend war in jeder Falllinie bekannt, welche Lückengrössen entstehen beim Fällen resp. Querlegen jedes möglichen Baumes entlang der Falllinie. Die Anzahl möglicher Kombinationen war sehr hoch und es mussten alle in der A-Matrix als Nebenbedingung festgesetzt werden. Für die Fallrichtung der Querbäume nach links/rechts wurde eine Abweichung von 20℃ zur rechtwinkligen Falllinie gewählt [\(Frehner et al., 2005\)](#page-77-0).

Im Vergleich zum Grundmodell musste bei der Lückenbetrachtung neben der Menge  $D_i$  auch noch eine Menge  $B_i$  definiert werden. Darin enthalten sind alle Querbäume, welche die Möglichkeit besitzen in die Lücke  $j$  quer gelegt zu werden. Die Formulierungen dieser Nebenbedingungen lautet nun so:

$$
\sum_{x_i \in D_j} x_i - \sum_{q_{i,L} \in B_j} q_{i,L} - \sum_{q_{i,R} \in B_j} q_{i,L} - l_j \le |D_j| - 1; \qquad \forall j \in L
$$
\n(22)

$$
\sum_{x_i \in D_j} x_i - \sum_{q_{i,L} \in B_j} q_{i,L} - \sum_{q_{i,R} \in B_j} q_{i,R} - l_j \cdot |D_j| \ge -|B_j|; \qquad \forall j \in L
$$
\n(23)

Die erste Gleichung hat sich wenig geändert, es wurden einfach alle möglichen Querbäume in den entsprechenden Lücken als -1 eingeführt. Wenn also alle Bäume innerhalb der Lücke gefällt werden und keine Querbäume in die Lücke  $j$  gefällt werden, wird die Zustandsvariable  $l_j$  wie im Grundmodell auf 1 gesetzt. Jetzt hat das Model jedoch die Möglichkeit die vorhanden Querbäume zu nutzen und somit die Lücke nicht entstehen zu lassen  $(l_i = 0)$ . Die zweite Gleichung behandelt den Fall, dass keine Bäume geerntet werden und nur Bäume quer gelegt werden. Diese Anderung der Nebenbedingung, gilt nur für die Lückengrössen 20-40m und 40-60m. Es wurde angenommen, dass ein Querbaum bei einer Lücke >60m keine schützende Wirkung mehr erzielen kann. Deshalb wird dort weiterhin mit dem Ansatz des Grundmodells gerechnet.

#### Energiebetrachtung

Neben der Anpassung der Lucken-Nebenbedingungen mussten auch die der Energie- ¨ betrachtung verändert werden. Es wurde angenommen, dass auch der liegende Stamm noch ein gewisses Absorbierungspotential besitzt. Dies wurde bei Nadelbäumen auf  $\frac{1}{2}$ und bei Laubbäumen auf  $\frac{1}{4}$  ihres ursprünglichen Potentials festgelegt. Dieser Faktor wird je nach Baumart in der Variable z festgehalten. Tote Buchen werden nach dem Fällen schneller zersetzt, weshalb der Wert tiefer ist, als bei den Nadelbäumen. Wie die Energiebetrachtung inklusive Querbäume funktioniert ist in Abbildung [9](#page-31-1) schematisch dargestellt.

<span id="page-31-1"></span>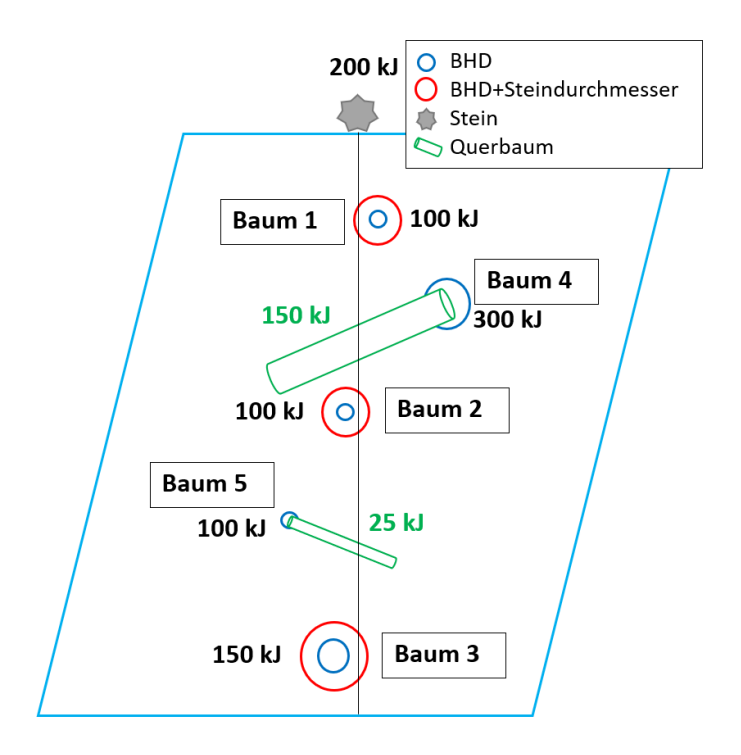

Abbildung 9: Energiebetrachtung entlang einer Falllinie mit Querbäumen

Es galt immer noch die gleiche Vorgabe, dass entlang der Falllinie die maximale Steinenergie absorbiert werden sollte. Das Modell besitzt aber mehr Möglichkeiten dieses Ziel einzuhalten. Wie im obigen Beispiel zu sehen ist, gibt es einige Kombinationen mehr, welche es ermöglichen die 200kJ des Steines zu absorbieren. Es war somit durchaus auch erlaubt zwei Bäume zu entfernen, wenn dafür Querbäume auf die Falllinie gefällt wurden. Die Nebenbedingung der Energiebetrachtung inklusive Querbäume sieht darum folgendermassen aus:

$$
\sum_{x_i \in F_y} \frac{9}{10} \cdot E_{x_i} \cdot x_i - \sum_{q_{i,\text{L}} \in F_y} z \cdot E_{x_i} \cdot q_{i,\text{L}} - \sum_{q_{i,\text{R}} \in F_y} z \cdot E_{x_i} \cdot q_{i,\text{R}} \le \sum_{x_i \in F_y} E_{x_i} - E_{Stein};
$$
\n
$$
\forall y \in Z
$$
\n(24)

Mit Hilfe der Querbäume hat das Modell eher die Möglichkeit, den Wert auf der rechten Seite der Gleichung für jede Falllinie zu unterschreiten. Ausserdem können so auch Falllinien abgedeckt werden, in welchen vor dem Holzschlag noch gar keine Bäume gestanden sind. Dies war im Grundmodell ohne die Querbäume gar nicht möglich.

#### <span id="page-31-0"></span>2.4.3 Grundmodell mit Querbäumen und Holzernteverfahren (GMQHEV)

Diese Erweiterung des Grundmodells beinhaltet neu die Holzernteverfahren Helikopter, Mobilseilkran und Schlepper. Die verschiedenen Holzernteverfahren besitzen unterschiedliche Erntekosten und haben somit Auswirkungen auf den Holzerlös in der Zielfunktion. Die Berechnung der Erntekosten für die einzelnen Erntemethoden wurde mit dem Holzernteproduktivitätsmodell HeProMo vorgenommen [\(Eid. Forschungsan](#page-76-1)[stalt WSL, 2016\)](#page-76-1). Einer der Eingabeparameter dieses Tools ist die Holzmenge, welche während des Eingriffs anfällt. Da die exakte Erntemenge vom Optimierungsmodell berechnet wird, wurde für diese für das Tool zwingende Eingabe von einer durchschnittlichen Eingriffsstärke in einem Schutzwald ausgegangen. Je nach Schutzwald und Ziel des Eingriffs kann das Erntevolumen variieren, aber es sollte ungefähr im Bereich von 20-30% des vorhandenen Volumens liegen [\(Schwitter et al., 2008\)](#page-78-4). Um die geerntete Holzmenge nicht zu stark zu forcieren, wurde eine Eingriffsstärke von  $20\%$  gewählt. Dies entspricht bei einem Gesamtvolumen von  $602m^3$  im Perimeter einer Entnahmemenge von ca. 120m<sup>3</sup> . Mit diesem Ansatz konnten somit die Erntekosten der einzelnen Ernteverfahren erhoben werden. Die restlichen Input-Parameter des Hepromo Tools können im Anhang A.2 eingesehen werden.

| Motormanuell Helikopter |                    | Mobilseilkran Schlepper     |                         |
|-------------------------|--------------------|-----------------------------|-------------------------|
| 47 $Fr./m^3$            | 97 Fr./ $\rm{m}^3$ | $82 \text{ Fr.}/\text{m}^3$ | $18$ Fr./m <sup>3</sup> |

<span id="page-32-0"></span>Tabelle 6: Erntekosten der verschiedenen Holzernteverfahren nach dem Modell HeProMo [\(Eid. For](#page-76-1)[schungsanstalt WSL, 2016\)](#page-76-1)

Die verwendeten Holzerntekosten pro m<sup>3</sup> sind in Tabelle [6](#page-32-0) einzusehen. Bei den Ernteverfahren Helikopter, Mobilseilkran und Schlepper sind fur die Gesamtkosten jeweils ¨ noch die motormanuellen Erntekosten zu addieren. Die gefällten Querbäume werden jedoch bei allen Ernteverfahren immer nur mit den motormanuellen Kosten belastet, da diese Bäume nicht aus dem Bestand entnommen werden. Beim GMQ kommt zusätzlich hinzu, dass die Querbäume der Fichte mehr kosten, als diejenigen der anderen Baumarten. Die am Boden liegende Fichte muss noch von der Rinde befreit werden, da sie sonst als Brutherd für den Buchdrucker dienen könnte. Diesem Aufwand wird bei den Fichten-Querbäumen mit Kosten von 53 Fr./m<sup>3</sup> Rechnung getragen.

#### Motormanuelles Ernten

Das motormanuelle Ernten der Bäume wird für das Grundmodell verwendet. Hierbei handelt es sich nur um die Kosten, welche entstehen um einen Baum zu fällen. Wie dieser Baum aus dem Bestand abgeführt wird, ist darin nicht enthalten. Es sollte einfach aufzeigen, welche Bäume unabhängig von der Erntemethode in diesem Bestand geerntet werden sollten. Dieses Szenario ist natürlich weniger realitätsnahe als die anderen Ernteverfahren, da die Bäume ja auf eine Art und Weise aus dem Wald entfernt werden müssen.

#### Ernte mit Helikopter

Die Helikopter-Ernte wird im Schutzwald vermehrt angewendet. Diese Erntemethode ist vor allem von Vorteil, wenn das Gelände sehr steil und schlecht erschlossen ist. Außerdem ist man hier nicht auf das Vorhandensein von Ruckgassen angewiesen. Aller- ¨ dings ist dieses Verfahren mit Abstand das teuerste, weshalb der Einsatz genau geplant werden sollte.

#### Ernte mit Mobilseilkran

Bei diesem Verfahren wurden zwei parallele Seillinien durch den Bestand gelegt. Es wurden zwei verschiedene Ansätze implementiert: Einerseits Seillinien, welche genau in der Falllinie der Steine liegen und andererseits Seillinien, welche eine Abweichung von 20◦ im Uhrzeigersinn zur Falllinie haben. In Abbildung [10](#page-33-0) ist zu sehen, wie die Seillinien durch den Bestand gehen und welche Bäume ihnen noch vor dem Eingriff zugeordnet worden sind.

<span id="page-33-0"></span>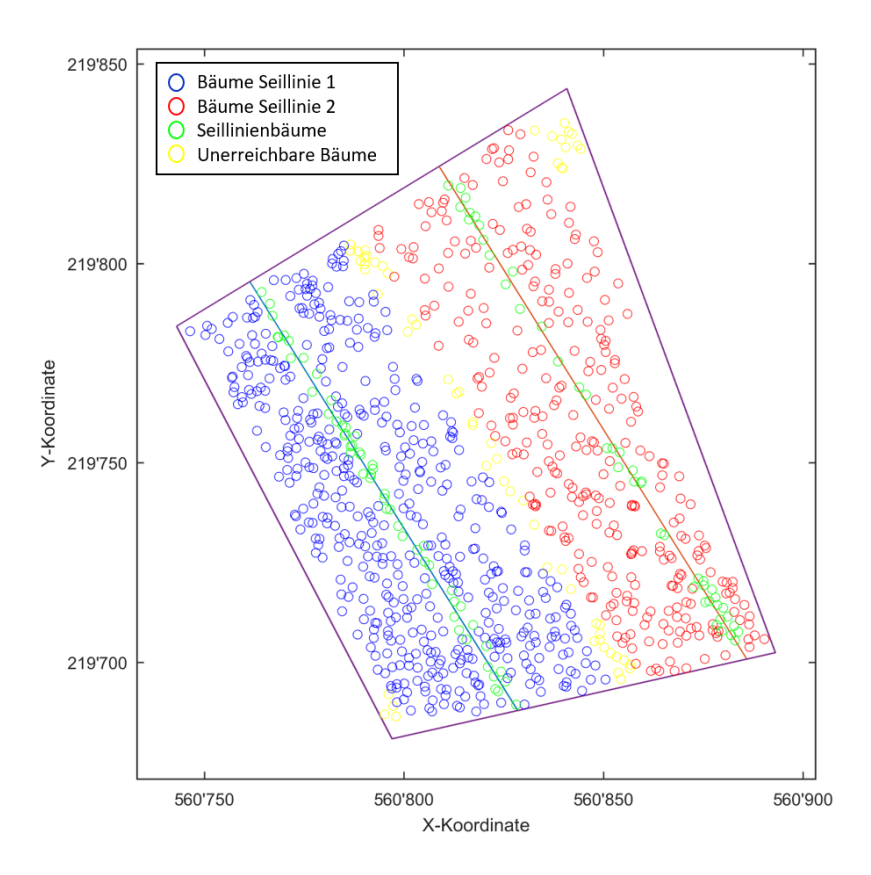

Abbildung 10: Darstellung der zwei Seillinien in Fallrichtung

Es wurde die Annahme gemacht, dass man auf bis zu 25m rechtwinkliger Distanz zur

Seillinie die Bäume in deren Richtung fällen kann. Somit war von jedem Baum bekannt, mit welcher Seillinie er geerntet werden konnte. Trotzdem gibt es in diesem Modellansatz einige Bäume, welche nicht erschlossen sind und als 'unfällbar' gelten (gelbe Kreise). Pro Seillinie wurden ausserdem noch ca.  $30m^3$  entnommen, um die Seillinie überhaupt installieren zu können (grüne Kreise). Die für die Seillinien entnommenen Bäume wurden schon vor der Modellanzeichnung entfernt und spielten darum in der Optimierung keine Rolle mehr. Die Erntekosten beim Seilkran variieren stark, je nach dem wie viel Holz entnommen wird. Aus diesem Grund wurde noch eine Nebenbedingung eingeführt um eine gewisse Holzmenge als Mindesternte festzulegen. Wie bei den anderen Erntemethoden wurde die durchschnittliche Entnahmemenge auf 120m<sup>3</sup> festgelegt, was bedeutet, dass pro Seillinie mindestens noch je  $30m<sup>3</sup>$  geerntet werden müssen. Alle Bäume, welche mit der entsprechenden Seillinie 1 oder 2 zu fällen sind, wurden in der Menge  $S_1$  respektive  $S_2$  abgespeichert. Die Formulierung der Mindestentnahmemenge pro Seillinie sieht folgendermassen aus:

$$
\sum_{x_i \in S_1} Volumen_{x_i} \cdot x_i \ge 30 \qquad \forall i \in S_1
$$
\n
$$
\sum_{x_i \in S_2} Volumen_{x_i} \cdot x_i \ge 30 \qquad \forall i \in S_2
$$
\n
$$
(25)
$$

Als V olumen wird hier das Stammvolumen jedes einzelnen Baumes bezeichnet. Wie schon erwähnt gibt es Bäume, welche mit diesem Verfahren nicht geerntet werden können, weshalb diese in einer Nebenbedingung als nicht fällbar definiert werden mussten. Diese Limitierung weisst folgende Gestalt auf:

$$
x_i = 0 \qquad \forall \, i \notin S_1 \lor S_2 \tag{26}
$$

Die letzte Restriktion des Modells für den Mobilseilkran befasst sich mit der Art und Weise, wie die Bäume in Richtung der Seillinie gefällt werden. Für jeden Baum wurde angenommen, dass er nur im rechten Winkel zur Seillinie gefällt werden kann (siehe Abbildung [11\)](#page-35-0). Falls in dieser Richtung Bäume im Weg stehen, müssen diese ebenfalls geerntet werden oder der Baum muss stehen bleiben. Darum wurde fur jeden Baum ¨ festgehalten, welche Bäume ihm in der rechtwinkligen Linie zur Seillinie im Weg stehen.

<span id="page-35-0"></span>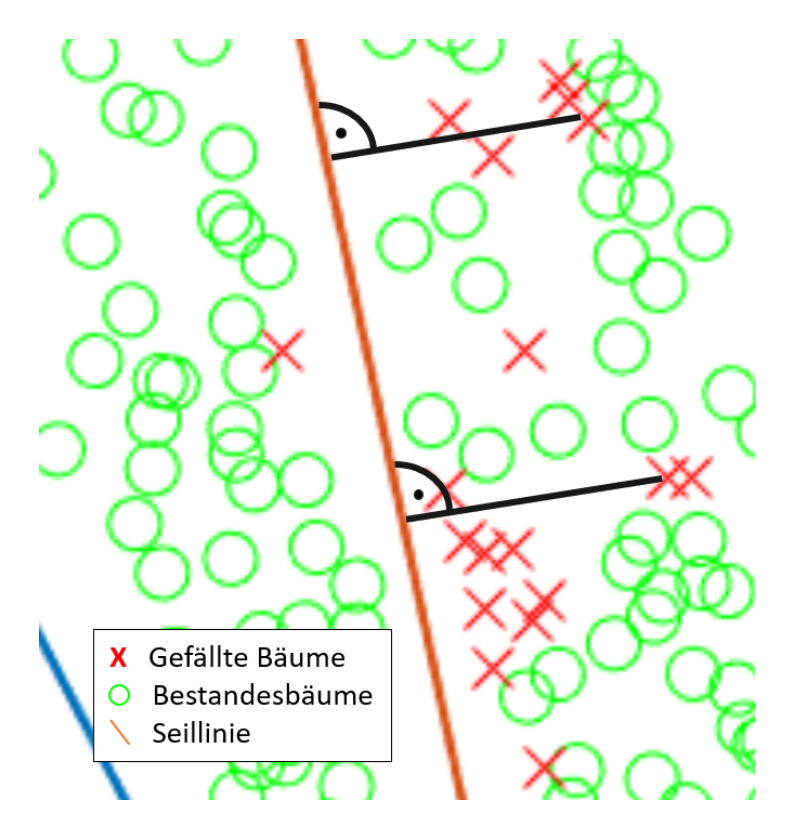

Abbildung 11: Betrachtung der Erntenebenbedingung der Seillinien; Ausschnitt aus einer Modellanzeichnung

Als im Weg stehende Bäume gelten solche, welche näher als 1m zu dieser Linie stehen. Diese Annahme bedeutet wiederum, dass ein 2m breiter Korridor vorhanden sein muss, um einen Baum in Richtung der Seillinie zu fällen. Für jeden Baum  $i$  wurde deshalb untersucht, welche anderen Bäume gleichzeitig auch geerntet werden müssten, um den Baum i in Richtung Seillinie fällen zu können. Alle dem Baum i im Weg stehenden Bäume wurden deshalb der Menge  $T_i$  zugeordnet. Die Implementierung im Modell wurde so formuliert:

$$
|T_i| \cdot x_i - \sum_{x_i \in T_i} x_i \le 0 \qquad \forall \, i \in S_1 \vee S_2 \tag{27}
$$

Somit kann der Baum i nur geerntet werden  $(x_i = 1)$ , wenn auch all jene Bäume gefällt werden, welche diesem im Weg stehen.

#### Ernte mit Schlepper

Die letzte Erntemethode beinhaltet die Ernte mit einem Schlepper. Diese Variante ist neben der motormanuellen Variante mit Abstand die günstigste Methode, erfordert jedoch einige zu treffenden Annahmen. Die Verwendung des Schleppers setzt schon vorhandene Rückegassen voraus, um das Holz aus dem Bestand zu transportieren. Ohne diese eignet sich diese Methode eher für die Ernte der Bäume, welche sehr nahe bei
der Waldstrasse stehen. Diese Variante wurde vor allem darum implementiert, weil viele Förster auch mit diesem Verfahren im Marteloskop von Renan ernten würden.

# 2.4.4 Zusammenfassung aller Modelle

Um noch einmal einen Überblick über das komplette Optimierungsmodell mit allen Erweiterungen zu geben, ist in Abbildung [12](#page-37-0) dessen konzeptueller Aufbau dargestellt. Alle behandelten Modellkomponenten sind dort in ihrer mathematischen Formulierung als MILP aufgeführt. Die exaktere Beschreibung der einzelnen Nebenbedingung ist jedoch in den jeweiligen Abschnitten einzusehen.

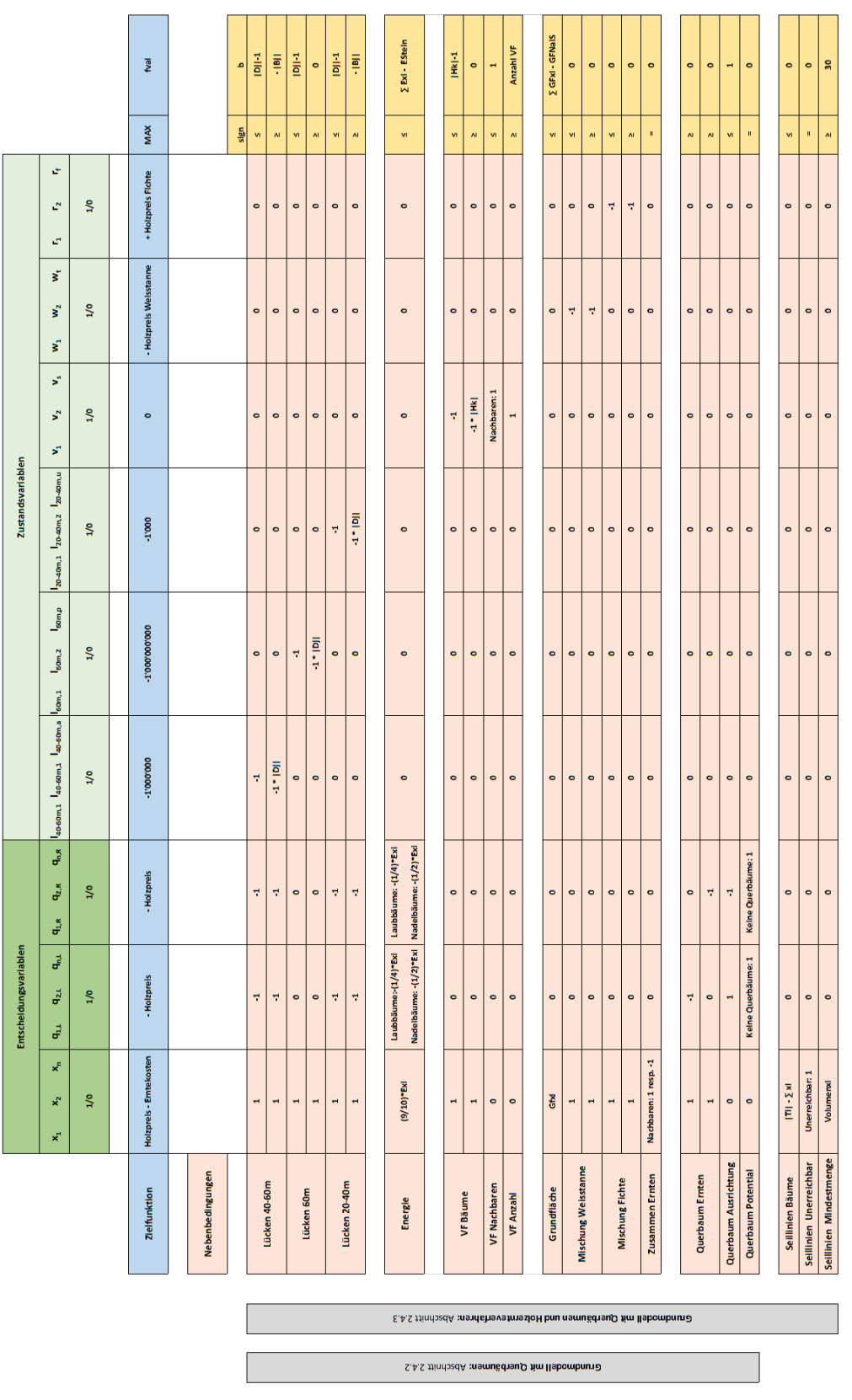

Abbildung 12: Konzeptueller Aufbau des Optimierungsmodells mit allen Erweiterungen Abbildung 12: Konzeptueller Aufbau des Optimierungsmodells mit allen Erweiterungen

<span id="page-37-0"></span>E.A.S #indback : Hebombnune

# 2.5 Sensitivitätsanalyse

Die Analyse der Sensitivität einiger Modellparameter wurde benutzt, um das Modellverhalten bei unterschiedlichen Einstellungen genauer zu studieren. Hierfur wurden die ¨ Steingrösse, die Holzpreise und die Grösse der Verjüngungsflächen variiert.

### 2.5.1 Steingrösse

<span id="page-38-0"></span>Insgesamt wurden 9 verschiedene Steingrössen modelliert, wovon die kleinste nur ohne die Querbäume berechnet worden ist. Um die Auswirkungen des Steinvolumens möglichst gut zu sehen, wurden auch extrem grosse Steine einbezogen, welche vor Ort nie so hinunterstürzen könnten. In Tabelle [7](#page-38-0) sind alle Steine mit ihren wichtigsten Angaben aufgeführt.

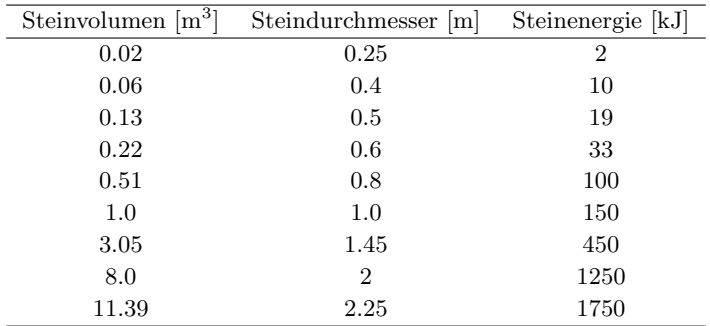

Tabelle 7: Steinszenarien für die Modellierungen

Die Steingrösse hat ganz unterschiedliche Auswirkungen innerhalb des Models. Die Breite bzw. die Anzahl der Falllinien ist direkt an die Steingrösse gekoppelt. Die Kreise, welche um die Bäume gelegt werden, nehmen mit grösserem Steindurchmesser natürlich zu. Weil grössere Steine auch höhere maximale Sturzenergien besitzen, hat das Ganze auch Auswirkungen bei den Energienebenbedingungen.

### 2.5.2 Holzpreis

Der Holzpreis wurde angepasst bzw. erhöht, um zu sehen, ob dies zu einer grösseren Holzernte führen wird. Im Verhältnis zu den Bestrafungstarifen der Lücken ist die Erhöhung aber praktisch unbedeutend. In Tabelle [2](#page-16-0) ist zu sehen wie die Preise sich gestalten, wenn bei allen Baumarten die Kategorie B ausgewählt wird.

### 2.5.3 Grösse der Verjüngungsflächen

Um den Einfluss der gewählten Hexagongrösse festzustellen, wurden neben den  $100m^2$ auch noch  $200m^2$  grosse Verjüngungsflächen modelliert. Die Grösse der Öffnungen in einem Steinschlagschutzwald hat wegen den so entstehenden Lücken eine grosse Bedeutung. Um die benötigten  $600m^2$  freizustellen, sind bei dieser Grösse der Hexagone nur drei davon freizustellen ( $Anzahl<sub>v</sub> = 3$ ). Auf Grund der grösseren Dimensionen der Hexagone muss der Abstand zwischen den geöffneten Verjüngungsflächen nicht mehr mindestens zwei Hexagone betragen, sondern nur noch eins. Die Anzahl an potentiellen Sechsecken ist logischerweise auch gesunken und beträgt hier  $53$  (s=53).

### 2.5.4 Berechnungszeiten

Die Zeit, welche das Optimierungsmodell brauchte, um eine Lösung zu finden, variiert je nach Parametereinstellungen deutlich. Bei jedem Modelldurchlauf wurde die Berechnungszeit automatisch erhoben, um diese entsprechend analysieren zu können.

# 2.6 Auswertung der Modelllösungen

Mit allen möglichen Modelleinstellungen wurden schliesslich 180 verschiedene Szenarien modelliert. Die verschiedenen Szenarien werden aus der Kombination der folgenden Parametern erzeugt (siehe Tabelle [8\)](#page-39-0):

<span id="page-39-0"></span>

|                          | Querbaum Steinvolumen Grösse der Verjüngungsfläche Holzernteverfahren |                |
|--------------------------|-----------------------------------------------------------------------|----------------|
| Ja / Nein 8 verschiedene | $100/200 \text{ m}^2$                                                 | 5 verschiedene |

Tabelle 8: Mögliche Einstellung für das Optimierungsmodell

Die Berechnung für das Steinvolumen 0.02m<sup>3</sup> mit Querbäumen benötigte zu viel Rechenleistung, weshalb für dieses Szenario keine Resultate vorliegen. Ausserdem wurde zuerst noch zwischen den NaiS-Standards minimal und ideal unterschieden. Es zeigte sich aber, dass der Output bei beiden Modellversionen die gleichen Resultate erzielt, weshalb dies hier jetzt nicht aufgeführt ist.

Das Ergebnis der Optimierung wurde schliesslich von Matlab in einem Vektor ausgegeben. In diesem wird für jede eingeführte Entscheidungs- und Zustandsvariable angegeben, ob diese den Wert 1 oder 0 erhält. Man erhielt also die Information, welche Bäume entfernt resp. quer gelegt werden, welche VF freigestellt worden sind, etc. Diese Angaben konnten anschliessend ausgewertet werden. Dies hinsichtlich aller Erntekennzahlen von Interesse. Eine Möglichkeit, der Schutzwirkung auch einen realen monetären Wert zu geben, ergibt sich bei der Betrachtung der unabgedeckten Falllinien (UF) im Bestand. Jede Falllinie, welche länger als 20m ist und auf welcher nicht genügend Energie absorbiert wird, stellt eine potentielle Gefahr dar. Die unabgedeckten Falllinien bezeichnen also alle Falllinien, welche entweder keine Bäume aufweisen oder nur zu schwach bestockt sind. Deshalb konnten mit Hilfe der Angaben

in Tabelle [9](#page-40-0) die Kosten berechnet werden, welche für die Summe aller unabgedeckten Falllinien aufzubringen wäre, wenn man Schutznetze installieren müsste. Dies ist natürlich bei vielen kleinen Korridoren nicht unbedingt realitätsnahe, aber es hilft trotzdem, die Relationen zu sehen. Insbesondere kann so die erbrachte Leistung der Querbäume veranschaulicht werden. Die verwendeten Kostenansätze wurden von Urs Thali zur Verfügung gestellt für die Schutznetze der Firma Geobrugg. Bei sehr kurzen Verbauungen und steilem Gelände erhöhen sich die angegeben Werte noch zusätzlich.

<span id="page-40-0"></span>

| Werkhöhe [m] | Energie [kJ] | Kosten Lieferung und Montage $\text{[Fr./m']}$ |
|--------------|--------------|------------------------------------------------|
| 2.0          | 100          | 1'000                                          |
| 2.5          | 250          | 1'500                                          |
| 4.0          | 500          | 2'000                                          |
| 5.0          | 1'000        | 2'500                                          |
| 5.0          | 2'000        | 3'500                                          |

Tabelle 9: Kostenrichtwerte fur Steinschlagschutznetze; Fr./m': Kosten pro Laufmeter ¨

Weitere Indikatoren für die Schutzleistung wurden über die vorhandenen Lücken nach dem Holzschlag erhoben. Dafür wurde für jeden Modelloutput die mittlere trefferfreie Distanz (MTFD) und der prozentuale Anteil an Lücken kleiner als 40m resp. 60m berechnet. Die MTFD gibt die durchschnittliche Lückengrösse innerhalb des Marteloskops an. Die Berechnung dieser Kennzahlen wurde nach dem gleichen Verfahren durchgeführt, wie die Falllinienbetrachtung vor dem Holzschlag. Dafür wurden in jeder Falllinie die gefällten Bäume entfernt und die Querbäume hinzugefügt. Der Anteil an Lücken kleiner als 40m resp. 60m ist mit der kumulativen Verteilungsfunktion aller Lücken im Bestand nach dem Holzschlag erhoben worden. Diese beiden Werte werden abgefragt, weil sie fur die Schutzwirkung eine grosse Rolle spielen und auch in der ¨ Lückenbetrachtung als solches eingebaut sind. Diese Werte plus die unabgedeckten Falllinien dienten also dazu, den Modelleingriff hinsichtlich dessen Auswirkungen auf den Schutz gegen Steinschlag zu bewerten.

Die allgemeine Auswertung der Modelllösungen wurde insbesondere nach den Vorgaben von NaiS gestaltet. Deshalb wurde untersucht, wie sich der Fichtenanteil, die Grundfläche und die Stammzahl nach dem Holzschlag präsentieren. Eine weitere Möglichkeit, den Eingriff allgemein zu charakterisieren, bietet der Vergleich des durchschnittlich angezeichneten Stammvolumens mit dem insgesamt angezeichneten Holzvolumen. Diese Auswertung wurde anhand einer Grafik der HAFL konstruiert, welche auch bei den Ubungsanzeichnungen in Renan verwendet wurde. Von dort stammt auch die Informati- ¨ on, dass um den jährlichen Zuwachs  $(6.3m<sup>3</sup>/ha)$  zu nutzen, mindestens  $94m<sup>3</sup>/ha$  gefällt werden sollten.

# 2.7 Analyse der Försteranzeichnungen

Die verwendeten Försteranzeichnungen stammen aus einem Ubungskurs zu Eingriffen im Steinschlagschutzwald, welcher am 17.05.2016 in Renan durchgeführt wurde. Diese Daten wurden wiederum von der HAFL zur Verfügung gestellt und umfassen fünf verschiedene Anzeichnungen. Es wurde jeweils für jede der fünf Anzeichnungen angegeben, welche Bäume geerntet und welche quer gelegt werden. Dies ermöglicht einen direkten Vergleich mit den Modellanzeichnungen des Optimierungsmodells. Bei den Angaben zu den Querbäumen ist jedoch keine Information zur Richtung angegeben, in welche der Querbaum gelegt wird. Dies wurde darum manuell vorgenommen, mit Rucksicht ¨ auf welche Seite mehr Sinn macht. Ausserdem sind einige Bäume als Querbäume angezeichnet, welche aber auf Grund ihres zu kleinen BHD's bei der Auswertung nicht mitgerechnet wurden. Die Anzeichnungen wurden schliesslich mit dem gleichen Auswertungsverfahren wie bei den Modellausgaben analysiert.

Ein Telefonat vom 20.03.2018 mit dem zuständigen Förster von Renan Pierre-Yves Vuilleumier hat ergeben, dass im Wald unmittelbar neben dem Marteloskop mit einer Kombination aus Schlepper und Helikopter geholzt wurde. Der Schlepper wurde benutzt für die Bäume nahe der Strasse und der Helikopter für die unzugänglichen Bäume in der Mitte. Diese Informationen ermöglichten es zu wissen, mit welchem Modellszenario man die realen Anzeichnungen vergleichen sollte. Die verwendeten Szenarios des Optimierungsmodells sind in Tabelle [10](#page-41-0) aufgelistet. Da nicht klar war wie grosse und ob überhaupt spezifische Verjüngungsflächen geschaffen werden, wurden beide verwendeten Flächengrössen getestet. Anschliessend wurde der vorgenommene Eingriff der Modellanzeichnungen mit denen der Försteranzeichnungen hinsichtlich der erhobenen Erntekennzahlen verglichen.

<span id="page-41-0"></span>

| Szenario | Querbäume | Steinvolumen $\lceil m^3 \rceil$ | Verjüngungsflächen $[m^2]$ | Ernteverfahren |
|----------|-----------|----------------------------------|----------------------------|----------------|
|          | Ja        | $\rm 0.13$                       | 100                        | Helikopter     |
| 2        | Ja        | 0.13                             | 100                        | Schlepper      |
| 3        | Ja        | 0.13                             | <b>200</b>                 | Helikopter     |
| 4        | Ja        | 0.13                             | 200                        | Schlepper      |

Tabelle 10: Modellszenarien für den Vergleich mit den Försteranzeichnungen

Neben dem Vergleich der einzelnen Modellergebnisse, wurde auch die direkte statistische Ubereinstimmung der Anzeichnungen überprüft. Das bedeutet, dass für jeden einzelnen Baum i untersucht wurde, ob die Entscheidungsvariable  $x_i$  den selben Wert annimmt. Einerseits wurde ein Vergleich zwischen Modellanzeichnungen und Försteranzeichnungen gemacht, andererseits auch ein Vergleich zwischen den einzelnen Förstergruppen selbst. Hierfür wurde der statistische Wert Kappa  $\hat{\kappa}$  verwendet. Ein Kappa-Wert von 1 sagt aus, dass die Ubereinstimmung perfekt ist und ein Wert ¨ von 0 bedeutet eine gänzlich zufällige Übereinstimmung bei der Anzeichnung der Einzelbäume. Werte von unter 0.4 gelten als sehr schwache Ahnlichkeit zwischen den

<span id="page-42-0"></span>Anzeichnungen. Die statistische Auswertung wurde nach dem Vorgehen von [Fleiss et al.](#page-76-0) [\(2003\)](#page-76-0) vorgenommen.

|                    | Modellanzeichnung |         |         |  |  |  |  |
|--------------------|-------------------|---------|---------|--|--|--|--|
| Försteranzeichnung | $x_i=1$           | $x_i=0$ | Total   |  |  |  |  |
| $x_i=1$            | a.                |         | $p_1$   |  |  |  |  |
| $x_i=0$            | с                 |         | $q_1$   |  |  |  |  |
| Total              | $p_2$             | q2      | $1.0\,$ |  |  |  |  |

Tabelle 11: Aufbau der Übereinstimmungsmatrix

Für diese Auswertung wurde nur untersucht, welche Bäume zum Fällen ausgeschieden wurden und welche nicht. Die Querbäume wurden für diesen Teil ausgelassen. Um jetzt das Kappa auszurechnen, wurde eine Ubereinstimmungsmatrix erstellt, wie sie in ¨ Tabelle [11](#page-42-0) ersichtlich ist.

Die Werte in dieser Tabelle geben an, wie oft das Modell und die Förster den selben Baum ernten oder eben nicht. Das Kappa wird schliesslich mit der folgenden Formel berechnet:

$$
\hat{\kappa} = \frac{2 \cdot (ad - bc)}{p_1 \cdot q_2 + p_2 \cdot q_1} \tag{28}
$$

# 3 Resultate

Die erzielten Resultate werden in folgender Struktur präsentiert: der erste Teil befasst sich mit der Analyse der verschiedenen Modellkomponenten und deren Auswirkungen auf das Modell (siehe Abbildung [13\)](#page-43-0). Im zweiten Teil wird die Sensitivität einiger Modellparameter getestet, und im dritten Teil erfolgt schliesslich ein Vergleich der Modellresultate mit realen Anzeichnungen aus der Praxis. Die Balkenlängen im Teil 2 und 3 geben an für welche Modelle die Sensitivitätsanalyse bzw. der Vergleich mit den Försteranzeichnungen durchgeführt wurde.

<span id="page-43-0"></span>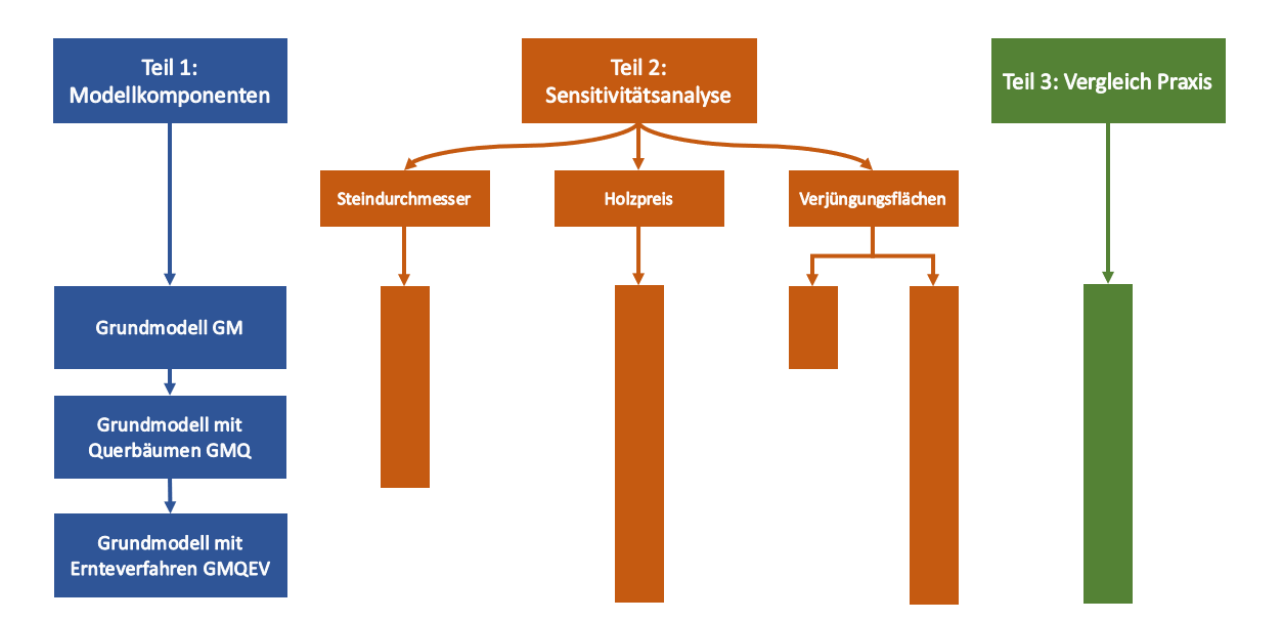

Abbildung 13: Aufbau der Resultatpräsentation

Es werden jeweils nur einzelne Szenarien präsentiert, um die Zusammenhänge innerhalb des Modells aufzuzeigen. Im Anhang A.1 sind jedoch für alle modellierten Szenarien die wichtigsten Erntekennzahlen aufgelistet. Die meisten Modellszenarien werden mitsamt ihrer wichtigsten Erntekennzahlen erklärt. Diese Kennzahlen wären GF: Grundfläche/ha nach dem Holzschlag, AH: Angezeichnetes Holzvolumen/ha, ES: Eingriffstärke, HE: Holzerlös, QB: Anzahl angezeichneter Querbäume, UF: Unabgedeckte Falllinien, MTFD: Mittlere trefferfreie Distanz, LG<40m: Anteil der Lücken kleiner als  $40m$  und LG<60m: Anteil der Lücken kleiner als 60m.

# 3.1 Analyse der Modellkomponenten

Die Analyse des Modells und der einzelnen Komponenten folgt dem gleichen Aufbau wie im Methodenteil erklärt. Zuerst wird das Grundmodell analysiert und anschliessend wird dieses mit den Querbäumen und den Holzernteverfahren erweitert.

### 3.1.1 Grundmodell (GM)

Die Anzeichnung des Grundmodells ist in Abbildung [14](#page-44-0) zu sehen. Wie die Darstellung der Modellanzeichnung zeigt, wurden überall auf der Fläche Bäume geerntet, mit einem Fokus auf den Bereich links unten. In der Mitte des Perimeters, wo der Bestand etwas lockerer bestockt ist, wurde allerdings sehr wenig geerntet. Die freigelegten Verjüngungsflächen waren auch über die ganze Marteloskop-Fläche verteilt.

<span id="page-44-0"></span>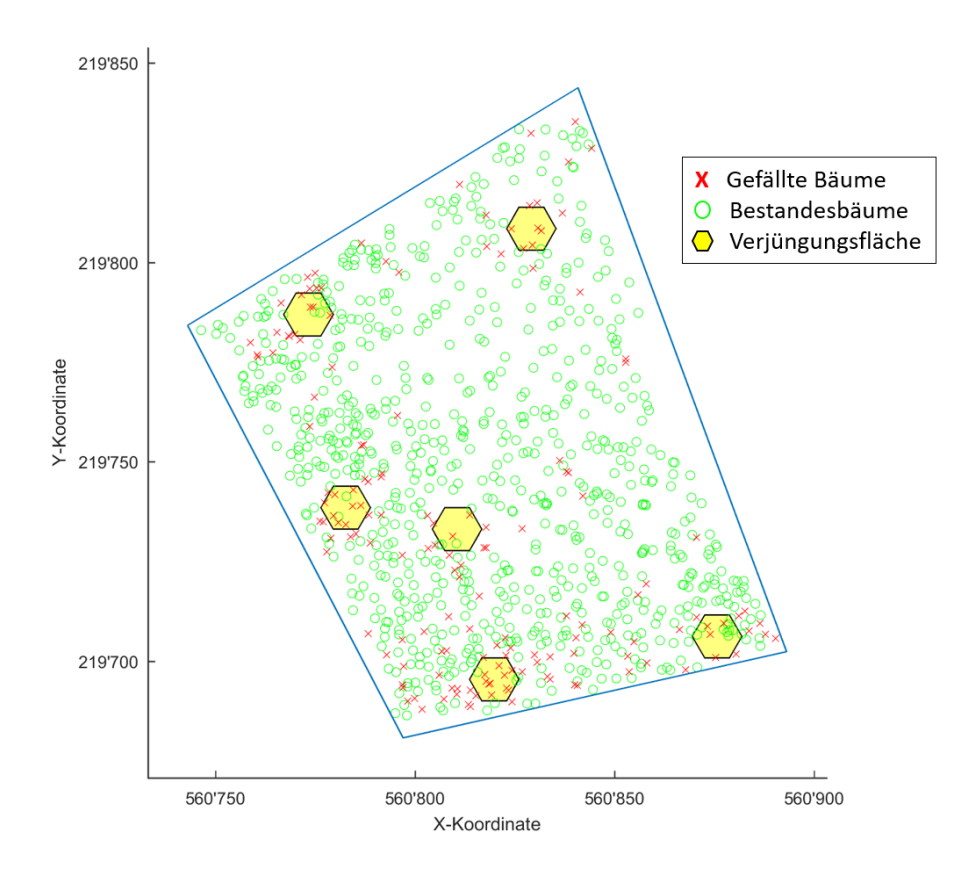

Abbildung 14: Bestandeskarte nach dem Holzschlag gemäss Grundmodell

In Tabelle [12](#page-45-0) sind einige wichtige Kennzahlen dieser Modellanzeichnung aufgelistet. Die Eingriffsstärke ist eher moderat und knapp ausserhalb des Wertebereichs, welcher für die Fläche angenommen wurde. Es gab einige unabgedeckte Falllinien im Bestand,

welche mit diesen Modelleinstellungen auch nicht zu verhindern sind. Diese Kennzahlen sind für sich alleine eher schwierig zu interpretieren, der Vergleich mit den noch folgenden Szenarien ist aussagekräftiger.

<span id="page-45-0"></span>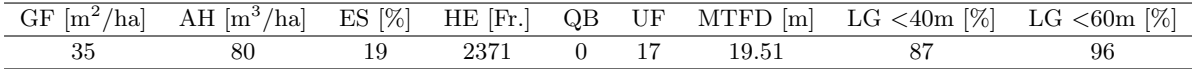

Tabelle 12: Erntekennzahlen für den Eingriff gemäss Grundmodell

## 3.1.2 Grundmodell mit Querbäumen (GMQ)

Das Ergebnis der Modellanzeichnung des Optimierungsmodells für das GMQ, bei welchem jetzt neu auch Querbäume gefällt wurden, ist in Abbildung [15](#page-46-0) dargestellt. Was sichtlich auffällt, ist die hohe Anzahl an Querbäumen, welche das Modell gerne fällen würde. Im mittleren Abschnitt ist z.B. gut zu sehen, dass die beiden grossen Querbäume die schon vorhanden Lücken schliessen wollen. Dies wiederum ermöglichte es, Bäume zu fällen, welche vor oder hinter diesen Querbäumen liegen. Auch bei den Verjüngungsflächen ist zu sehen, dass die Querbäume die geöffneten Lücken der Verjüngungsflächen zum Teil zu unterbrechen versuchen.

<span id="page-46-0"></span>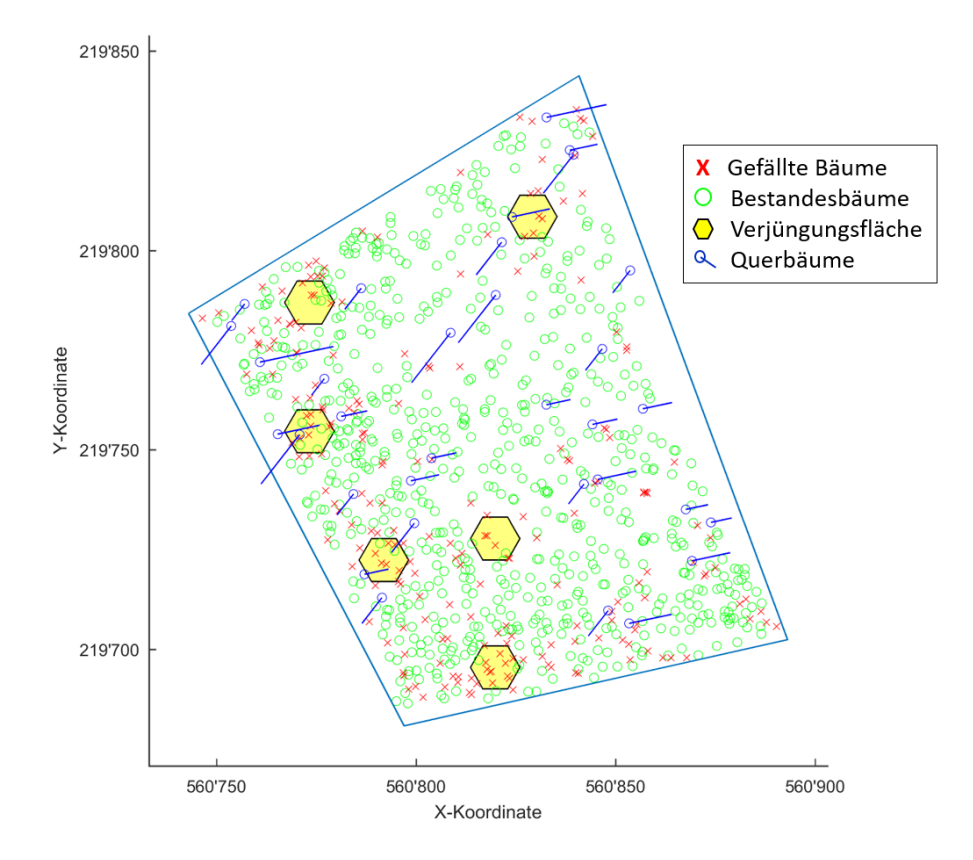

Abbildung 15: Bestandeskarte nach dem Holzschlag gemäss Grundmodell mit Querbäumen

In Tabelle [13](#page-46-1) sind die Erntekennzahlen des Grundmodells mit Querbäumen gezeigt. Die vielen gefällten Querbäume sorgen dafür, dass die ideale Grundfläche fast erreicht wird. Dies ist nicht das Ziel, aber solange dieser Wert nicht unterschritten wird, liegt es im Rahmen der Vorgaben nach NaiS. Die grosse Anzahl Bäume, welche gefällt wurden, hat auch einen Einfluss auf den erzielten Holzerlös. Dieser ist negativ bei diesem Szenario. Bei den Querbäumen fallen nur Erntekosten an und man erhält für sie keinen direkten Holzpreis.

<span id="page-46-1"></span>

|    |     |    |  |                    | $\overline{GF[m^2/ha]}$ AH $\overline{[m^3/ha]}$ ES $[\%]$ HE $\overline{[Fr]}$ QB UF MTFD $\overline{[m]}$ LG <40m $[\%]$ LG <60m $[\%]$ |    |
|----|-----|----|--|--------------------|----------------------------------------------------------------------------------------------------|----|
| 26 | 180 | 42 |  | $-5640$ 33 3 15.33 | 95                                                                                                    | 99 |

Tabelle 13: Erntekennzahlen für den Eingriff gemäss Grundmodell mit Querbäumen

# Vergleich GM und GMQ

Die Modellanzeichnung inklusive den Querbäumen sieht deutlich anders aus als jene des Grundmodells, aber es gibt auch einige Gemeinsamkeiten. Beispielsweise befinden

sich drei der sechs Verjüngungsflächen am genau gleichen Ort. Offenbar sind diese Orte optimierungstechnisch am günstigsten freizustellen. Es gab auch einige Bäume, welche bei beiden Eingriffen gefällt werden würden.

Bei der Betrachtung der Erntekennzahlen des GMQ fällt sofort auf, dass die Eingriffstärke viel höher ist als beim Grundmodell. Die Indikatoren für die Schutzleistung hingegen sind viel besser als im Model ohne Querbäume. Die Lücken sind durchschnittlich kleiner geworden und es gibt auch weniger unabgedeckte Falllinien. Die Anteile an Lücken, die kleiner sind als die kritischen Werte 40 und 60m, sind auch grösser geworden.

Die Auswirkungen der Querbäume für verschiedene Szenarien sind in Abbildung [16](#page-47-0) dargestellt. Exemplarisch ist fur drei kleinere Steinvolumen zu sehen, wie sich die ¨ Modelleinstellungen mit/ohne Querbäume auf die mittlere TFD und den Holzerlös auswirken. Ganz generell kann man sehen, dass je kleiner die mittlere trefferfreie Distanz ist, desto tiefer ist auch der Holzerlös. Diese tiefen Werte der mittleren TFD werden allerdings nur bei den Querbaum-Szenarien erreicht. Dies bedeutet, dass die Querbäume den Schutz verbessern, aber auch mit einem Kostenaufwand verbunden sind.

<span id="page-47-0"></span>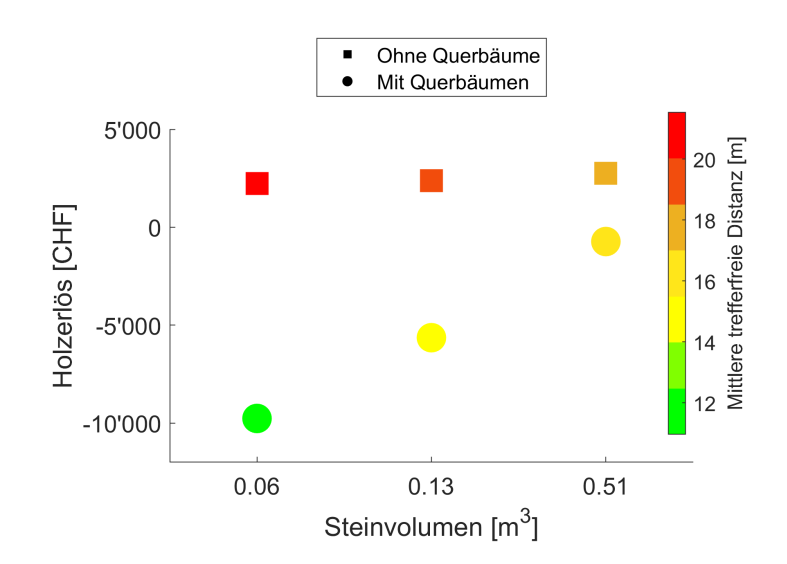

Abbildung 16: Auswirkung der Querbäume auf die mittlere trefferfreie Distanz und den Holzerlös

Wie gut zu sehen ist, entstehen durch das Fällen der Querbäume einige Mehrkosten während des Eingriffs. Dafür werden beim direkten Vergleich mit dem Grundmodell durch die Hilfe der Querbäume 14 Falllinien mehr abgedeckt. Bei einem Steindurchmesser von 0.5m (Steinvolumen 0.13m<sup>3</sup> ) sind dies insgesamt 7 Meter Breite, welche von oben bis unten nicht ausreichend oder gar nicht bestockt sind. Unter Einbezug des Kostenansatzes für Steinschlagschutznetze würde die Verbauung dieser 7 Meter in diesem Fall 7'000Fr. kosten. Rechnet man diese Kosten beim Szenario ohne Querbäume noch zusätzlich dazu, würden beide Varianten fast auf die gleichen Ausgaben kommen, um die selbe Anzahl unabgedeckter Falllinien zu erreichen. Die MTFD

wäre mit den Querbäumen trotzdem geringer, da die Schutznetze die Lücken innerhalb des ganzen Bestandes nicht im selben Rahmen wie die Querbäume unterbrechen können.

<span id="page-48-0"></span>Die kleineren Lücken des Querbaum-Modells sind in Abbildung [17](#page-48-0) noch einmal verbildlicht. Die Querbaum-Kurve liegt immer oberhalb der Kurve des Grundmodells, sprich der Bestand besitzt kleinere Lücken über die ganze Marteloskopfläche hinweg.

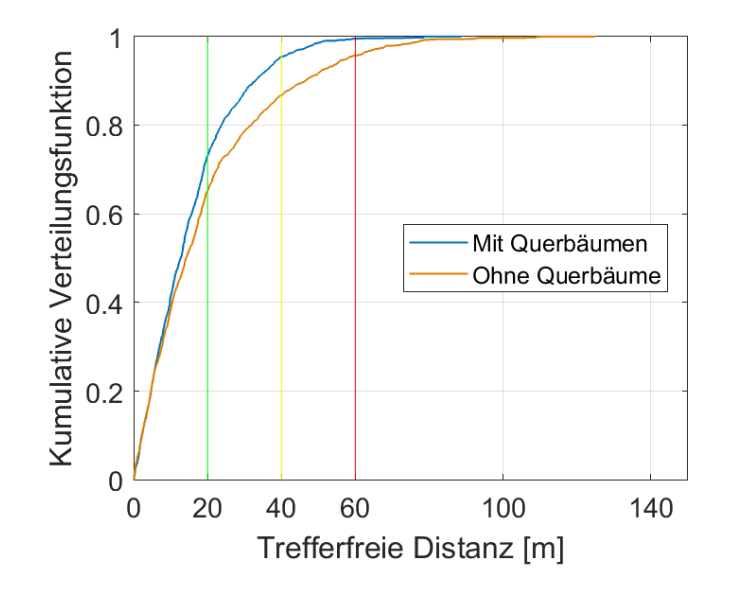

Abbildung 17: Kumulative Verteilungsfunktion der Lückengrössen innerhalb des Bestandes nach dem Holzschlag

Insbesondere von Interesse sind die im Modell verwendeten Lückengrössen 20m (grüne Linie), 40m (gelbe Linie) und 60m (rote Linie). Die grösste Differenz ist bei den 40m Lücken zu sehen. Im Modell mit Querbäumen sind 95% der Lücken kleiner als 40m, ohne Querbäume nur 87%. Bei den beiden anderen hier interessierenden Lückengrössen werden mit Querbäumen auch bessere Werte erzielt, aber mit geringerem Unterschied.

### 3.1.3 Grundmodell mit Querbäumen und Holzernteverfahren (GMQHEV)

Die Resultate zu den verschiedenen Holzernteverfahren werden zunächst einzeln präsentiert und danach noch miteinander verglichen. Gleichzeitig kann jedes Ernteverfahren noch dem dazugehörigen Szenario des Grundmodells mit/ohne Querbäume gegenübergestellt werden.

#### Ernte mit Helikopter

Für dieses Ernteverfahren wird ein Szenario ohne Querbäume dargestellt (siehe Abbildung [18\)](#page-49-0). Dies soll den direkten Vergleich mit dem motormanuellen Ernteverfahren des Grundmodells erleichtern. Es zeigte sich, dass mit dem Helikopter viel weniger Bäume geerntet werden als im Grundmodell. In den Kosten der Helikopter sind auch die motormanuellen Erntekosten enthalten. Dadurch erhöhen sich die Kosten für das Fällen jedes Baumes massiv und die Erntemenge fällt tiefer aus. Diese Anzeichnung ist daher sehr fokussiert auf das Freilegen der Verjüngungsflächen. Es fällt auf, dass diese sich an den genau gleichen Orten befinden wie schon im Grundmodell.

<span id="page-49-0"></span>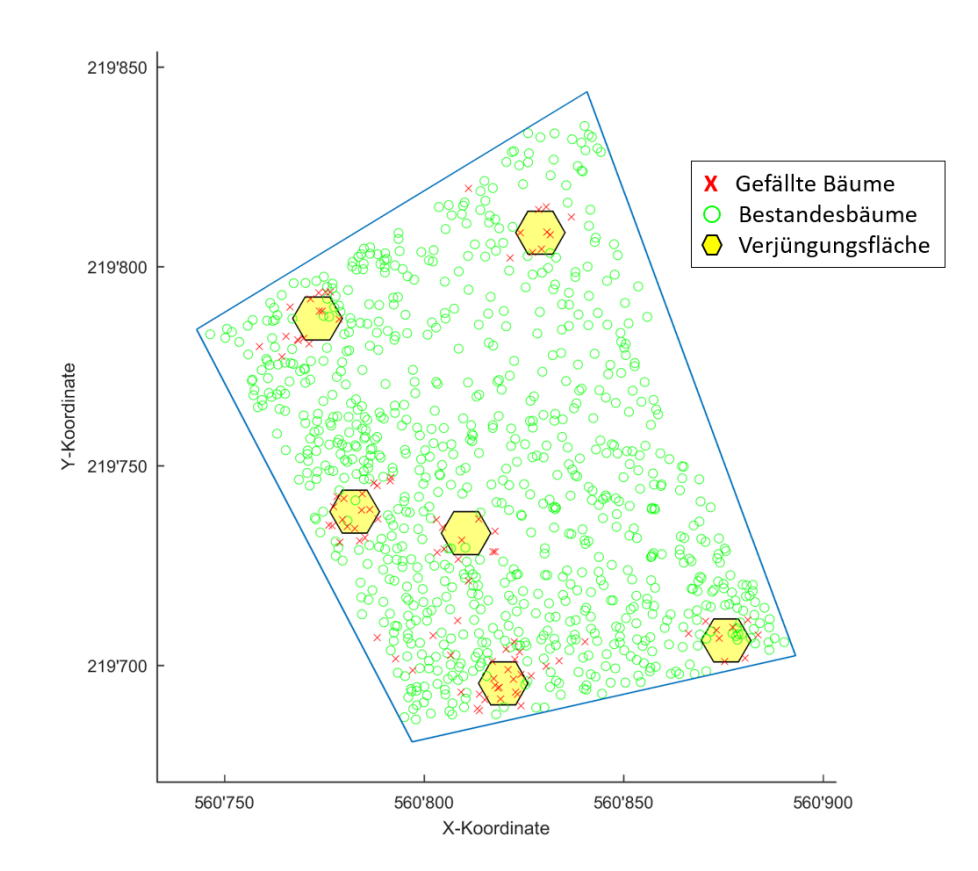

Abbildung 18: Bestandeskarte nach dem Holzschlag mit Helikopter-Ernte

Die geringe Entnahmemenge zeigt sich auch in der Tabelle [14](#page-50-0) mit den dazugehörigen Erntekennzahlen dieses Ernteverfahrens. Der Eingriff ist viel feiner und senkte die Grundfläche des Bestandes nur um 7 m<sup>2</sup>/ha. Trotz dieser geringen Holzernte ist der Holzerlös stark im negativen Bereich. Dies widerspiegelt sehr schön die hohen Erntekosten des Helikopters. Die Schutzindikatoren sind leicht besser als im Grundmodell, weil nach dem Holzschlag noch mehr Bäume im Marteloskop stehen.

<span id="page-50-0"></span>

|  |       |  |            | GF $\lfloor m^2/ha \rfloor$ AH $\lfloor m^3/ha \rfloor$ ES $\lfloor \% \rfloor$ HE $\lfloor Fr. \rfloor$ QB UF MTFD $\lfloor m \rfloor$ LG $\lt 40m\lfloor \% \rfloor$ LG $\lt 60m\lfloor \% \rfloor$ |    |
|--|-------|--|------------|----------------------------------------------------------------------------------------------------|----|
|  | -6008 |  | 0 17 18.27 |                                                                                                    | 96 |

Tabelle 14: Erntekennzahlen für den Eingriff nach dem Grundmodell mit dem Helikopter

#### Ernte mit Mobilseilkran

Nachfolgend werden beide unterschiedlichen Seillinien-Szenarien analysiert. Die Mo-dellanzeichnung für die Seillinien, welche in der Fallrichtung liegen, ist in Abbildung [19](#page-50-1) dargestellt. Die Erntenebenbedingung, dass der rechtwinklige Weg zur Seillinie frei sein muss bei der Ernte, ist bei den Verjüngungsflächen gut zu sehen. Wie schon bei den anderen vorgestellten Szenarien kamen die meisten Verjüngungsflächen im linken Bereich des Perimeters zu liegen. Weiter fällt auf, dass einige Querbäume gerade in die andere Richtung gefällt werden als beim Grundmodell mit Querbäumen. Es wird zum Teil versucht, Korridore die geöffnet werden, um die Seillinie zu erstellen, mit Querbäumen zu unterbrechen.

<span id="page-50-1"></span>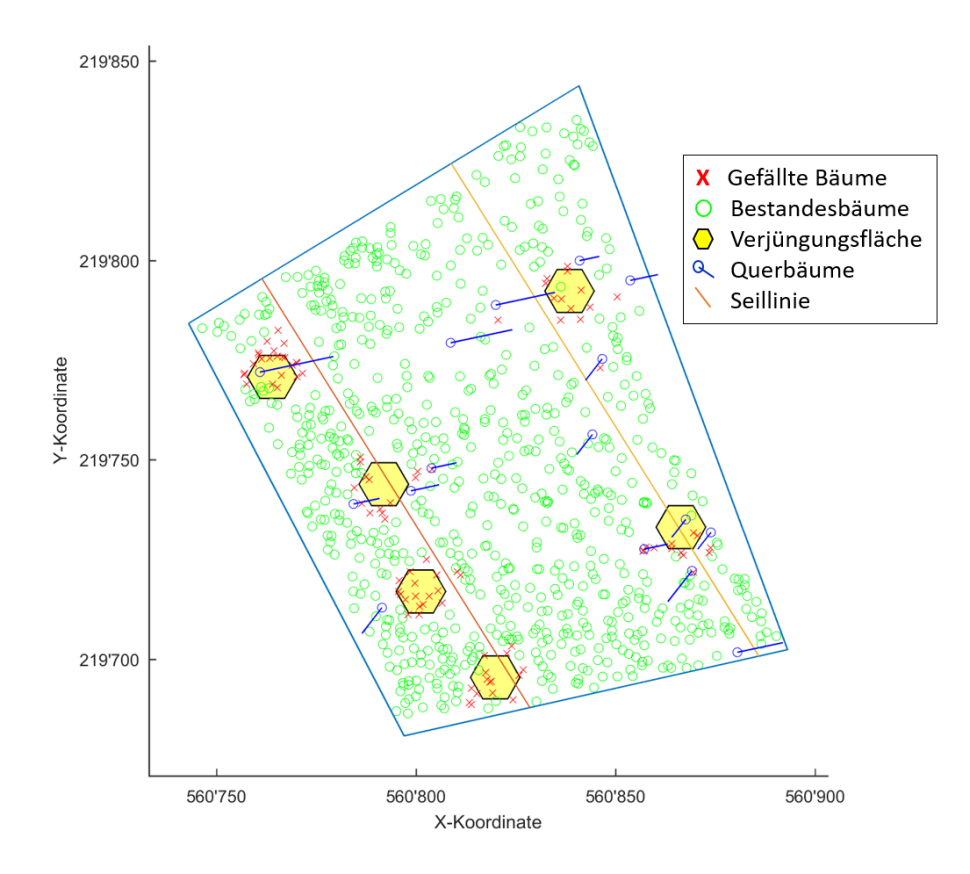

Abbildung 19: Bestandeskarte nach dem Holzschlag mit Mobilseilkran-Ernte in Fallrichtung Die Stärke des Eingriffs liegt mit 30% noch in einem vernünftigen Rahmen. Die

Kosten dieser Modellanzeichnung liegen dafur aber deutlich im negativen Bereich (siehe ¨ Tabelle [15\)](#page-51-0).

<span id="page-51-0"></span>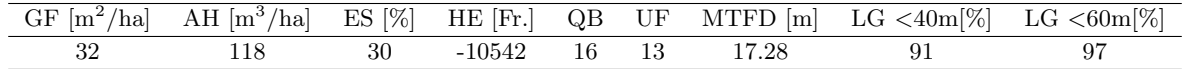

Tabelle 15: Erntekennzahlen für den Eingriff gemäss Grundmodell mit Querbäumen und Seillinien in Fallrichtung

Durch die Ernterestriktion der Seillinien konnten nicht mehr alle Bäume ohne grossen Aufwand geerntet werden, weil eine Reihe anderer Bäume auch entfernt werden mussten. Der Eingriff fokussierte sich deshalb hier mehr auf das Freistellen der Verjüngungsflächen. Die Schutzindikatoren besitzen, wie schon beim Helikopter-Szenario festgestellt, bessere Werte als beim Grundmodell ohne Querbäume.

In der Abbildung [20](#page-52-0) ist das Modellresultat für die Seillinien schräg zur Falllinie aufgezeigt. Dieser Eingriff sieht schon deutlich anders aus, als bei den Seillinien in Fallrichtung. Es wurden andere Hexagone ausgewählt, um für die Verjüngung vorzusorgen. Einzig das Muster, dass auf der linken Seite die Mehrheit der Verjüngungsflächen zu liegen kommt, ist gleich.

<span id="page-52-0"></span>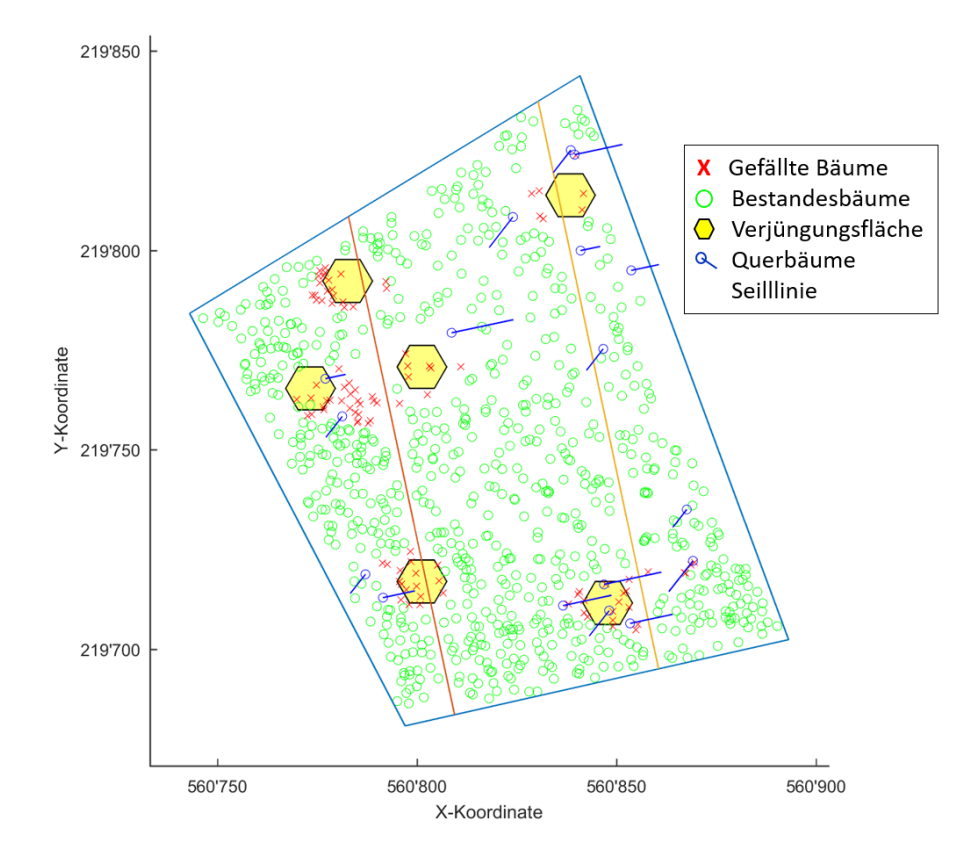

Abbildung 20: Bestandeskarte nach dem Holzschlag mit Mobilseilkran-Ernte schräg zur Fallrichtung

Die ersten drei Erntekennzahlen Grundfläche, Eingriffsstärke und Holzerlös befinden sich ungefähr im gleichen Wertebereich wie bei den Seillinien in Fallrichtung. Mehr von Interesse sind allerdings die Werte der Schutzindikatoren (siehe Tabelle [16\)](#page-52-1).

<span id="page-52-1"></span>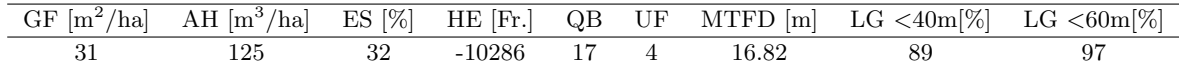

Tabelle 16: Erntekennzahlen für den Eingriff gemäss Grundmodell mit Querbäumen und Seillinien schräg zur Fallrichtung

Mit diesem Seillinienlayout gibt es nach dem Holzschlag viel weniger unabgedeckte Falllinien (9 weniger) innerhalb des Bestandes. Verrechnet mit dem Kostenansatz für Steinschlagschutznetze würde dies eine grosse Differenz dieser beiden Szenarien bedeuten. Auch die MTFD ist leicht tiefer als zuvor.

### Ernte mit Schlepper

Die Modellanzeichnung mit dem Schlepper-Ernteverfahren sieht bis auf kleine Unter-schiede genau gleich aus wie jene des Grundmodells mit Querbäumen. In Abbildung [21](#page-53-0) ist diese Anzeichnung dargestellt.

<span id="page-53-0"></span>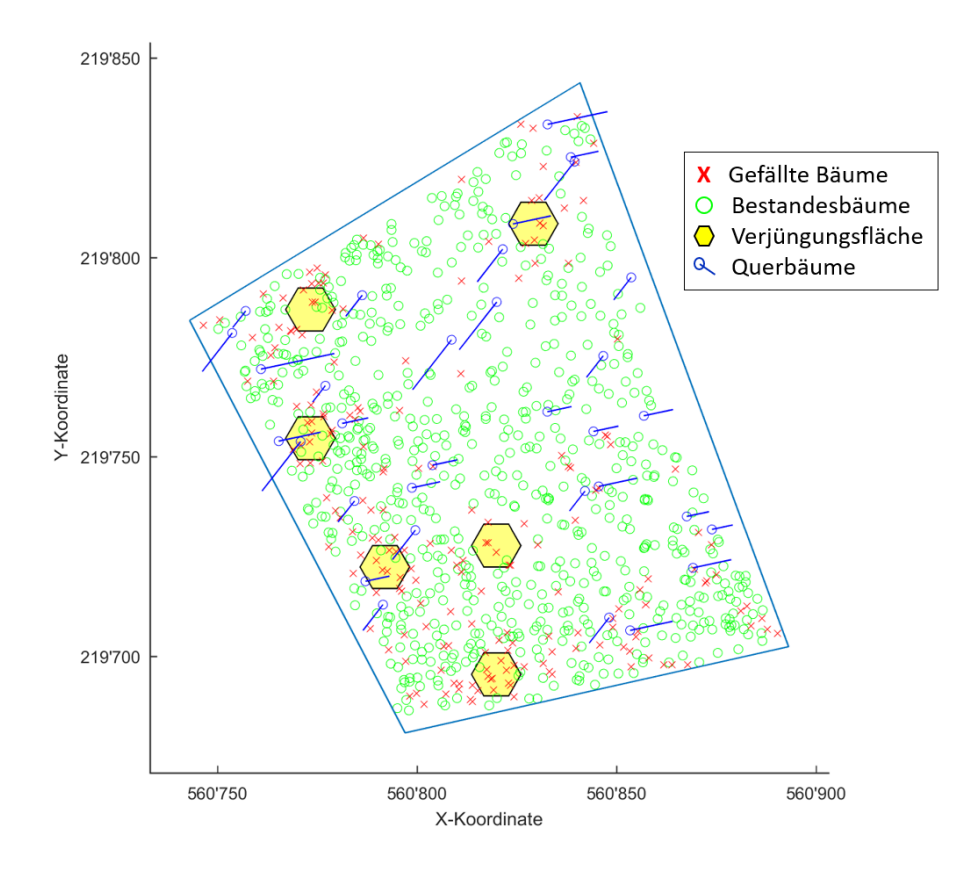

Abbildung 21: Bestandeskarte nach dem Holzschlag mit Schlepper-Ernte

Die Erntekennzahlen sind somit alle in einem ähnlichen Bereich. Einzig der erzielte Holzerlös bildet diesbezüglich eine Ausnahme (siehe Tabelle [17\)](#page-53-1). Dieser ist mit diesem Modellansatz noch negativer als beim GMQ.

<span id="page-53-1"></span>

|  |    |  |                    | $\overline{\text{GF [m^2/hal]}}$ AH $\overline{\text{[m^3/hal]}}$ ES [%] HE [Fr.] QB UF MTFD [m] LG <40m[%] LG <60m[%] |    |
|--|----|--|--------------------|----------------------------------------------------------------------------------------------------|----|
|  | 40 |  | $-7876$ 33 3 15.11 | -95                                                                                                    | 99 |

Tabelle 17: Erntekennzahlen für den Eingriff gemäss Grundmodell mit Querbäumen und Schlepperernte

#### Vergleich der Ernteverfahren

Eine direkte Gegenüberstellung der fünf modellierten Holzernteverfahren ist in Ab-bildung [22](#page-54-0) zu sehen. Was sich wiederum deutlich abzeichnete ist, dass mit Querbäumen die MTFD kleiner sind, aber dafür ist der Holzerlös geringer. Dies ist bei allen Ernteverfahren der Fall, aber nicht bei allen gleich ausgeprägt. Die beiden Seillinienszenarien erreichten auch bei tiefem Holzerlös nicht die besten Werte bei den trefferfreien Distanzen. Die Ernterestriktion in Richtung der Seillinie spielte hier sicher eine Rolle.

<span id="page-54-0"></span>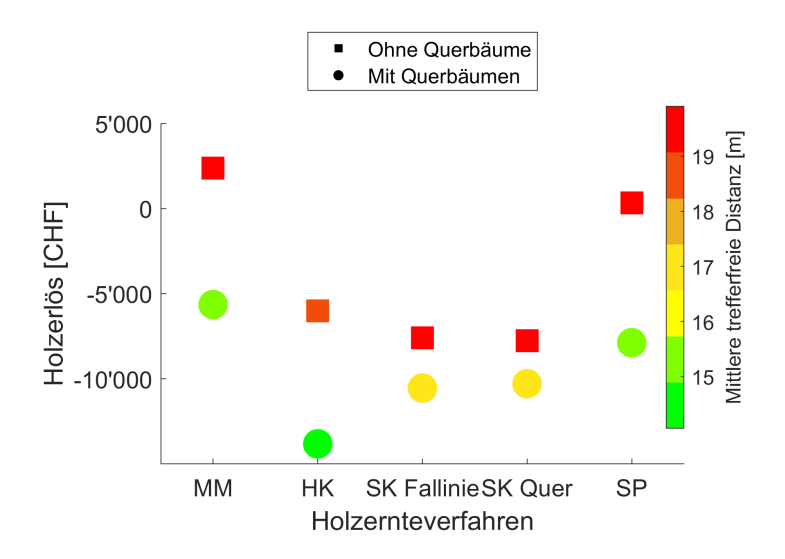

Abbildung 22: Auswirkung des Holzernteverfahrens auf die mittlere trefferfreie Distanz und den Holzerlös. MM: Motormanuell, HK: Helikopter, SK: Mobilseilkran, SP: Schlepper

Bei den anderen drei Erntetechniken ist das Verhältnis der MTFD mit Querbäumen und ohne Querbäume immer etwa gleich.

#### 3.1.4 Allgemeine Erkenntnisse der Eingriffe

Nachfolgend werden einige Resultate gezeigt, welche nicht zwingend etwas mit der Modellvariante oder den verschiedenen Parametereinstellungen zu tun hatten. Vielmehr geht es darum, einige Zusammenhänge zwischen einer grösseren Anzahl Szenarien zu zeigen. Deshalb werden hier ausser bei den Stammzahlen die Resultate für viele Anzeichnungen gleichzeitig präsentiert. Die drei Abschnitte Fichtenanteil, Grundfläche und Stammzahlen sind insbesondere wegen den Vorgaben nach NaiS von Relevanz.

### Fichtenanteil

Die Belohnung für jede geerntete Fichte unter Hilfe der eingeführten Zustandsvariablen hat grösstenteils den nötigen Anreiz geschaffen, zum deren Mischungsanteil im <span id="page-55-0"></span>Bestand zu senken. In Abbildung [23](#page-55-0) wird ersichtlich, dass bei den meisten Szenarien die Fichte reduziert wurde. Es fällt aber auch auf, dass bei einigen Modelldurchläufen, wenig bis gar keine Reduktion der Fichte vorgenommen wurde. Allerdings erhöhte auch kein Modellszenario den Fichtenanteil, was theoretisch durchaus möglich gewesen wäre.

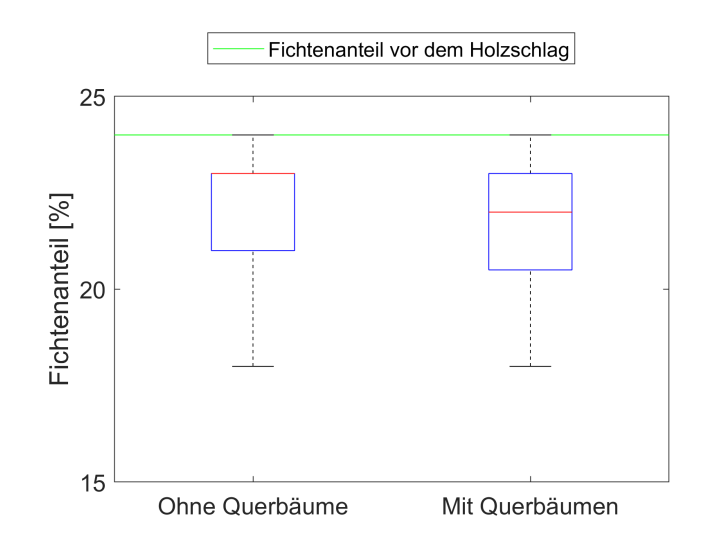

Abbildung 23: Fichtenanteil nach dem Holzschlag für alle Szenarien

Zwischen den Szenarien mit Querbäumen und ohne Querbäume liess sich kein deutlicher Unterschied feststellen.

# Grundfläche

Die Grundfläche aller Bäume nach dem Holzschlag ist in Abbildung [24](#page-56-0) für einige Szenarien zu sehen. Bei all diesen Modellierungen wurde die selbe ideale Grundfläche von 25 m<sup>2</sup>/ha im Modell vorausgesetzt. Es fällt auf, dass das Modell nur bei sehr wenigen Szenarien bis an diese Grenze hin Bäume fällen würde. All jene Szenarien, welche dies tun, sind Modellierungen, in welchen es möglich war, Querbäume zu fällen. Grundsätzlich wird die Grundfläche bei Szenarien ohne Querbäume weniger stark reduziert als bei jenen mit Querbäumen.

<span id="page-56-0"></span>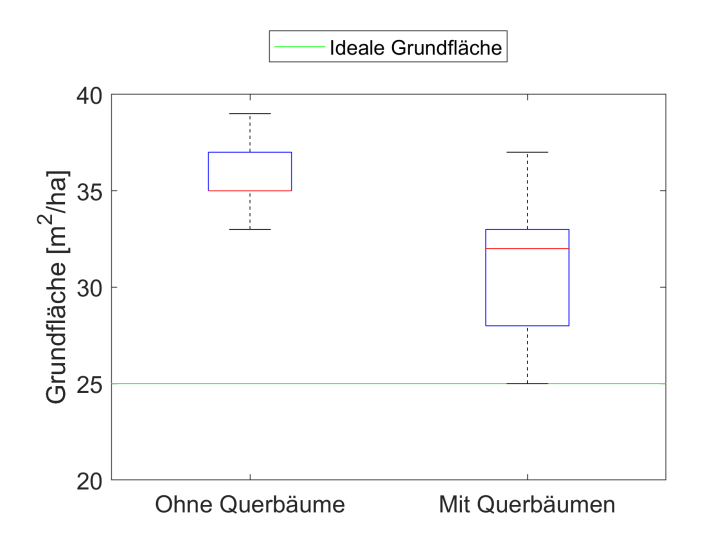

Abbildung 24: Grundfläche nach dem Holzschlag für alle Szenarien mit idealer Grundfläche=25m<sup>2</sup>/ha

## Stammzahlen

<span id="page-56-1"></span>Die Ergebnisse der Stammzahlen werden hier fur einen Modelldurchlauf exemplarisch ¨ vorgestellt. In Abbildung [25](#page-56-1) sind die Stammzahlen vor und nach dem Holzschlag und die NaiS-Vorgaben für alle vier betrachteten Durchmesserklassen illustriert.

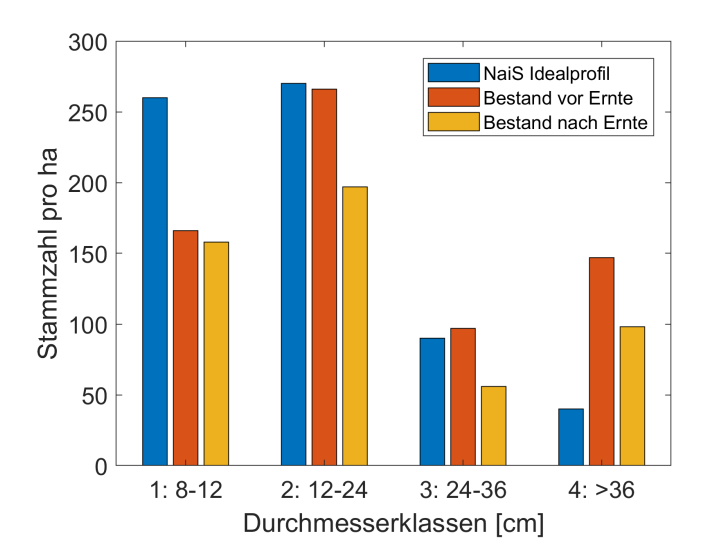

Abbildung 25: Stammzahlverteilung der Durchmesserklassen nach dem Holzschlag für das Steinvolumen  $0.13m<sup>3</sup>$ 

Es fällt auf, dass die beiden schon vor dem Holzschlag untervertretenden Durchmesserklassen nur wenig reduziert werden mussten. Die Hauptreduktion der Stammzahl erfolgt bei den beiden anderen Durchmesserklassen, welche fast um die Hälfte reduziert wurden. Grundsätzlich sind aber die Stammzahlen nach dem Holzschlag bei allen Klassen noch nicht wirklich ihrem Ziel entsprechend.

#### **Eingriffsart**

<span id="page-57-0"></span>Die Darstellung zur Art des Eingriffs zeigte auf, wie viel Holzvolumen und mit welchem durchschnittlichen Stammvolumen die einzelnen Modellszenarien geerntet haben (siehe Abbildung [26\)](#page-57-0).

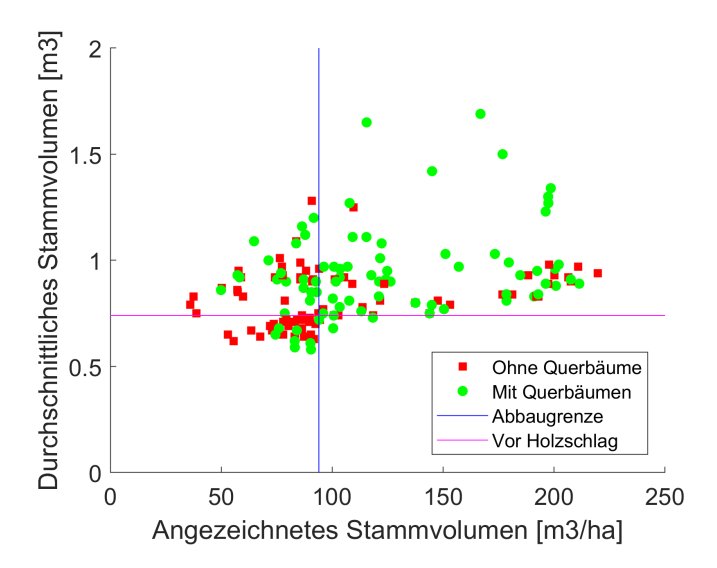

Abbildung 26: Durchschnittliches angezeichnetes Stammvolumen und insgesamt angezeichnetes Stammvolumen für alle Modellszenarien

Diese Analyse zeigte auf, dass sehr viele Modellszenarien weniger Holz ernten als nachw¨achst (links von der blauen Linie). Dies war insbesondere bei kleinen Steinszenarien und teuren Ernteverfahren der Fall. Ausserdem lässt sich eine Tendenz erkennen, dass bei Querbaum-Anzeichnungen mehr und auch stärkeres Holz gefällt wird. Bei einigen Anzeichnungen ist das angezeichnete Stammvolumen gar so hoch, dass der halbe Vorrat des Bestandes gefällt wurde. Die meisten Modelllösungen zeichnen auch über dem durchschnittlichem Stammvolumen vor dem Holzschlag an.

# 3.2 Sensitivitätsanalyse

Die Sensitivität der Parameter Steingrösse, Holzpreise und Verjüngungsflächengrösse werden nachfolgend gezeigt. Ausserdem wird hier noch die Berechnungszeit des Optimierungsmodells genauer untersucht.

### 3.2.1 Steingrösse

Die unterschiedlichen Steingrössen veränderten einiges während der Optimierung, aber auch schon bevor überhaupt eine Lösung berechnet wurde. In Abbildung [27](#page-58-0) ist zu sehen, wie viele der drei interessierenden Lückengrössen schon vor dem Holzschlag vorhanden sind, je nach Steinvolumen. Es ist namentlich zu sehen, dass die Lücken im Bestand vor dem Holzschlag bei zunehmenden Steinvolumina im Durchschnitt deutlich kleiner werden. Dies weil dickere Steine auch öfters einen Baumtreffer verzeichnen als kleine Steine.

<span id="page-58-0"></span>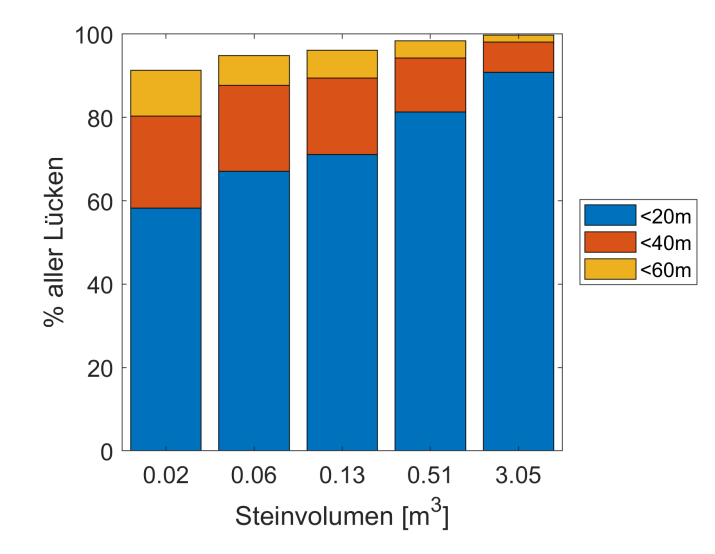

Abbildung 27: Lückenverteilung für verschiedene Steinvolumen vor dem Holzschlag

Der selbe Zusammenhang lässt sich auch in Tabelle [18](#page-58-1) sehen. Die MTFD innerhalb des Bestandes vor dem Eingriff nimmt mit zunehmend grösseren Steinen ab. Ein anderer wichtiger Aspekt ist, dass zur Trefferanalyse bei grossen Steinvolumen auch weniger Falllinien durch den Bestand gelegt werden. Die Annahme, dass die Steine an der oberen Perimeterlinie eng anliegend herunterfallen, erzeugt diesen Umstand. Somit gibt es insgesamt weniger Falllinien mit grösseren Steinen, welche durch ihre Dimensionen öfters auf einen Baum treffen. Dieser Zusammenhang war wichtig, um die Resultate dieses Abschnitts besser verstehen zu können.

<span id="page-58-1"></span>

| Steinvolumen $\lbrack m^3 \rbrack$ $\mid 0.02$ $\mid 0.06$ $\mid 0.13$ $\mid 0.22$ $\mid 0.51$ $\mid 1.0$ $\mid 3.05$ $\mid 8.0$ $\mid 11.39$ |  |     |  |                   |  |      |
|----------------------------------------------------------------------------------------------------|--|-----|--|-------------------|--|------|
| Anzahl Falllinien   493 308                                                                                                    |  | 246 |  | 205 154 122 85 61 |  | - 54 |
| Mittl. TFD [m]   23.61 19.73 17.57 16.23 13.57 12.27 9.45 7.56 6.83                                                                           |  |     |  |                   |  |      |

Tabelle 18: Anzahl Falllinien und die mittlere TFD vor dem Holzschlag fur alle Steinszenarien ¨

Bei der Betrachtung der Auswirkungen nach dem Holzschlag fällt auf, dass die Eingriffsstärke tendenziell mit grösserem Steinvolumen zunimmt (siehe Abbildung [28\)](#page-59-0).

Erst beim extremsten Steinszenario beginnt die Eingriffsstärke wieder zu sinken. Bei den Szenarien mit Querbäumen hat die Kurve bei kleinen Steindurchmessern noch eine etwas andere Form. Dort ist die Eingriffsstärke schon für die kleinen Steine sehr hoch. Hierbei spielte sicher eine Rolle, dass es nur bis zum Steinvolumen 0.51m<sup>3</sup> möglich war Querbäume zu fällen.

<span id="page-59-0"></span>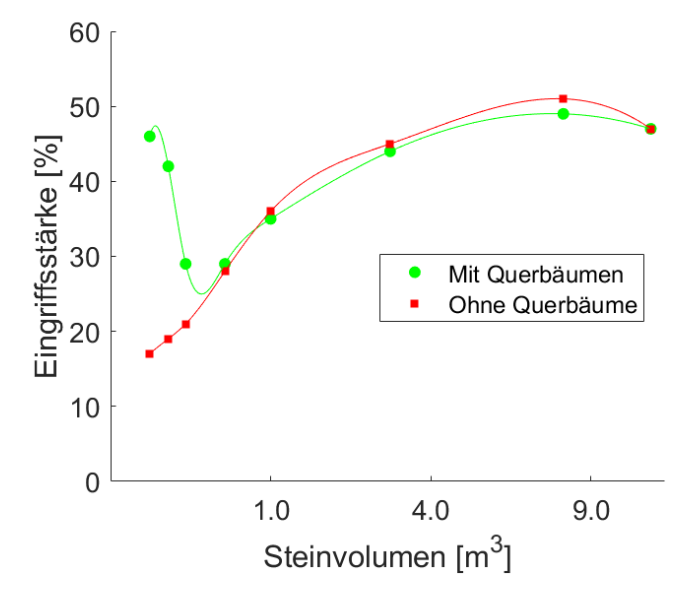

Abbildung 28: Eingriffsstärke in Abhängigkeit vom Steinvolumen

Insgesamt betrachtet fällt auf, dass die Eingriffsstärke auf bis zu 50% ansteigt, obwohl die herunterkommenden Steine eine sehr hohe Sturzenergie besitzen. Hierbei ist zu beachten, dass bei diesen Szenarien die Grundfläche nicht mehr limitiert wurde, da diese nach NaiS praktisch der Bestandes-GF vor dem Holzschlag entsprach (siehe Anhang A.2). Offenbar besitzt der Wald aber auch bei höheren Steinenergien das nötige Absorbierungsvermögen, um den Stein abzubremsen bzw. zu stoppen.

### 3.2.2 Holzpreis

In Abbildung [29](#page-60-0) ist zu sehen, dass die Erhöhung der Holzpreise nur einen sehr geringen Einfluss auf das Erntevolumen des Eingriffs hatte. Bei den erhöhten Holzpreisen wurden nur wenig mehr Holzvolumen gefällt.

<span id="page-60-0"></span>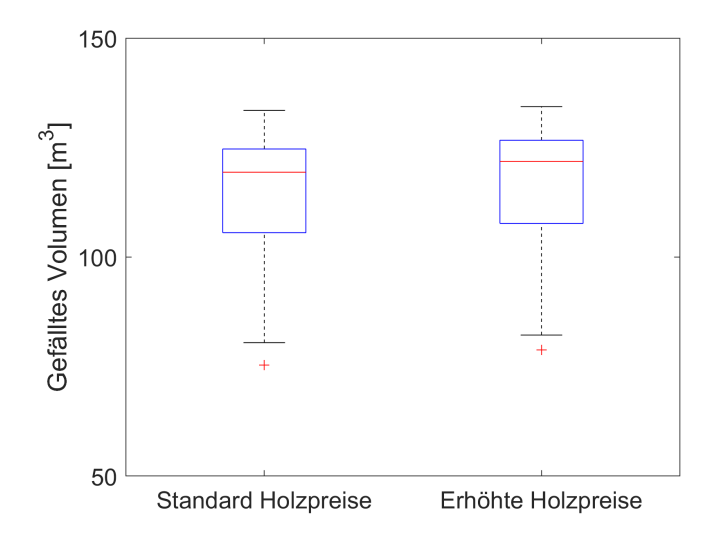

Abbildung 29: Erntevolumen bei unterschiedlichen Holzpreisen

### 3.2.3 Grösse der Verjüngungsflächen

Die Modellanzeichnungen mit unterschiedlichen Dimensionen der Verjüngungsflächen führten zu sichtbaren Unterschieden der Eingriffe. Betreffend die Anzahl Bäume, welche gefällt wurden, fällt auf, dass bei den 100m<sup>2</sup> Szenarien mehr Bäume gefällt wurden (siehe Abbildung [30\)](#page-60-1). Die restlichen Parameter für die drei gezeigten Szenarien sind alle gleich, sprich hier ist der reine Einfluss der VF zu sehen. Über alle modellierten Szenarien hinweg betrug der Unterschied betreffend dem Anteil gefällter Bäume immerhin 9%.

<span id="page-60-1"></span>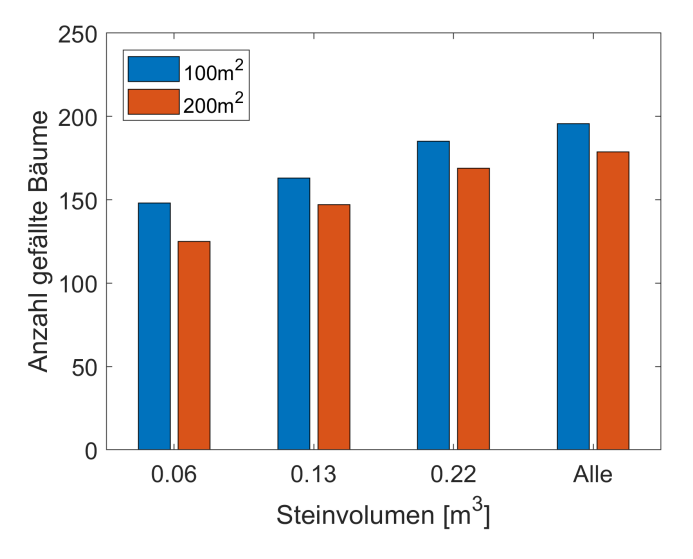

Abbildung 30: Anzahl gefällte Bäume je nach Grösse der Verjüngungsfläche und Steinszenario Bei Betrachtung der Bestandeskarte nach dem Holzschlag in Abbildung [31](#page-61-0) zeigten

sich auch einige Unterschiede. Für die grösseren VF mussten lokal zwar mehr Bäume geerntet werden, aber dafür nicht überall auf der Fläche verteilt. Ausserdem mussten für das Freilegen einer  $100\text{m}^2$  Öffnung wohl proportional mehr als halb so viele Bäume geerntet werden wie für eine grosse Öffnung.

<span id="page-61-0"></span>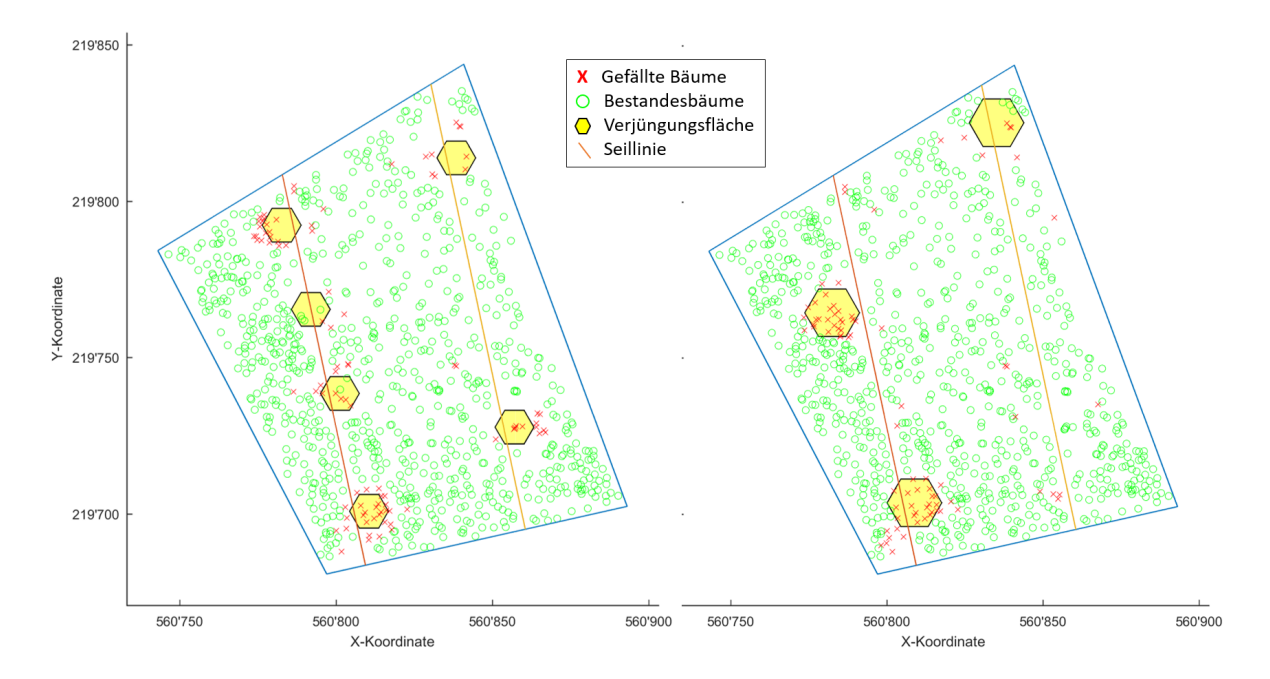

Abbildung 31: Vergleich der Bestandeskarten mit  $100m^2$  bzw.  $200m^2$  grossen Verjüngungsflächen

In den Tabellen [19](#page-61-1) und [20](#page-61-2) sind die Erntekennzahlen der Eingriffe zu sehen. Die beiden Modellszenarien sind hinsichtlich dieser Werte praktisch identisch. Dies obwohl die Bestandeskarten sehr unterschiedlich aussehen. Leicht bessere Schutzindikator-Werte besitzt die 200m<sup>2</sup> Variante. Offenbar wurden bei den 100m<sup>2</sup> VF mehr Bäume mit geringerer Grundfläche geerntet, da dieser Wert ja bei beiden gleich ist.

<span id="page-61-1"></span>

|    |  |      |  |       | GF $\left[\text{m}^2/\text{hal}\right]$ AH $\left[\text{m}^3/\text{hal}\right]$ ES $\left[\% \right]$ HE $\left[\text{Fr.}\right]$ QB UF MTFD $\left[\text{m}\right]$ LG <40m $\left[\% \right]$ LG <60m $\left[\% \right]$ |  |
|----|--|------|--|-------|----------------------------------------------------------------------------------------------------|--|
| 35 |  | 7753 |  | 19.67 | 85                                                                                                    |  |

Tabelle 19: Erntekennzahlen für den Eingriff gemäss Grundmodell mit Querbäumen und Seillinien schräg zur Fallrichtung; Grösse der Verjüngungsflächen= $100m<sup>2</sup>$ 

<span id="page-61-2"></span>

|  |  |  |                    | $\overline{\text{GF [m}^2/\text{hal}}$ AH $\overline{\text{m}^3/\text{hal}}$ ES [%] HE [Fr.] QB UF MTFD $\overline{\text{[m]}}$ LG <40m [%] LG <60m [%] |  |
|--|--|--|--------------------|----------------------------------------------------------------------------------------------------|--|
|  |  |  | $-7702$ 0 24 19.40 | - 86                                                                                                    |  |

Tabelle 20: Erntekennzahlen für den Eingriff gemäss Grundmodell mit Querbäumen und Seillinien schräg zur Fallrichtung; Grösse der Verjüngungsflächen= $200m^2$ 

### 3.2.4 Berechnungszeiten

Die Zeit, welche das Modell für eine Optimierung benötigt, variierte sehr stark und war abhängig von den verwendeten Szenarien. Wie in Abbildung [32](#page-62-0) zu sehen ist, benötigte die Berechnung unter Verwendung der Querbaum-Erweiterung meist viel mehr Zeit als ohne Querbäume. Die y-Achse ist logarithmisch dargestellt, also sind die absoluten Differenzen noch grösser als hier aufgezeigt. Die Anzahl möglicher Kombinationen, welche das Optimierungsmodell testen muss, ist mit den Querbäumen extrem viel grösser (A-Matrix). Dies ist auch der Grund, warum das kleinste Steinszenario von  $0.02m<sup>3</sup>$  mit den Querbäumen wegen zu geringer Rechenleistung nicht berechnet werden konnte. Bei den kleinsten Steindurchmessern benötigte die Berechnung der Modellösung zum Teil mehr als zwei Stunden.

<span id="page-62-0"></span>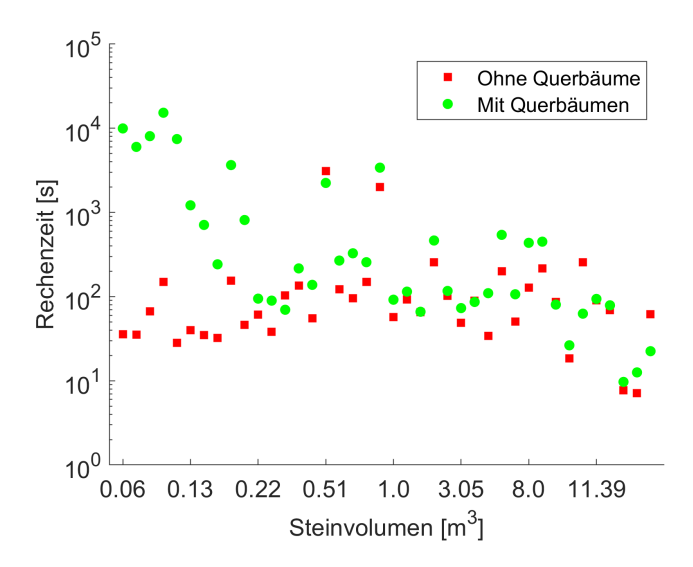

Abbildung 32: Berechnungszeit des Optimierungsmodells mit/ohne Querbäume

Ausserdem fällt auf, dass mit zunehmender Steingrösse der Unterschied zwischen mit und ohne Querbaum kleiner wird. Ab dem Steinvolumen 0.51 m<sup>3</sup> findet das Modell auch keine potentiellen Querbäume mehr.

# 3.3 Försteranzeichnungen

Die Anzeichnungen der Förstergruppen vor Ort wurden zuerst separat ausgewertet und danach einem Vergleich mit den Modellanzeichnungen unterzogen.

#### 3.3.1 Auswertung der Anzeichnungen

Die Auswertung der Försteranzeichnungen zeigten, dass keine der Gruppen eine Verjüngungsfläche freigestellt hat. Dies gilt für beide im Modell verwendeten Verjüngungsflächengrössen. Es wurde also eher diffus auf der ganzen Marteloskopfläche durchforstetet und es wurden weniger gezielt bestimmte Flächen für die Verjüngung freigestellt. Weiter wurde festgestellt, dass oft Bäume als Querbäume ausgeschieden wurden, welche auf Grund des Steindurchmessers gar nicht als solche in Frage kommen sollten. Aus diesem Grund wurden beim direkten Vergleich mit den Modellanzeichnungen nur diejenigen Querbäume verwendet, welche nach NaiS überhaupt in Frage kommen. Die angezeichneten und im Modell verwendeten Querbäume sind in Tabelle [21](#page-63-0) ersichtlich. Unter Einbezug des verwendeten Steinszenarios gibt es insgesamt 47 potentielle Querbäume im Bestand. Dies bedeutet, dass 47 Bäume innerhalb des Marteloskops einen BHD >50cm haben

<span id="page-63-0"></span>

|          | Angezeichnete Querbäume Verwendbare Querbäume |    |
|----------|-----------------------------------------------|----|
| Gruppe 1 |                                               |    |
| Gruppe 2 |                                               |    |
| Gruppe 3 |                                               |    |
| Gruppe 4 | 16                                            | ., |
| Gruppe 5 | 0 ו                                           |    |

Tabelle 21: Angezeichnete Querbäume der Förstergruppen

Der Vergleich der Ubereinstimmung der fünf Försteranzeichnungen ist in Tabelle [22](#page-63-1) ersichtlich. Das Kappa nimmt hier Werte zwischen 0.2 und 0.5 an. Die Übereinstimmung bezüglich der Einzelbaumanzeichnung ist also schwach bis moderat gut. Es fällt auf, dass es gewisse Gruppen gibt, die offenbar ähnlicher angezeichnet haben als andere. Die Gruppen 1, 2 und 4 haben untereinander immer ein Kappa >0.4. Die Gruppen 3 und 5 grenzen sich stark von diesen ab und besitzen auch untereinander eine geringe Ubereinstimmung.

<span id="page-63-1"></span>

|                       | Gruppe 1 | Gruppe 2 | Gruppe 3 | Gruppe 4 | Gruppe 5 |
|-----------------------|----------|----------|----------|----------|----------|
| Gruppe 1              |          | 0.4253   | 0.2895   | 0.4162   | 0.2504   |
| Gruppe 2              | 0.4253   |          | 0.3122   | 0.4359   | 0.2448   |
| Gruppe 3              | 0.2895   | 0.3122   |          | 0.3385   | 0.2494   |
| Gruppe 4              | 0.4162   | 0.4359   | 0.3385   |          | 0.2672   |
| Gruppe 5              | 0.2504   | 0.2448   | 0.2494   | 0.2672   |          |
| Durchschnitt (ohne 1) | 0.3454   | 0.3546   | 0.2974   | 0.3645   | 0.2530   |

Tabelle 22: Kappa  $(\hat{\kappa})$  zwischen den Förstergruppen

## 3.3.2 Vergleich mit Modellanzeichnungen

Die Gegenüberstellung der Försteranzeichnungen mit den vier Modellanzeichnungen zeigte eine sehr geringe Übereinstimmung betreffend die Frage, welche Bäume gefällt bzw. nicht gefällt werden sollen (siehe Tabelle [23\)](#page-64-0). Die Werte von Kappa liegen hier uberall zwischen 0 und 0.25. Einige Vergleiche haben also praktisch ergeben, dass die ¨ Übereinstimmung komplett zufällig entstanden ist.

<span id="page-64-0"></span>

|              | Szenario 1 | Szenario 2 | Szenario 3 | Szenario 4 |
|--------------|------------|------------|------------|------------|
| Gruppe 1     | 0.0782     | 0.0452     | 0.1077     | 0.0560     |
| Gruppe 2     | 0.1653     | 0.1130     | 0.1944     | 0.1238     |
| Gruppe 3     | 0.1204     | 0.0889     | 0.1421     | 0.0898     |
| Gruppe 4     | 0.1943     | 0.1264     | 0.1886     | 0.1041     |
| Gruppe 5     | 0.1301     | 0.0910     | 0.2215     | 0.1182     |
| Durchschnitt | 0.1377     | 0.0929     | 0.1709     | 0.0924     |

Tabelle 23: Kappa  $(\hat{\kappa})$  zwischen den Förstergruppen und der Modellanzeichnung. Eine genaue Übersicht über die modellierten Szenarien 1-4 ist in Tabelle [10](#page-41-0) einzusehen.

Die grösste Übereinstimmung wurde zwischen der Anzeichnung der Förstergruppe 5 und dem Modellszenario 3 (Helikopter mit  $200m^2$  Verjüngungsflächen) erzielt. Dieses Modellszenario hat fast bei allen Vergleichen mit den Anzeichnungen der Förstergruppen die höchste Übereinstimmung erzielt. Diese besten Werte sind aber statistisch gesehen immer noch sehr tief. Im bildlichen Vergleich der besten Ubereinstimmung (siehe ¨ Abbildung [33\)](#page-65-0) sieht man, dass die beiden vorgeschlagenen Anzeichnungen sich stark unterscheiden. Das Modell würde eine weit höhere Anzahl Querbäume fällen. Auffällig ist aber, dass die vier gefällten Querbäume der Förstergruppe auch im Modell als solche gefällt werden.

<span id="page-65-0"></span>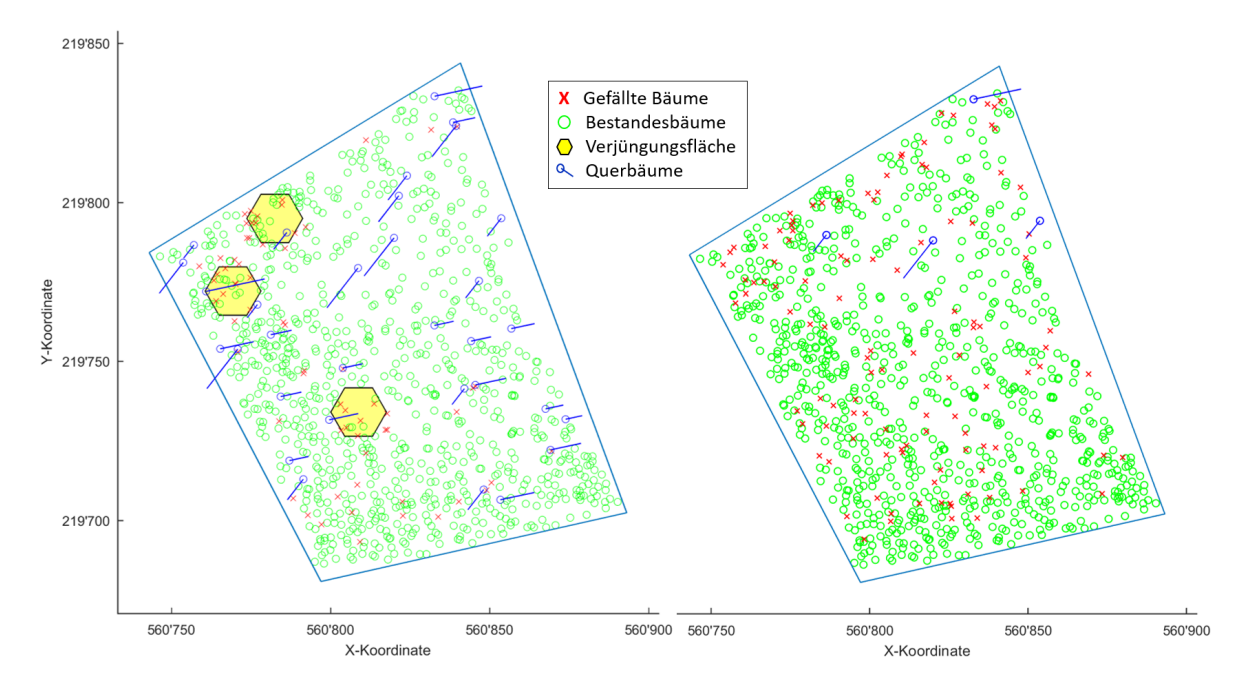

Abbildung 33: Vergleich der Bestandeskarten einer Modellanzeichnung (links) und der entsprechenden Försteranzeichnung (rechts)

Der Vergleich der Erntekennzahlen aller Förstergruppen mit dem Modellszenario 3 zeigte auf, dass die Eingriffstärke bei allen Anzeichnungen zwischen 25 und 37% liegt. Der Holzerlös erreichte für alle Förstergruppen und der Modellanzeichnung einen Wert im stark negativen Bereich von weniger als -10'000.- (siehe Tabelle [24\)](#page-65-1).

<span id="page-65-1"></span>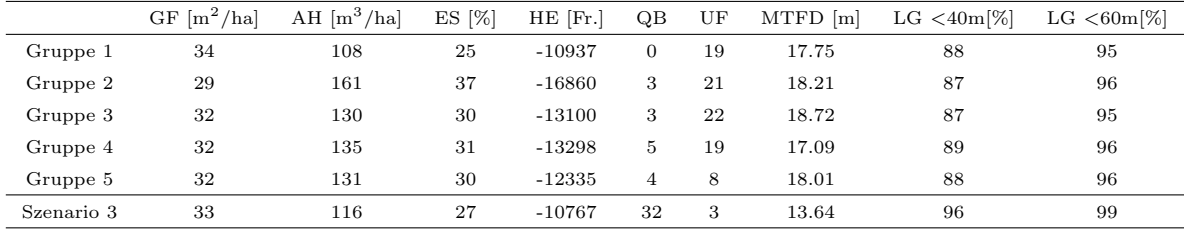

Tabelle 24: Erntekennzahlen für die Anzeichnung aller fünf Förstergruppen und für das ähnlichste Modellszenario

Die grössten Unterschiede sind erst bei den Schutzindikatoren zu erkennen. Durch die vielen Querbäume erzielte das Modellszenario mit Abstand die besten Werte, sowohl bei der MTFD wie auch bei den unabgedeckten Falllinien. Speziell ist nur, dass der Holzerlös beim Modellszenario auch am wenigsten im Negativen liegt. Die Kosten der Querbäume fallen bei der Verwendung des Helikopter also weniger stark ins Gewicht. Offenbar sind bei den Försteranzeichnungen viele Bäume gefällt worden, ohne die Verjüngung aktiv zu begünstigen. Bei ausschliesslicher Verwendung des Helikopters als Ernteverfahren erwies sich dies als sehr kostenintensiv.

# 4 Diskussion

Die übergeordnete Fragestellung dieser Arbeit befasste sich mit der Untersuchung, ob sich die Anzeichnung bei Eingriffen im Steinschlagschutzwald mittels eines Optimierungsmodells durchführen lässt. Insgesamt zeigte sich, dass es durchaus möglich ist, die Baumanzeichnung mittels eines solchen Modells automatisch berechnen zu lassen. Die verschiedenen Modelle lieferten plausible Ergebnisse im Rahmen der selbstgesetzten Modellannahmen.

Zuerst werden nachfolgend die Resultate des Modells diskutiert, mit dem Fokus auf die unterschiedlichen Modellvarianten. Danach werden die Erkenntnisse der Sensitivitätsanalyse hinsichtlich des Modellverhaltens bei unterschiedlichen Parametereinstellungen analysiert. Weiter werden Schlusse gezogen aus dem direkten Vergleich der Mo- ¨ dellanzeichnung mit den Anzeichnungen der Förster. Schlussendlich erfolgt eine kritische Auseinandersetzung mit den Modellannahmen und den daraus folgenden Limitationen und eine Auflistung möglicher Modellerweiterungen.

# 4.1 Modellresultate

## 4.1.1 Grundmodell (GM)

Die Ergebnisse des Grundmodells zeigten auf, dass sich Einzelbäume durchaus eignen, um in einem Optimierungsmodells eingebaut zu werden. Insbesondere die Darstellung des Fällens als binäre Entscheidungsvariable pro Baum erwies sich als sehr intuitiv und verständlich. Die implementierten Holzerntekosten in dieser Modellvariante sind naturlich viel zu tief, da hier nur die motormanuellen Kosten verrechnet werden. Dieses ¨ Modell soll nur den Kern bilden, um es anschliessend mit realistischeren Annahmen auszubauen.

Die Lückenbetrachtung bzw. die Bestrafung gewisser Lückengrössen ist sicher diskutierbar. Der Ansatz, dass überall monetäre Werte verwendet werden, hat funktioniert, aber er ist weniger greifbar. Die Höhe der Bestrafung wird selber festgelegt, was je nach Wert dann die Lösung des Modells verändern kann. Die Uberlegung, dass es nicht möglich ist, eine grosse Lücke mit kleineren zu kompensieren, hat sich aber durchaus bewährt. Es wäre hier ausserdem auch möglich das Ganze in einer multiobjektiven Optimierung zu lösen [\(Deb, 2014\)](#page-76-1). Dies würde es vereinfachen, die Auswirkungen der Eingriffe auf die Schutzwirkung bzw. den Holzerlös zu sehen und vergleichen zu können. Die beiden Zielfunktionen Holzerlös und Schutzwirkung wären so voneinander getrennt und k¨onnten unter verschiedenen Gewichtungen miteinander kombiniert werden. Die systematische Bestrafung von Lücken > 20m sorgt ausserdem dafür, dass für die Steigerung des Holzerlöses nur Bäume geerntet werden können, welche nach der

Ernte eine Lücke <20m hinterlassen. Dieser Ansatz hat sich bewährt, da bei Lücken  $\langle$ 20m die Steine nur sehr wenig Geschwindigkeit aufnehmen können.

Die Verjüngungsflächen haben sich als Hauptanreiz zum Fällen der Bäume erwiesen. Die Art der Implementierung hat das Modell gezwungen, diese bei jedem Szenario freizustellen. Eine solche strikte Limitierung macht durchaus Sinn, da der Anteil von Verjüngungsflächen im Gebirgswald oft mangelhaft ist [\(Brang und Duc, 2002\)](#page-76-2). Es ist deshalb vernünftig, die strikte Nebenbedingung, dass 600m<sup>2</sup> pro Eingriff verjüngt werden, ins Modell einzubauen.

Der Ansatz der Energieabsorbierung entlang der Falllinien funktioniert wie erwartet, da er kompromisslos eingehalten werden muss. Insbesondere im Randbereich des Marteloskops, wo die Falllinien nicht durch den ganzen Bestand verlaufen, wird das Model so aber stark eingeschränkt. Es ist auch festzuhalten, dass die Energieabsorbierung der Steine noch nicht ausreichend verstanden wird, und je nach gewähltem Ansatz liegen zur Erhebung des Absorbierungsvermögen der Bäume unterschiedliche Ergebnisse vor [\(Kalberer et al., 2007\)](#page-77-0). Grundsätzlich macht die Implementierung jedoch Sinn, da die alleinige Betrachtung der Lückengrössen als Schutzindikator nicht ausreicht. Ohne den Energieabsorbierungsansatz können auch sehr viele kleine Bäume eine gute Schutzwirkung erzielen, obwohl sie herunterstürzende Steine durch ihre kleine Dimension gar nicht aufhalten können.

## 4.1.2 Grundmodell mit Querbäumen (GMQ)

Die Erweiterung des Modells mit Querbäumen zeigte auf, dass sehr wohl eine Abh¨angigkeit zwischen dem erzielten Holzerl¨os und der Schutzwirkung gibt. Die Schutzwirkung wird durch die querliegenden Bäume stark erhöht, aber auf Kosten des Holzerlöses. Da die Querbäume meist die dicksten Bäume im Bestand sind, wird der Holzerlös so doppelt verringert. Die lukrativsten Bäume zur Ernte werden somit für die Schutzwirkung benötigt. Insbesondere bei den kleinen Steinszenarien werden eine grosse Anzahl an Querbäumen gefällt. Dies verbessert zwar die Schutzleistung enorm, aber ist nicht unbedingt sehr realitätsnahe. Eine Möglichkeit wäre es hier, die maximale Anzahl Querbäume zu limitieren, welche das Modell fällen darf. Dies hat auch den Vorteil, dass zu sehen ist, welche Bäume die meisten Lücken schliessen können. Sprich: diese Bäume sind in diesem Wald am geeignetsten, um als Querbäume gefällt zu werden. Ahnliche Massnahmen bezüglich den Querbäumen wurden in [Dorren et al.](#page-76-3) [\(2005\)](#page-76-3) vorgeschlagen. Das Modell besitzt so die Möglichkeit, lange baumfreie Korridore durch diese zu verkürzen.

Der Einbezug der Kosten fur Steinschlagschutznetze zeigte auf, dass die Schutzwirkung ¨ der Querbäume einen grossen ökonomischen Wert besitzt. Es ist jedoch festzuhalten, dass diese Kostenansätze nur für lange Schutznetze und nicht für vereinzelte, kurze Verbauungen ausgelegt sind. Da es sonst keine monetären Vergleichsmöglichkeiten gibt,

hat man trotzdem diesen Ansatz verwendet. Somit konnte gezeigt werden, dass die biologischen Schutzvorrichtungen eine wichtige Komponente in Schutzwäldern sind und während des Eingriffs auch etwas kosten dürfen.

### 4.1.3 Grundmodell mit Querbäumen und Holzernteverfahren (GMQHEV)

Das verwendete Holzernteverfahren hatte grosse Auswirkungen auf das Aussehen der Anzeichnungen des Modells. Einerseits wird dies uber die spezifischen Erntekosten ¨ der verschiedenen Ernteverfahren erzeugt, bei welchen je nach Verfahren gewissen Bäume einen positiven Holzerlös haben und bei anderen nicht. Dieser Umstand hat Auswirkungen darauf, welche Bäume das Modell überhaupt ernten konnte, um den Wert der Zielfunktion zu erhöhen. Andererseits gibt es unterschiedliche Anzeichnungen auf Grund der räumlichen Begebenheiten, was insbesondere bei den Seillinien der Fall ist. Hier hat sich gezeigt, dass die Schutzwirkung bei Seillinien in Fallrichtung weniger gross ist als bei Seillinien quer zu dieser. Dieses Ergebnis war intuitiv auch so zu erwarten und konnte vom Modell entsprechend reproduziert werden.

Die entscheidende Frage, welche sich jetzt stellt, ist welches dieser Szenarien am realistischsten ist und auch so praktiziert wird. Nach Aussage von Gemeindeförster Pierre-Yves Vuilleumier (Telefongespräch vom 20.03.2018) wird vor Ort oft eine Kombination von Schlepper und Helikopter angewendet. Die Bäume nahe der Strasse werden dorthin gerückt und die Mitte der Bestände wird durch den Helikopter bewirtschaftet. Dieser Umstand könnte im Modell insofern implementiert werden, dass bei jedem Baum angegeben wird, welches Ernteverfahren für ihn überhaupt in Frage kommt. Die dort ausgeführten Eingriffe sind auch meist defizitär, welches so auch vom Modell vorausgesagt wird.

### 4.1.4 Allgemeine Analyse der Modelllösungen

Die Implementierung der beiden Nebenbedingungen zum Fichtenanteil und zur Grundfläche hat grösstenteils gute Ergebnisse erzielt. Es erwies sich von Vorteil, den Fichtenanteil nicht in einer strikten Nebenbedingung zu formulieren. Dadurch hat das Modell mehr Freiheiten, aber falls möglich wird es versuchen, diesen zu reduzieren. Die Grundfläche wurde so implementiert, dass das Modell nicht zu viele Bäume aus dem Marteloskop erntet. Es liess sich jedoch feststellen, dass nur bei sehr wenigen Szenarien überhaupt bis zu dieser Grenze geerntet wird. Das bedeutet, dass andere Nebenbedingungen das Modell schon vorher davon abhalten, B¨aume bis auf den implementierten minimalen Wert der Grundfläche zu fällen.

Die Stammzahlen konnten nicht als Nebenbedingung formuliert werden, aber das Modell bringt die Verteilung der verschiedenen Durchmesserklassen trotzdem in die gewünschte Richtung. Dies hat vor allem damit zu tun, dass die dünnen Bäume in der Zielfunktion immer negativ sind und nur die dicken Bäume auch einen positiven

Holzerlös generieren können. Dadurch wird schon natürlicherweise mehr von den ubervertretenden Durchmesserklassen geerntet. Nach einer Modellanzeichnung ist ¨ der Wald aber noch weit davon entfernt, die ideale Struktur nach NaiS aufzuweisen. Dies kann nur über mehrere Eingriffe hinweg erfolgen. Ausserdem ist zu den Stammzahlangaben von NaiS noch anzumerken, dass diese vor allem bei den kleinen Durchmesserklassen sehr hohe Anforderungen stellen, weshalb diese in Zukunft noch gesenkt werden (Zitat: Monika Frehner).

Die Analyse der Eingriffsart zeigte auf, dass viele Modellszenarien nicht den Zuwachs absch¨opfen und der Vorrat somit erh¨oht wird. Dies kann normalerweise zu Problemen bei der Verjüngung führen, aber diese ist durch die freigestellten Flächen ja gesichert. Einige der Anzeichnungen ernten dagegen bis zu 50% des Bestandesvolumen, was sicher auch nicht zielführend ist. Der Bestand kann so massiv an Stabilität verlieren insbesondere, wenn zusätzlich viele dickere Bäume entfernt werden. Deshalb würde sich hier die Möglichkeit anbieten das zu erntende Holzvolumen als Nebenbedingungen vorzugeben oder zumindest festzulegen, dass es in einem akzeptierbaren Wertebereich liegen soll.

# 4.2 Modellevaluation

Die durchgeführten Sensitivitätsanalysen betreffend Steingrösse, Holzpreis und Verjüngungsflächen zeigen einige interessante Zusammenhänge.

## 4.2.1 Steingrösse

Die Untersuchung der verschiedenen Steingrössen hat gezeigt, dass mit zunehmendem Steinvolumen die Eingriffsstärke zunimmt. Die Hauptauswirkung der verwendeten Steingrössen zeigte sich somit bei den Anzahl Bäumen, welche das Modell gefällt hat. Bei grösseren Steinvolumina sind offenbar weniger Stämme nötig, um eine gute Schutzwirkung zu erzielen. Diese Erkenntnis hat vor allem damit zu tun, wie die Baum-Stein Interaktion konzeptuell eingebaut wurde. Dieser Aspekt wird im Abschnitt Modelllimitationen genauer diskutiert. Ein weiterer Grund ist sicher, dass es bei grösseren Steinen viel wenig Falllinien gibt, welche auch mehr Schnittpunkte mit Bäumen besitzen. Konzeptuell macht es Sinn, dass es besser ist, bei kleinen Steinen über mehr Stämme zu verfügen. Der Umstand, dass sich die Eingriffstärke bei hohen Steinvolumen aber so stark erhöht, ist trotzdem speziell und so nicht unbedingt zu erwarten.

Weiter konnte das kleinste Steinvolumen 0.02m<sup>3</sup> mit der Querbaum-Erweiterung nicht gerechnet werden. Die A-Matrix erhält Dimensionen von über 100'000 Zeilen resp. Spalten, was mit der vorhandenen Rechenleistung nicht optimiert werden konnte. Da die häufigsten herunterkommenden Steine meist sehr klein sind, wäre es wichtig, diese Szenarien auch effizient berechnen zu können.

### 4.2.2 Holzpreis

Das Modell reagierte wenig sensitiv auf die Erhöhung der Holzpreise. Es liessen sich also keine nennenswerten Auswirkungen des Holzpreises auf die Modellanzeichnung feststellen. Dies hat vor allem damit zu tun, dass die Erntekosten auch bei den erhöhten Holzpreisen noch grösser sind als die potentiellen Einnahmen. Somit hat das Modell weiterhin keinen grossen Anreiz, Bäume nur auf Grund ihres Holzpreises zu ernten. Wenn das Modell nicht durch eine der Nebenbedingungen gezwungen wird einen Baum mit negativem Holzerlös zu ernten, dann wird es dass auch nicht tun. Die oft entstehenden Defizite der Modellanzeichnungen sind aber sehr realitätsnahe. Die Eingriffe im Schutzwald dienen primär der langfristigen Erhaltung des Schutzes und haben nicht das ubergeordnete Ziel, dass die Holzernte einen Gewinn erbringen muss. Um die entstehen- ¨ den Defizite zu kompensieren, investieren die Kantone und der Bund einige Millionen Franken pro Jahr [\(Bundesamt fur Umwelt, 2017\)](#page-76-4). Durch diese Subventionen wird die ¨ Schutzwirkung des Waldes "erkauft" (Zitat: Gemeindeförster Pierre-Yves Vuilleumier).

### 4.2.3 Grösse der Verjüngungsflächen

Die beiden verwendeten Verjüngungsflächengrössen  $100m^2$  und  $200m^2$  haben unterschiedliche Modellanzeichnungen erzeugt. Die deutlichste Auswirkung auf die Modellanzeichnung zeigte sich bei der Betrachtung der Anzahl gefällter Bäume. Bei mehreren kleineren Flächen müssen insgesamt mehr Bäume geerntet werden als bei wenigen grösseren. Ein konkreter Unterschied hinsichtlich der Schutzwirkungen konnte jedoch nicht wirklich ausgemacht werden. Bei der Wahl der Grösse der Verjüngungsflächen ist zudem zu beachten, dass diese sehr auf die Waldgesellschaft bzw. die Höhenstufe, in welcher der Wald vorkommt, angepasst werden muss. Der Zustand des Waldes vor dem Holzschlag dürfte auch Auswirkungen haben auf die Wahl der Verjüngungsmethode.

# 4.3 Försteranzeichnungen

Der direkte Vergleich zwischen Modell- und Försteranzeichnungen zeigt, dass auf verschiedene Art und Weise in diesem Marteloskop eingegriffen werden kann. Es wurden einige Unterschiede zwischen den Modellanzeichnungen und den realen Anzeichnungen der Förster gefunden. Ob und inwiefern die Modellanzeichnung realitätsnahe sind, ist auf Grund dieser Gegenüberstellung schwierig abzuschätzen. Ein grosser Unterschied besteht aber in der Freistellung von verjüngungsgünstigen Flächen: Bei allen fünf Förstergruppen wurden keine solche Flächen gezielt für die Verjüngung geöffnet. Es kann gut sein, dass dies in diesem Wald auch nicht das waldbauliche Ziel ist, da die Buche auch unter dem Kronenschirm aufkommen kann (Schütz, 2005).

Ein weiterer Grund für die grossen Unterschiede zwischen den modellierten und realen Anzeichnungen ist sicher die Wahl des Ernteverfahrens. Die Mischung aus Schlepper und Helikopter, welche wohl von den meisten Förstern bevorzugt wurde, ist nicht modelliert worden. Deswegen ist die reine Helikopter-Ernte bei der Analyse der Försteranzeichnungen sehr teuer ausgefallen. Wäre bekannt gewesen, dass nur mit dem Helikopter geerntet wird, würden wohl auch von den Förstern weniger Bäume geerntet werden. Bei ausschliesslicher Verwendung des Schleppers ist der modellierte Eingriff hingegen zu günstig und auf Grund der Topographie auch nicht realistisch. Wie oben dargelegt, könnte deshalb ein Szenario, in welchem die der Strasse nahe stehenden Bäume per Schlepper und die anderen per Helikopter zu ernten wären, implementiert werden. Modellierungstechisch wurde dies keine Probleme bereiten und das Modell ¨ realitätsnaher gestalten. Ein Punkt, welcher aber mehr für das reine Helikopter-Szenario sprechen würde, sind die tatsächlich vor Ort anfallenden Erntekosten. Bei ähnlichen Eingriffen im Nebenbestand entstanden Kosten von über 150 Fr./m<sup>3</sup>. Diese Werte entsprechen nach dem Modell am ehesten den Helikopter-Erntekosten. Diese erhöhten Erntekosten entstehen nach Angaben des Försters vor Ort auch wegen der Kernfäule, von welcher viele der Buchen befallen sind. Die Steine verletzten die Bäume, weswegen sie anfälliger auf solche Erkrankungen sind. Von Fäule befallene Bäume sind schwieriger zu ernten, weswegen mehr Zeit pro Baum investiert werden muss.

Im statistischen Vergleich zwischen Förster- und Modellanzeichnung widerspiegeln sich die besprochenen Unterschiede. Die Kappa-Werte sind alle sehr tief, sowohl beim Vergleich zwischen Modell und Förstern, wie auch bei den Förster intern. [Pommerening](#page-77-1) [et al.](#page-77-1) [\(2015\)](#page-77-1) haben auch das Kappa untersucht, welches sich bei Anzeichnungen verschiedener Personen in einem Marteloskop ergibt. Sie erhielten dabei ganz ähnliche Werte, welche sich von 0.1-0.4 erstrecken. Es ist jedoch festzuhalten, dass die Ubereinstimmung zwischen den Förstergruppen besser ist als diejenige mit dem Modell. Dies vor allem weil bei den Försteranzeichnungen nicht systematisch Verjüngungslücken geschaffen wurden. Diese Verjüngungslücken öffnen den Bestand sehr lokal, was bei einer diffusen Durchforstung nicht der Fall ist. Dadurch kann die gesamte Ubereinstimmung eigentlich ¨ nur sehr klein sein.

Eine weitere Möglichkeit besteht darin, die Försteranzeichnungen mit allen unterschiedlichen Modellanzeichnungen zu vergleichen. Dies um zu sehen, welches Modellszenario den realen Anzeichnungen am Ahnlichsten ist. Dies würde z.B. aufzeigen, gegen welche Steingrösse der angezeichnete Eingriff am besten schützen würde.

# 4.4 Modelllimitationen

Damit das Optimierungsmodell in dieser Form aufgebaut und durchgeführt werden konnte, mussten einige Annahmen bzw. Vereinfachungen gemacht werden. Diese
Annahmen umfassen vor allem die Darstellung der Stein-Wald Interaktion. Aber auch bei den VF und Ernteverfahren mussten einige Annahmen getroffen werden. Diese Vereinfachungen limitieren das Modell hinsichtlich seines Realitätsbezuges, sorgen aber dafur, dass das Modell in sich konsistente Resultate erzielen konnte. ¨

Als erstes ist hier die Darstellung der Falllinien und die daraus entstehenden Treffer der Bäume zu nennen. In diesem Modell wurden gerade Falllinien verwendet, was in der Realität praktisch nie der Fall ist. Mit der Verfügbarkeit eines digitalen Höhenmodells ist es möglich, die Falllinie auf Grund des Terrains genauer vorherzusagen. Dies wird auch im Rockyfor3D-Tool so benutzt [\(Dorren, 2015\)](#page-76-0). Ein weiteres Element, welches in diesem Tool verwendet wird, ist die Frage an welcher Stelle des Baumes der Stein auftrifft. Dies hat grosse Auswirkungen auf dessen Energieabsorbierung, und bei Baumtreffern erfolgt immer auch eine Ablenkung weg von der vorherigen Falllinie. Diese Ablenkung kann bis zu  $10°$  von der Falllinie wegführen [\(Dorren et al., 2007\)](#page-76-1). All diese Aspekte sind momentan nicht im Modell enthalten, spielen aber bei Steinschlag-Betrachtungen eine entscheidende Rolle.

Eine weitere Limitierung ist in der Position der Verjüngungsflächen enthalten. Die verwendeten Sechsecke sind fix vorgegeben, weshalb ihre Lage die Modellresultate beeinflussen. Es wäre möglich, die Positionen dieser VF dynamischer zu gestalten oder einfach mit verschiedenen Eingaberastern zu testen, wie gross der Einfluss ist.

Weiter ist die Fällrichtung der Querbäume zwar vorgegeben, aber es wird nicht uberprüft, ob ein Baum dort im Weg steht. Dies ist bei den Bestandeskarten im Resultat-Teil gut zu sehen, wo die Querbäume zum Teil genau auf noch stehende Bäume gefällt werden. Dies würde eine neue Nebenbedingung erfordern, welche überprüft, dass in der Fällrichtung der Querbäume auch alle Bäume entfernt werden müssen.

Erntetechnisch ist bei den Limitationen sicher das Layout der Seillinien zu nennen. Diese wurden so durch den Perimeter gelegt, dass möglichst die ganze Fläche bewirtschaftet werden kann. Eine andere Variante w¨are auch gewesen, die Lage der Seillinie durch das Optimierungsmodell selbst festzulegen. Dies ist in anderen Studien schon so durchgeführt worden [\(Bont, 2013\)](#page-76-2).

Eine ganz andere Einschränkung des Modells befasst sich mit der Verwendung eines einzigen Testgebiets. Das Optimierungsmodell wurde nur mit den Marteloskop-Daten von Renan ausgeführt, weswegen sich keine Aussagen über dessen Generalität machen lassen. So wie das Modell aufgebaut wurde, ist es aber möglich, die Daten von anderen Marteloskopen zu verwenden und damit eine Anzeichnung berechnen zu lassen.

Als letzte Limitierung dieses Modells sind die benötigten Input-Daten zu nennen. Das Modell braucht eigentlich nur sehr wenige Einzelbaumdaten, diese sind jedoch meist nur von vollkluppierten Marteloskopen erhältlich. Die Einzelbaumdetektion via LIDAR-

Daten wäre hier eine interessante Alternative, wobei es noch nicht möglich ist, damit exakt alle Bäume zu detektieren. Die nicht in der herrschenden Baumschicht stehenden Bäume werden so oft übersehen, obwohl sie für den Schutz gegen Steinschlag relevant sind. Ausserdem kann der BHD noch nicht direkt erhoben werden, sondern muss meist mittels der Höhe berechnet werden [\(Monnet et al., 2017\)](#page-77-0).

### 4.5 Mögliche Modellerweiterungen

Für das aufgebaute Modell wären einige interessante Erweiterungen möglich. Eine Leistung der Bäume, welche das Modell momentan gar nicht berücksichtigt, ist die ökologische. Bäume dienen als Mikrohabitat für viele Lebewesen, was im ganzen Okosystem von grosser Bedeutung ist. In einigen Marteloskopen sind schon Einzelbaum- ¨ Attribute vorhanden bezüglich ihres ökologischen Wertes [\(Kraus et al., 2016\)](#page-77-1). Kürzlich wurden auch im Marteloskop Renan solche Daten erhoben, was die Integration in das Modell ermöglichen würde. Nicht zu vergessen ist jedoch, dass Schutzwälder - wie der Name schon sagt -, primär schützen sollen. Aber als Nebenkriterium könnte die ¨okologische Relevanz der einzelnen B¨aume durchaus ins Modell einfliessen.

Eine weitere mögliche Erweiterung wäre es, mehrere Eingriffe hintereinander zu optimieren. Diese zeitliche Dimension k¨onnte mit zus¨atzlichen Zustandsvariablen implementiert werden. Das Ganze würde aber auch ein Wachstumsmodell benötigen, in dem in den Lücken neue Einzelbäume heranwachsen würden.

Das Einbeziehen der Stammzahlvorgaben nach NaiS konnte nicht wie geplant umgesetzt werden. Es wäre jedoch sehr sinnvoll diese Nebenbedingung noch einzubauen. Es wäre möglich, die Stammzahlabweichung, ob positiv oder negativ, zur NaiS-Vorgabe systematisch zu bestrafen. Glücklicherweise enthält das Modell keinen monetären Anreiz, viele dünne Bäume zu ernten, weswegen das Ganze auch ohne diese Nebenbedingung funktioniert hat.

## 5 Schlussfolgerungen

Diese Masterarbeit hat gezeigt, dass es möglich ist, die Anzeichnung im Steinschlag-Schutzwald mittels eines Optimierungsmodells durchzufuhren. Die reine Verwendung ¨ von quantitativen Einzelbaumdaten erlaubte es dem Modell, eine meist plausible Möglichkeit zur Holzanzeichnung berechnen zu lassen. Die verschiedenen Modellerweiterungen mit Querbäumen und Holzernteverfahren lieferten ganz unterschiedliche Resultate, welche aber durchaus nachvollziehbar sind. Eine wichtige Erkenntnis war, dass der Einfluss der Querbäume auf die Schutzleistung des Waldes sehr gross ist. Es hat sich somit gezeigt, dass es durchaus von Vorteilen ist im Steinschlagschutzwald das Querlegen von Bäumen in die Bewirtschaftung des Waldes einzubauen.

Die getroffenen Annahmen ermöglichten es, verschiedene Aspekte der Schutzwaldbewirtschaftung abzubilden. Man sollte sich aber immer fragen, inwiefern diese Annahmen das Modell auch einschränken und ob die erzielten Resultate auch schlüssig sind.

Das erarbeitete Modell sollte weiter noch in anderen Testgebieten überprüft werden, um zu sehen, ob es überhaupt generell anwendbar ist. Grundsätzliche könnte das Modell als Hilfestellung dienen, noch bevor die eigentliche Anzeichnung im Wald erfolgt. Es gibt jedoch noch einigen Verbesserungsbedarf bzw. Ausbaumöglichkeiten, um das Modell noch realitätsnäher zu gestalten. Es wäre insbesondere sehr interessant, dieses Optimierungsmodell mit einer besseren Implementierung der Falllinien und Steinbewegungen zu kombinieren. Die Darstellung der Steinbewegung ist im Modell noch nicht sehr ausgereift und sollte noch detailliert eingebaut werden.

## Danksagung

Ein grosser Dank geht an die Professur für forstliches Ingenieurwesen und insbesondere Jochen Ruben Breschan, welcher mir ermöglichte diese Masterarbeit überhaupt zu schreiben. Ich konnte viel vom dem vorhandenen Wissen profitieren und das Umfeld war sehr inspirierend. Die Stimmung innerhalb der Professur trägt sehr zu einer guten Arbeitsumgebung bei. Ebenso möchte ich mich bei Monika Frehner bedanken für ihre wichtigen Inputs bezüglich verschiedenster Aspekte des Schutzwaldes.

Ein weiterer Dank geht an Marc Folini, welcher mit seinem enormen Informatikwissen, immer einen passenden Ansatz für ein Problem liefern konnte. Andreas Hill danke ich insbesondere für den Austausch darüber wie man eine solche Arbeit schlussendlich gestalten und schreiben sollte.

# Literatur

- <span id="page-76-2"></span>Bont L (2013) Entwurf eines optimalen Seillinienlayouts für die Holzernte in steilem Gelände. Schweizerische Zeitschrift für Forstwesen  $164(11):321-327$ , DOI  $10.3188/\text{s}zf$ . 2013.0321, URL <https://doi.org/10.3188/szf.2013.0321>, [https://doi.org/10.](https://doi.org/10.3188/szf.2013.0321) [3188/szf.2013.0321](https://doi.org/10.3188/szf.2013.0321)
- Brang P, Duc P (2002) Zu wenig Verjüngung im Schweizer Gebirgs-Fichtenwald: Nachweis mit einem neuen Modellansatz. Schweizerische Zeitschrift fur Forstwesen ¨ 153(6):219–227
- Bundesamt für Umwelt (2017) Jahrbuch Wald und Holz 2017. No. 1718 in Umwelt-Zustand, Bern, 110 S.
- Currie J, Wilson DI (2012) Opti: Lowering the barrier between open source optimizers and the industrial matlab user. In: Sahinidis N, Pinto J (eds) Foundations of Computer-Aided Process Operations, Savannah, Georgia, USA
- Deb K (2014) Multi-objective optimization. In: Search methodologies, Springer, 403-449
- Demaerschalk JP (1973) Integrated systems for the estimation of tree taper and volume. Canadian Journal of Forest Research 3(1):90–94
- <span id="page-76-0"></span>Dorren L (2015) Rockyfor3d (v.5.2) revealed - transparent description of the complete 3d rockfall model. ecorisQ paper (www.ecorisq.org):32
- Dorren L, Berger F (2006) Stem breakage of trees and energy dissipation during rockfall impacts. Tree physiology 26(1):63–71
- <span id="page-76-1"></span>Dorren L, Berger F, Jonsson M, Krautblatter M, Mölk M, Stoffel M, Wehrli A (2007) State of the art in rockfall–forest interactions. Schweizerische Zeitschrift fur Forstwesen ¨ 158(6):128–141
- Dorren L, Frehner M, Gerber W (2014) Nachhaltigkeit und Erfolgskontrolle im Schutzwald. Anhang 1, Steinschlag, Bafu, Bern, 5 S.
- Dorren LK, Berger F, le Hir C, Mermin E, Tardif P (2005) Mechanisms, effects and management implications of rockfall in forests. Forest Ecology and Management 215(1- 3):183–195
- Eid Forschungsanstalt WSL (2016) Holzernte-Produktivitätsmodelle HeProMo. Version 2.3
- Fleiss JL, Levin B, Paik MC (2003) Statistical Methods for Rates and Proportions, 3rd edn. Wiley
- Frehner M, Wasser B, Schwitter R (2005) Nachhaltigkeit und Erfolgskontrolle im Schutzwald. Wegleitung für Pflegemassnahmen in Wäldern mit Schutzfunktion Bern: Bundesamt für Umwelt, Wald und Landschaft, 564 S.
- Frehner M, Brang P, Kaufmann G, Küchli C (2018) Standortkundliche Grundlagen für die Waldbewirtschaftung im Klimawandel. WSL Ber 66: 43 S. inkl. digitalem Anhang 148 S.
- Gsteiger P (1993) Steinschlagschutzwald: Ein Beitrag zur Abgrenzung, Beurteilung und Bewirtschaftung. Schweiz Z Forstwes 144(2):115–132
- Hillier FS, Lieberman GJ (2001) Introduction to operations research, 7th edn. Casson, Thomas
- Kalberer M, Ammann M, Jonsson M (2007) Mechanische Eigenschaften der Fichte: Experimente zur Analyse von Naturgefahren. Schweizerische Zeitschrift fur Forstwesen ¨ 158(6):166–175
- Kendall J (1975) Hard and soft constraints in linear programming. Omega 3(6)
- Kidd WE, Thompson EF, Hoepner PH (1966) Forest regulation by linear programming– a case study. Journal of Forestry 64(9):611–613
- <span id="page-77-1"></span>Kraus D, Mergner U, Schuck A, Krumm F, Haussmann T (2016) Integrate+: Wieviel Naturschutz kann der bewirtschaftete Wald leisten? Der Dauerwald 54:33–38
- Martens S, Körner M, Münder K (2017) Prognosen ohne Simulator Wieviel Vereinfachung ist möglich? DVFFA - Sektion Ertragskunde, Beiträge zur Jahrestagung 2017
- McDill ME, Braze J (2001) Using the branch and bound algorithm to solve forest planning problems with adjacency constraints. Forest Science 47(3):403–418
- <span id="page-77-0"></span>Monnet JM, Bourrier F, Dupire S, Berger F (2017) Suitability of airborne laser scanning for the assessment of forest protection effect against rockfall. Landslides 14(1):299–310
- Muck P, Borchert H, Elling W, Hahn J, Immler T, Konnert M, Walentowski H, Walter A (2008) Die Weisstanne - ein Baum mit Zukunft. LWF aktuell 67:56
- Pommerening A, Vitkova L, Zhao X, Ramos CP (2015) Towards understanding human tree selection behaviour. Forest facts - Results from the Swedish University of Agricultural Sciences (9)
- Popescu SC (2007) Estimating biomass of individual pine trees using airborne lidar. Biomass and Bioenergy 31(9):646–655, DOI https://doi.org/10.1016/ j.biombioe.2007.06.022, URL [http://www.sciencedirect.com/science/article/](http://www.sciencedirect.com/science/article/pii/S0961953407001316) [pii/S0961953407001316](http://www.sciencedirect.com/science/article/pii/S0961953407001316)
- Pretzsch H, Biber P, Uhl E, Dahlhausen J, Rötzer T, Caldentey J, Koike T, Van Con T, Chavanne A, Seifert T, et al. (2015) Crown size and growing space requirement of common tree species in urban centres, parks, and forests. Urban Forestry & Urban Greening 14(3):466–479
- Pro Silva France (2003) Méthodologie d'évaluation du coût d'un martelage favorable à certains éléments de la biodiversité - cas de la forêt de zittersheim. Syndicat de Coopérationvpour le Parc naturel régional des Vosges du Nord
- Schütz JP (2005) Intensität der Waldpflege und Baumartendiversität im Wald oder: Naturautomation contra Entmischung. Schweizerische Zeitschrift fur Forstwe- ¨ sen 156(6):200–206
- Schwitter R, Bühler U, Bürgi A, Frehner M, Weber A, Zingg A  $(2008)$  Waldbauliche Eingriffsstärke - Unterlagen zu den Kursen 2009 GR. Fachstelle für Gebirgswaldpflege  $(GWP)$  und Amt für Wald Graubünden
- Soucy M, Adégbidi HG, Spinelli R, Béland M  $(2016)$  Increasing the effectiveness of knowledge transfer activities and training of the forestry workforce with marteloscopes. The Forestry Chronicle 92(4):418–427
- Vítková L, Ní Dhubháin i, Pommerening A (2016) Agreement in tree marking: What is the uncertainty of human tree selection in selective forest management? Forest Science 62(3):288–296, DOI 10.5849/forsci.15-133, URL [+http://dx.doi.org/10.](+ http://dx.doi.org/10.5849/forsci.15-133) [5849/forsci.15-133](+ http://dx.doi.org/10.5849/forsci.15-133), [/oup/backfile/content\\_public/journal/forestscience/](/oup/backfile/content_public/journal/forestscience/62/3/10.5849_forsci.15-133/3/forestscience0288.pdf) [62/3/10.5849\\_forsci.15-133/3/forestscience0288.pdf](/oup/backfile/content_public/journal/forestscience/62/3/10.5849_forsci.15-133/3/forestscience0288.pdf)

# A Anhänge

### A.1 Erntekennzahlen aller Modellszenarien

Tabelle 25: Erntekennzahlen aller Modellszenarien. QB=1: Mit Querbäume, QB=0: Ohne Querbäume; SV in  $[m^3]$ ; VF in  $[m^2]$ ; HEV=0: Motormanuell, HEV=1: Helikopter, HEV=2: Seillinie in Falllinie, HEV=3: Seillinie schräg zur Falllinie, HEV=4: Schlepper; GF in [m<sup>2</sup>]; AH in [m<sup>3</sup>/ha]; HE in [Fr.]; MTFD in [m]; LG <40m in [%]; LG <60m in [%]

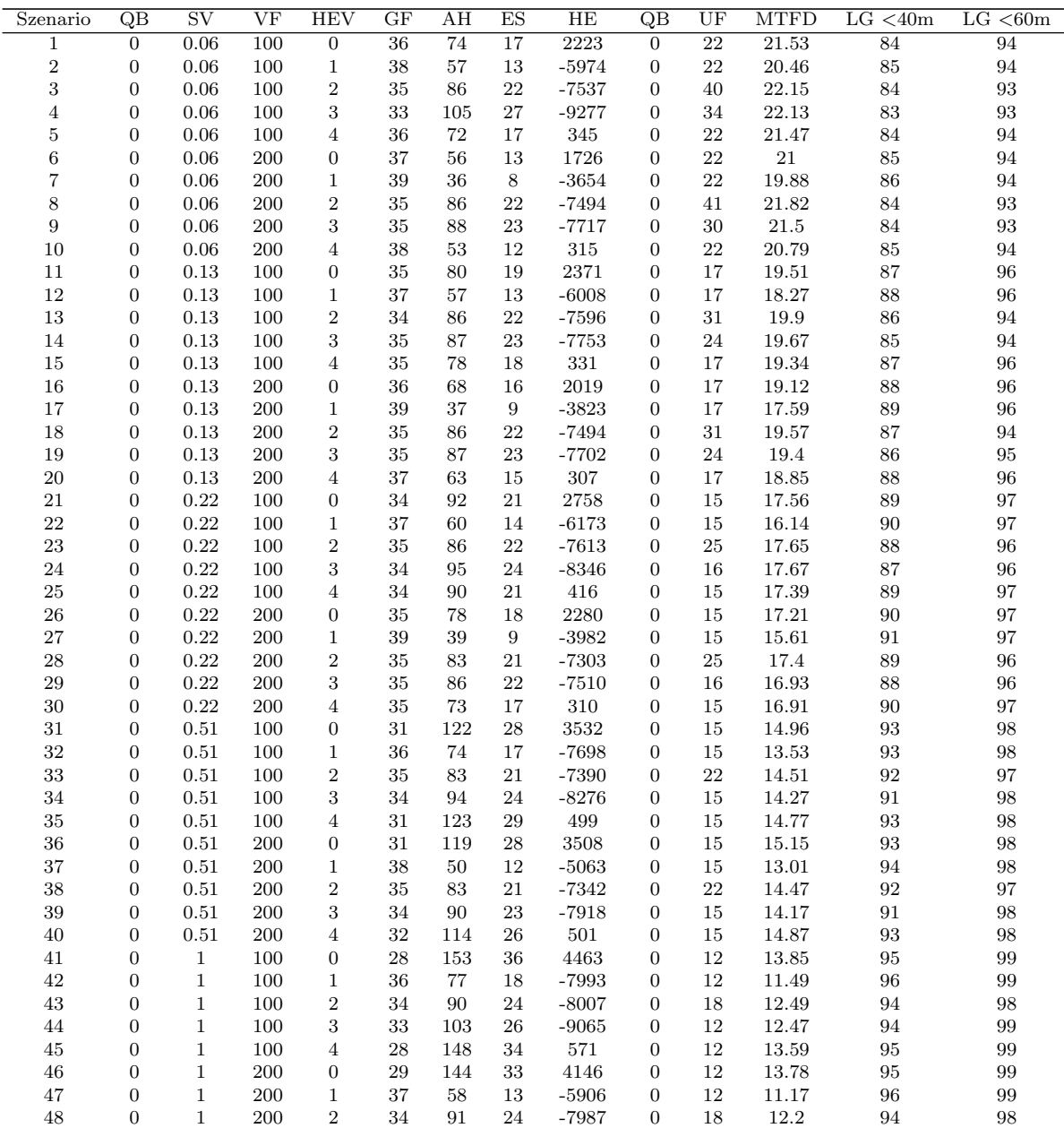

Weiter auf nächster Seite

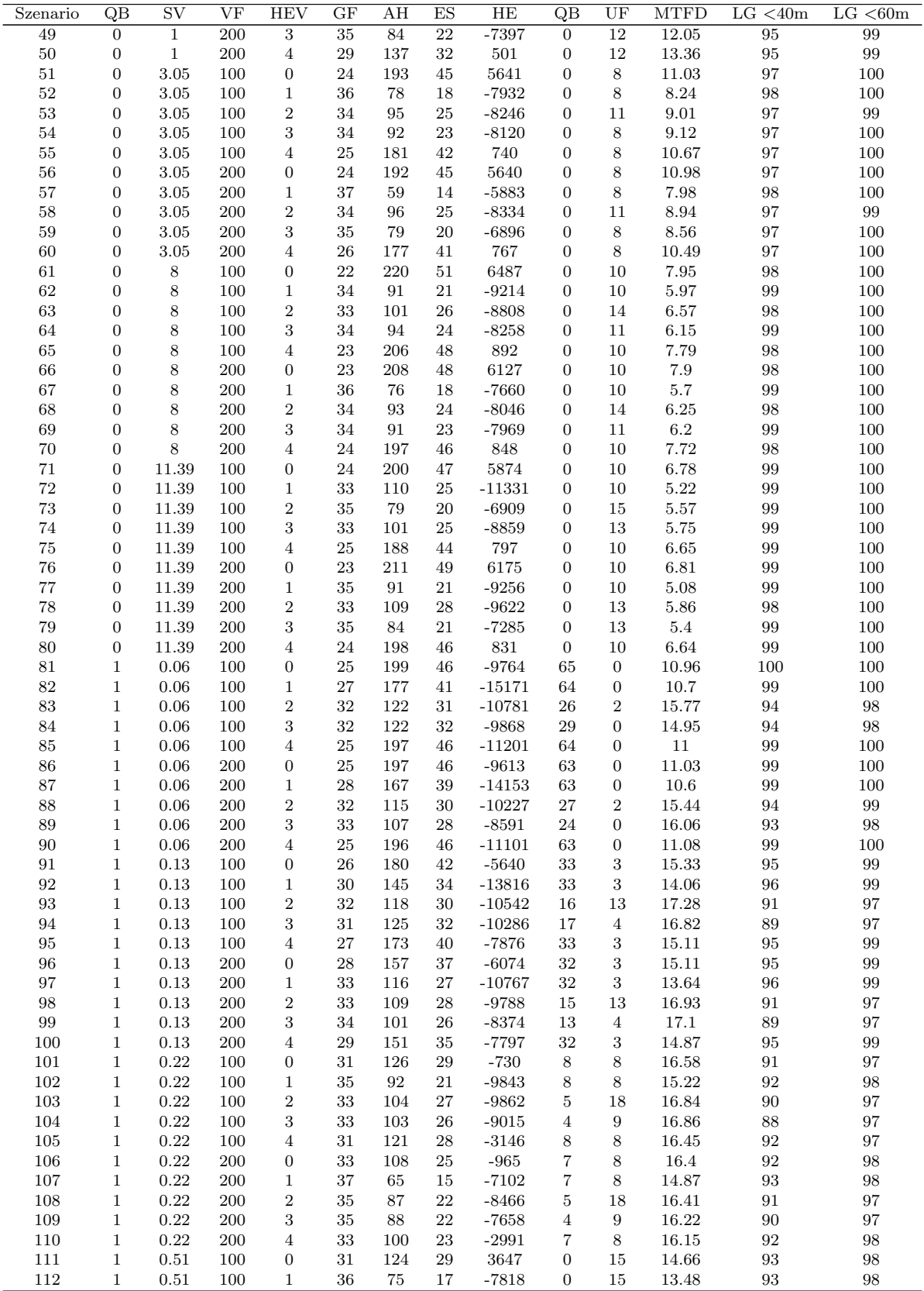

Weiter auf nächster Seite

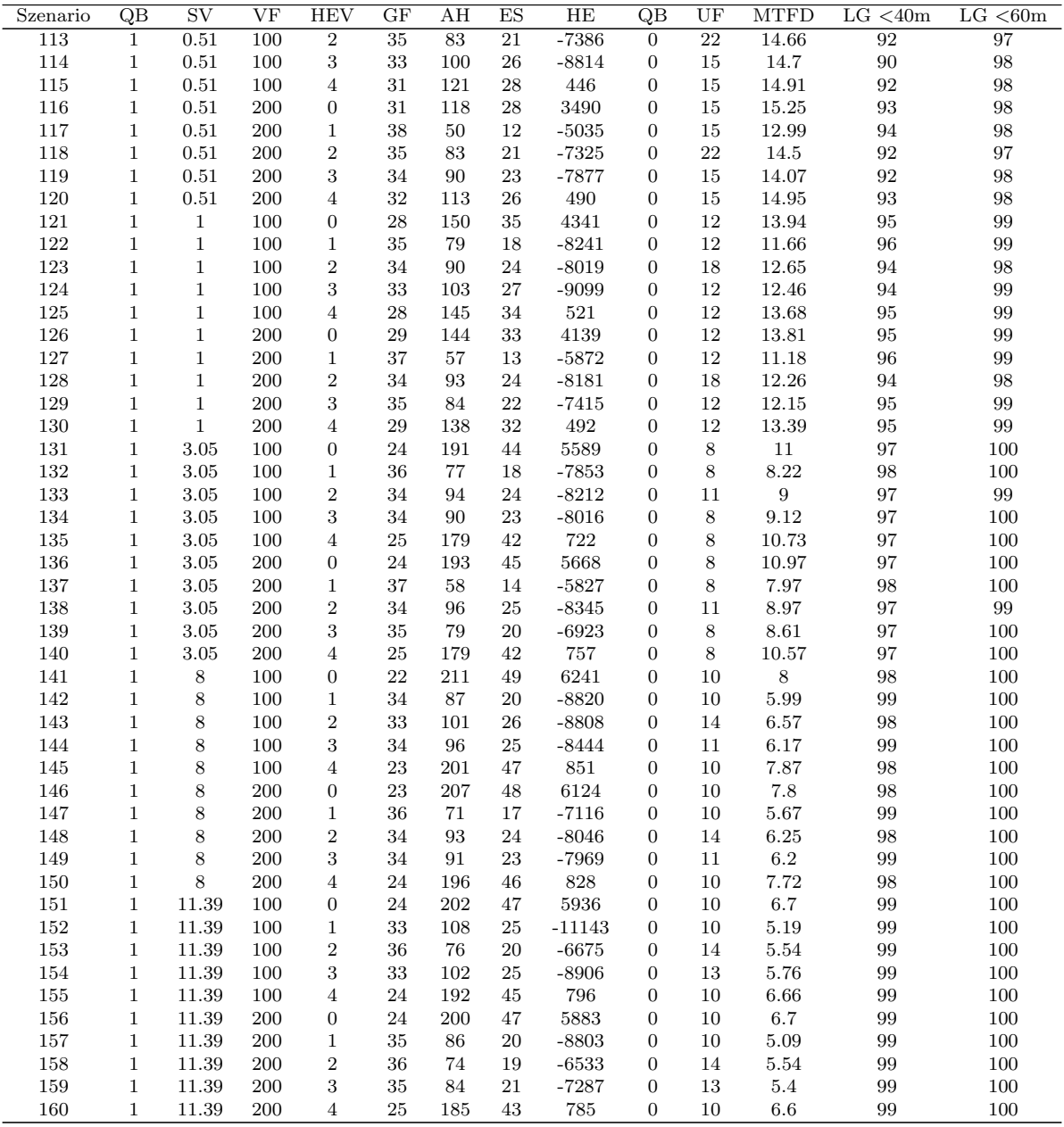

# A.2 Datenblätter Steinschlag-Tool und HeProMo

http://www.gebirgswald.ch/de/anforderungen-steinschlag.html

### **Gewählte Angaben für das NaiS Anforderungsprofil Steinschlag**

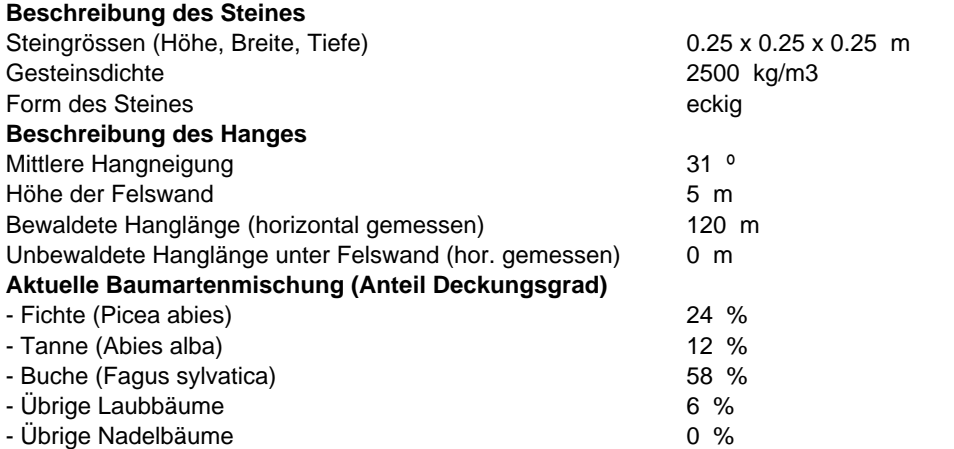

#### **Zusätzliche Angaben zur Berechnung der aktuellen Schutzwirkung des Waldes (optional)**

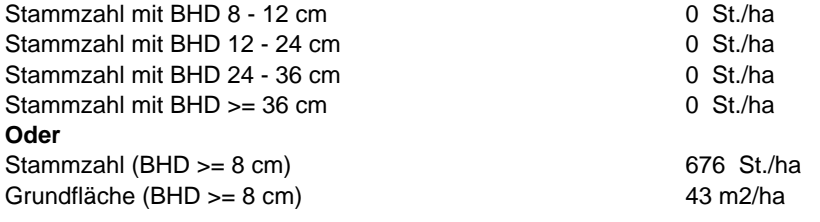

### **1. Minimal- und Idealprofil für die Schutzwirkung gegen Steinschlag:**

**Stammzahlen für das NaiS Formular 2:**

Benötigte Stammzahl mit BHD 8 - 12 cm: **250 (minimal) bis 320 (ideal) St./ha** Benötigte Stammzahl mit BHD 12 - 24 cm: **260 (minimal) bis 330 (ideal) St./ha** Benötigte Stammzahl mit BHD 24 - 36 cm: **90 (minimal) bis 110 (ideal) St./ha** Benötigte Stammzahl mit BHD >= 36 cm: **20 (minimal) bis 20 (ideal) St./ha**

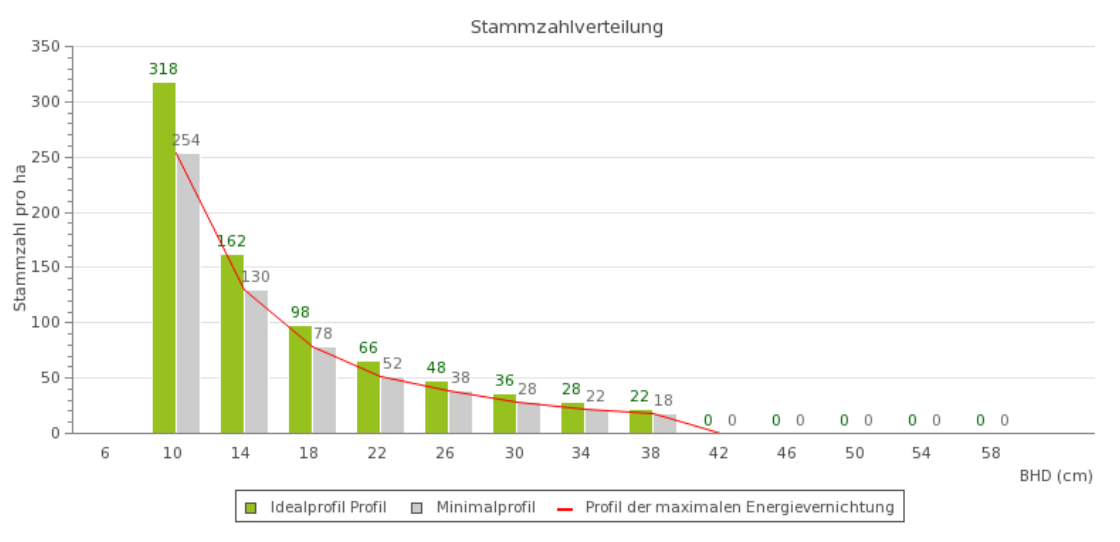

- Nachhaltige Grundfläche ab 8 cm BHD: **20 m2/ha** (Minimalprofil) bis **25 m2/ha** (Idealprofil)

- Grundfläche ab 8 cm BHD für die notwendige Energievernichtung (damit möglichst alle Steine gestoppt werden): **20 m2/ha**

### **2. Aktuelle Schutzwirkung des Waldes:**

95 - 99 %

**3. Eingangsdaten für die Berechnung:** Steingrösse = 0.02 m3 Steinmasse = 39 kg Maximale Sturzenergie im Wald = 2 kJ Aktuelle Bestandesgrundfläche = 43 m2/ha Bewaldete Hanglänge (entlang vom Hang) = 140 m

http://www.gebirgswald.ch/de/anforderungen-steinschlag.html

### **Gewählte Angaben für das NaiS Anforderungsprofil Steinschlag**

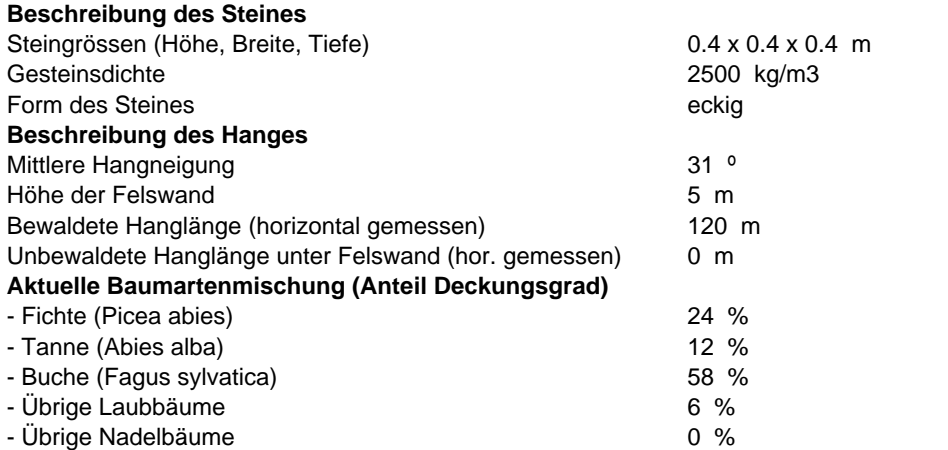

#### **Zusätzliche Angaben zur Berechnung der aktuellen Schutzwirkung des Waldes (optional)**

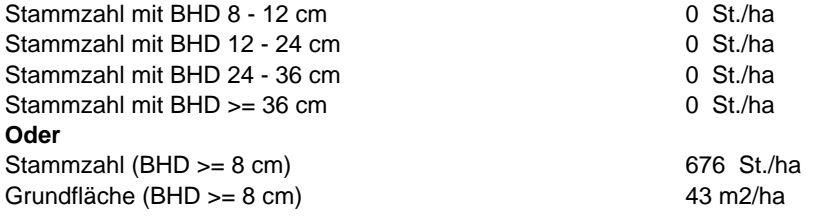

### **1. Minimal- und Idealprofil für die Schutzwirkung gegen Steinschlag:**

**Stammzahlen für das NaiS Formular 2:**

Benötigte Stammzahl mit BHD 8 - 12 cm: **210 (minimal) bis 260 (ideal) St./ha** Benötigte Stammzahl mit BHD 12 - 24 cm: **220 (minimal) bis 270 (ideal) St./ha** Benötigte Stammzahl mit BHD 24 - 36 cm: **70 (minimal) bis 90 (ideal) St./ha** Benötigte Stammzahl mit BHD >= 36 cm: **40 (minimal) bis 40 (ideal) St./ha**

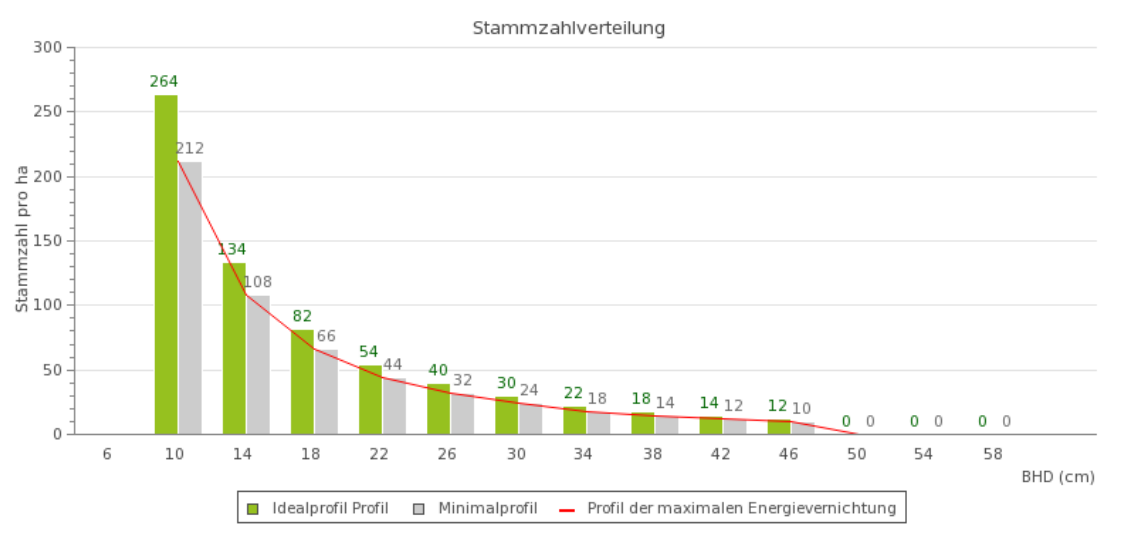

- Nachhaltige Grundfläche ab 8 cm BHD: **20 m2/ha** (Minimalprofil) bis **25 m2/ha** (Idealprofil)

- Grundfläche ab 8 cm BHD für die notwendige Energievernichtung (damit möglichst alle Steine gestoppt werden): **20 m2/ha**

### **2. Aktuelle Schutzwirkung des Waldes:**

95 - 99 %

**3. Eingangsdaten für die Berechnung:** Steingrösse = 0.06 m3 Steinmasse = 160 kg Maximale Sturzenergie im Wald = 10 kJ Aktuelle Bestandesgrundfläche = 43 m2/ha Bewaldete Hanglänge (entlang vom Hang) = 140 m

http://www.gebirgswald.ch/de/anforderungen-steinschlag.html

### **Gewählte Angaben für das NaiS Anforderungsprofil Steinschlag**

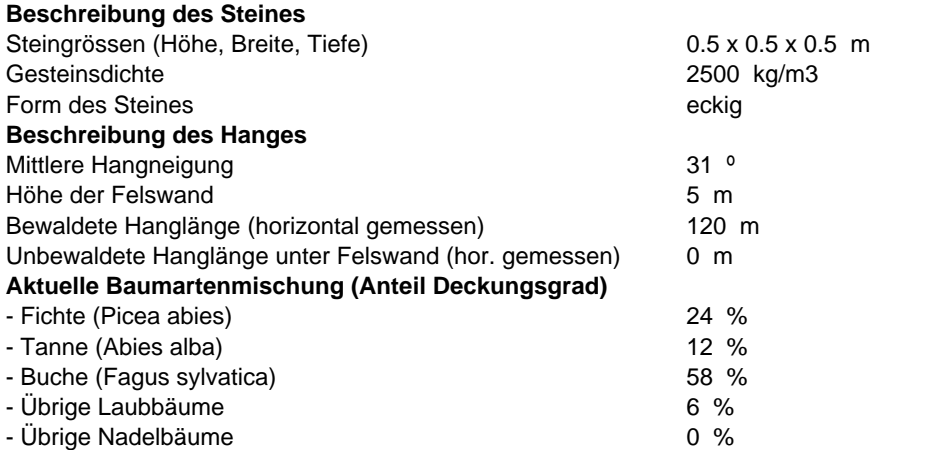

#### **Zusätzliche Angaben zur Berechnung der aktuellen Schutzwirkung des Waldes (optional)**

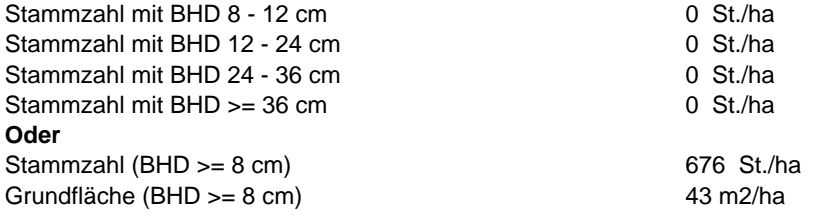

### **1. Minimal- und Idealprofil für die Schutzwirkung gegen Steinschlag:**

**Stammzahlen für das NaiS Formular 2:**

Benötigte Stammzahl mit BHD 8 - 12 cm: **210 (minimal) bis 260 (ideal) St./ha** Benötigte Stammzahl mit BHD 12 - 24 cm: **220 (minimal) bis 270 (ideal) St./ha** Benötigte Stammzahl mit BHD 24 - 36 cm: **70 (minimal) bis 90 (ideal) St./ha** Benötigte Stammzahl mit BHD >= 36 cm: **40 (minimal) bis 40 (ideal) St./ha**

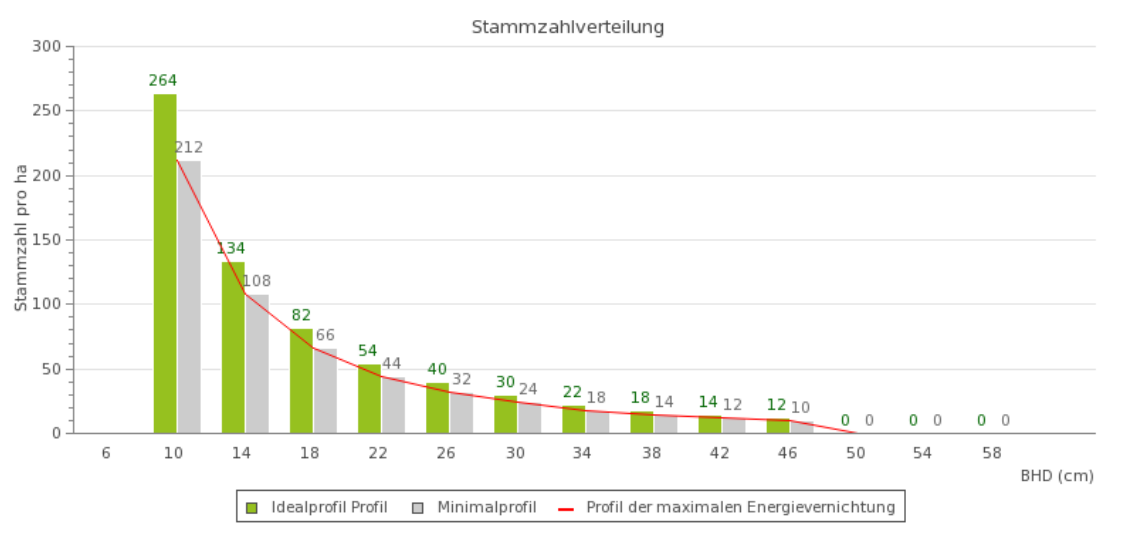

- Nachhaltige Grundfläche ab 8 cm BHD: **20 m2/ha** (Minimalprofil) bis **25 m2/ha** (Idealprofil)

- Grundfläche ab 8 cm BHD für die notwendige Energievernichtung (damit möglichst alle Steine gestoppt werden): **20 m2/ha**

### **2. Aktuelle Schutzwirkung des Waldes:**

95 - 99 %

**3. Eingangsdaten für die Berechnung:** Steingrösse = 0.13 m3 Steinmasse = 313 kg Maximale Sturzenergie im Wald = 19 kJ Aktuelle Bestandesgrundfläche = 43 m2/ha Bewaldete Hanglänge (entlang vom Hang) = 140 m

http://www.gebirgswald.ch/de/anforderungen-steinschlag.html

### **Gewählte Angaben für das NaiS Anforderungsprofil Steinschlag**

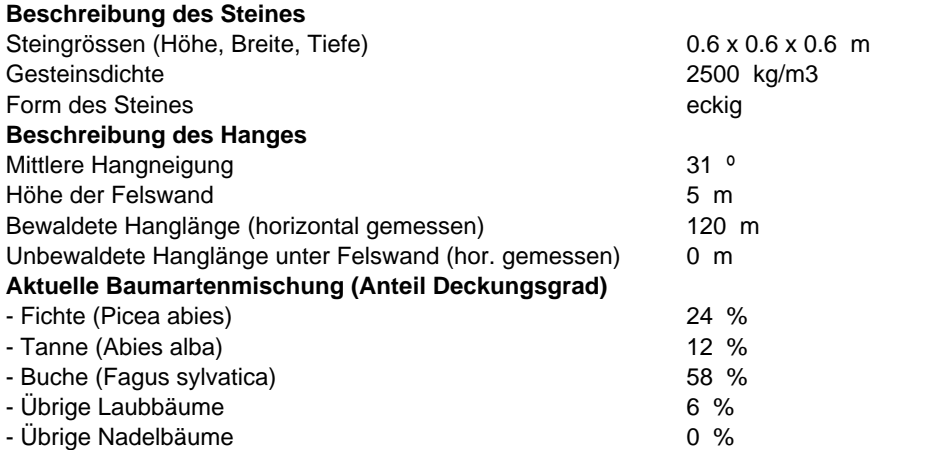

#### **Zusätzliche Angaben zur Berechnung der aktuellen Schutzwirkung des Waldes (optional)**

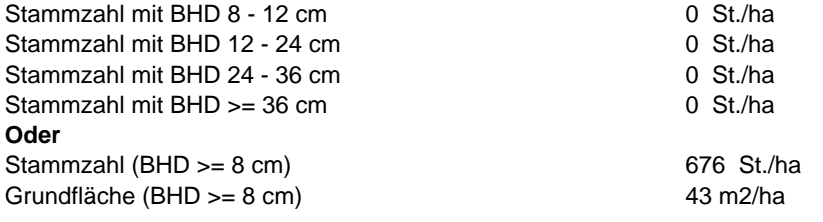

### **1. Minimal- und Idealprofil für die Schutzwirkung gegen Steinschlag:**

**Stammzahlen für das NaiS Formular 2:**

Benötigte Stammzahl mit BHD 8 - 12 cm: **200 (minimal) bis 250 (ideal) St./ha** Benötigte Stammzahl mit BHD 12 - 24 cm: **200 (minimal) bis 250 (ideal) St./ha** Benötigte Stammzahl mit BHD 24 - 36 cm: **70 (minimal) bis 90 (ideal) St./ha** Benötigte Stammzahl mit BHD >= 36 cm: **60 (minimal) bis 70 (ideal) St./ha**

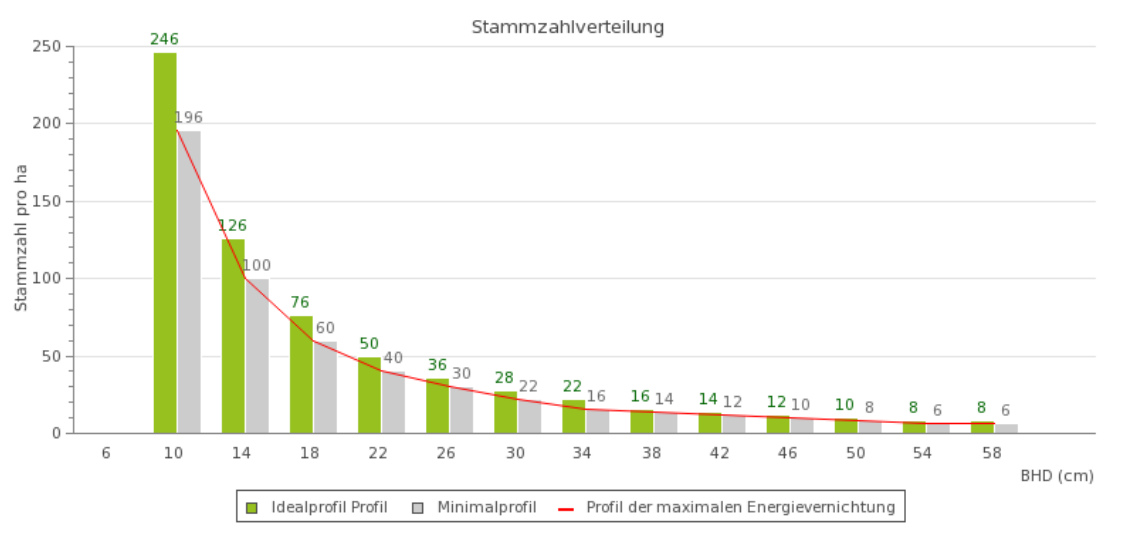

- Nachhaltige Grundfläche ab 8 cm BHD: **20 m2/ha** (Minimalprofil) bis **25 m2/ha** (Idealprofil)

- Grundfläche ab 8 cm BHD für die notwendige Energievernichtung (damit möglichst alle Steine gestoppt werden): **20 m2/ha**

### **2. Aktuelle Schutzwirkung des Waldes:**

95 - 99 %

**3. Eingangsdaten für die Berechnung:** Steingrösse = 0.22 m3 Steinmasse = 540 kg Maximale Sturzenergie im Wald = 33 kJ Aktuelle Bestandesgrundfläche = 43 m2/ha Bewaldete Hanglänge (entlang vom Hang) = 140 m

http://www.gebirgswald.ch/de/anforderungen-steinschlag.html

### **Gewählte Angaben für das NaiS Anforderungsprofil Steinschlag**

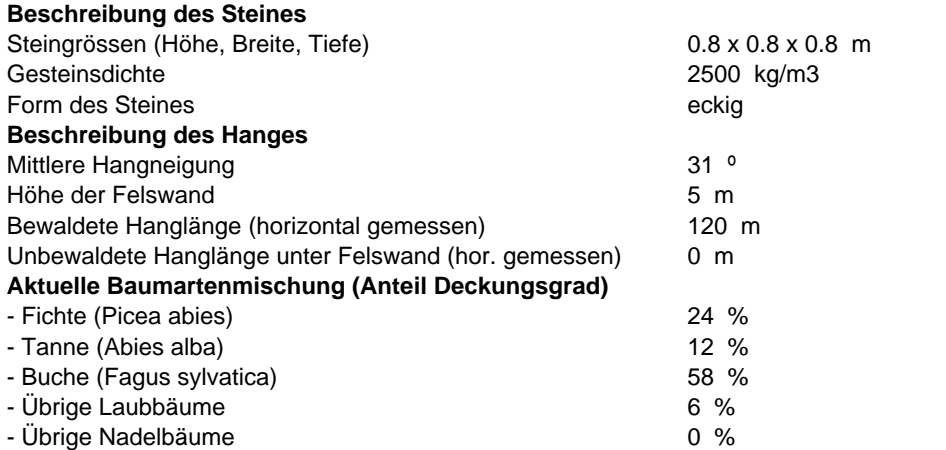

#### **Zusätzliche Angaben zur Berechnung der aktuellen Schutzwirkung des Waldes (optional)**

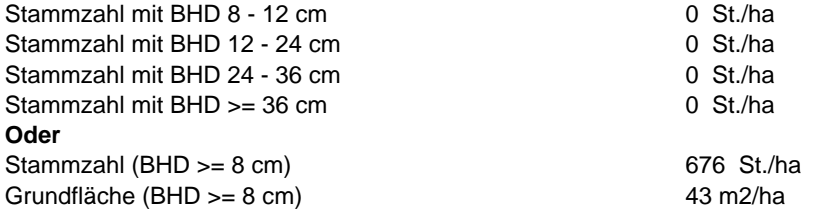

### **1. Minimal- und Idealprofil für die Schutzwirkung gegen Steinschlag:**

**Stammzahlen für das NaiS Formular 2:**

Benötigte Stammzahl mit BHD 8 - 12 cm: **210 (minimal) bis 300 (ideal) St./ha** Benötigte Stammzahl mit BHD 12 - 24 cm: **210 (minimal) bis 310 (ideal) St./ha** Benötigte Stammzahl mit BHD 24 - 36 cm: **70 (minimal) bis 100 (ideal) St./ha** Benötigte Stammzahl mit BHD >= 36 cm: **60 (minimal) bis 90 (ideal) St./ha**

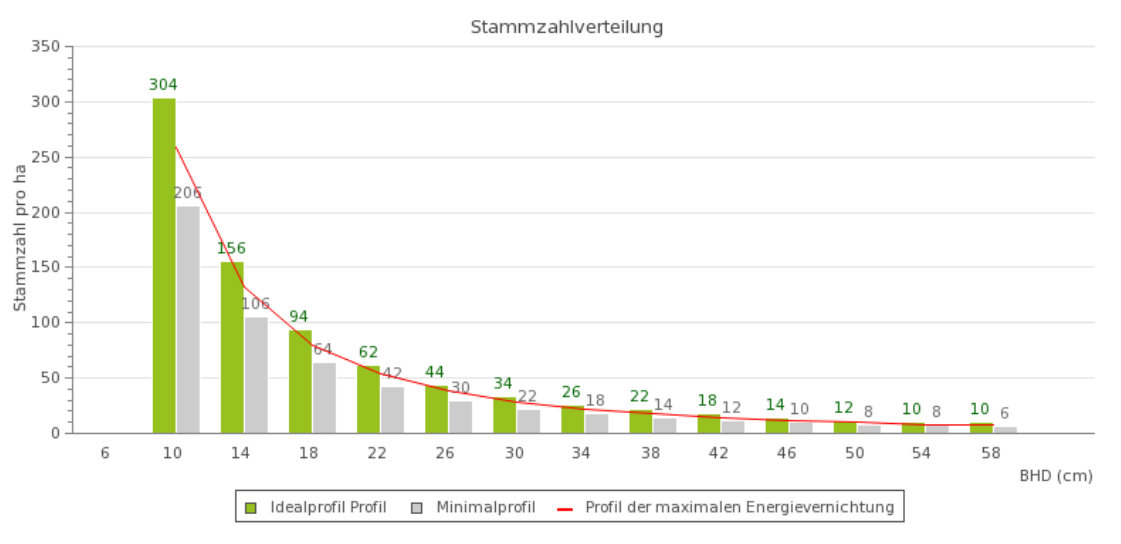

- Nachhaltige Grundfläche ab 8 cm BHD: **26 m2/ha** (Minimalprofil) bis **31 m2/ha** (Idealprofil)

- Grundfläche ab 8 cm BHD für die notwendige Energievernichtung (damit möglichst alle Steine gestoppt werden): **26 m2/ha**

### **2. Aktuelle Schutzwirkung des Waldes:**

95 - 99 %

**3. Eingangsdaten für die Berechnung:** Steingrösse = 0.51 m3 Steinmasse = 1280 kg Maximale Sturzenergie im Wald = 100 kJ Aktuelle Bestandesgrundfläche = 43 m2/ha Bewaldete Hanglänge (entlang vom Hang) = 140 m

http://www.gebirgswald.ch/de/anforderungen-steinschlag.html

#### **Gewählte Angaben für das NaiS Anforderungsprofil Steinschlag**

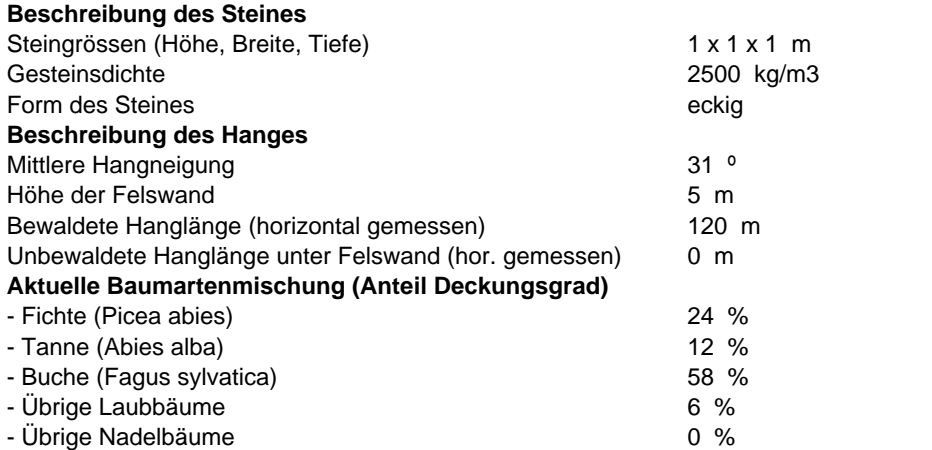

#### **Zusätzliche Angaben zur Berechnung der aktuellen Schutzwirkung des Waldes (optional)**

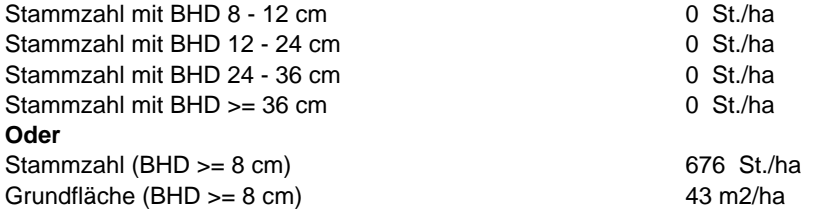

### **1. Minimal- und Idealprofil für die Schutzwirkung gegen Steinschlag:**

**Stammzahlen für das NaiS Formular 2:**

Benötigte Stammzahl mit BHD 8 - 12 cm: **320 (minimal) bis 420 (ideal) St./ha** Benötigte Stammzahl mit BHD 12 - 24 cm: **330 (minimal) bis 430 (ideal) St./ha** Benötigte Stammzahl mit BHD 24 - 36 cm: **110 (minimal) bis 140 (ideal) St./ha** Benötigte Stammzahl mit BHD >= 36 cm: **90 (minimal) bis 120 (ideal) St./ha**

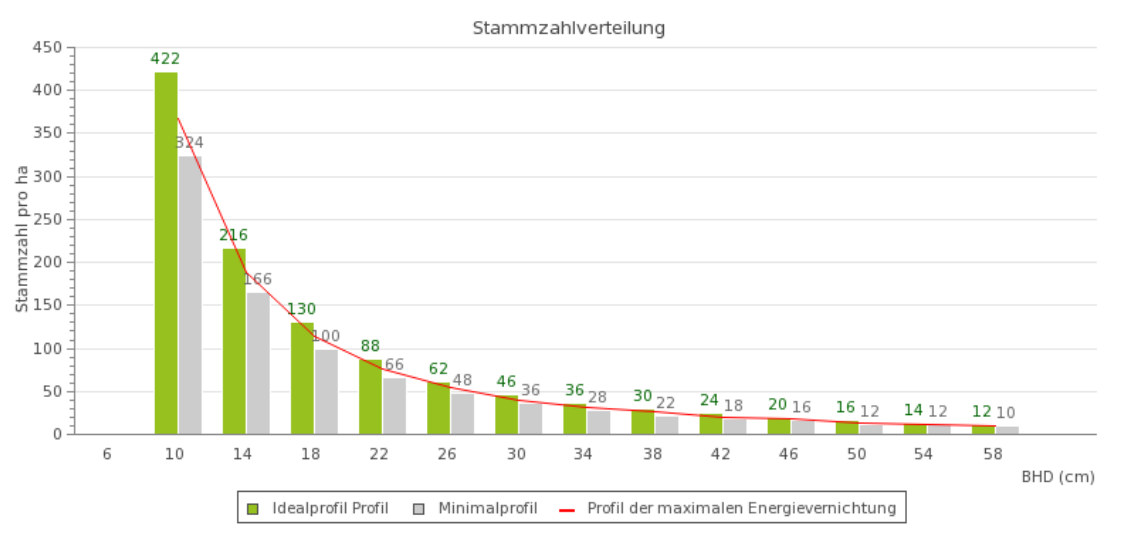

- Nachhaltige Grundfläche ab 8 cm BHD: **38 m2/ha** (Minimalprofil) bis **43 m2/ha** (Idealprofil)

- Grundfläche ab 8 cm BHD für die notwendige Energievernichtung (damit möglichst alle Steine gestoppt werden): **38 m2/ha**

### **2. Aktuelle Schutzwirkung des Waldes:**

95 - 99 %

**3. Eingangsdaten für die Berechnung:** Steingrösse = 1 m3 Steinmasse = 2500 kg Maximale Sturzenergie im Wald = 150 kJ Aktuelle Bestandesgrundfläche = 43 m2/ha Bewaldete Hanglänge (entlang vom Hang) = 140 m

http://www.gebirgswald.ch/de/anforderungen-steinschlag.html

#### **Gewählte Angaben für das NaiS Anforderungsprofil Steinschlag**

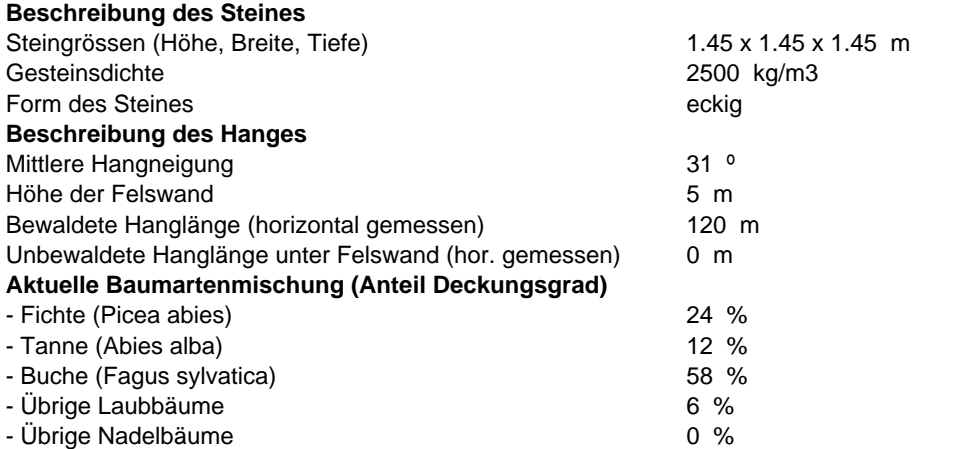

#### **Zusätzliche Angaben zur Berechnung der aktuellen Schutzwirkung des Waldes (optional)**

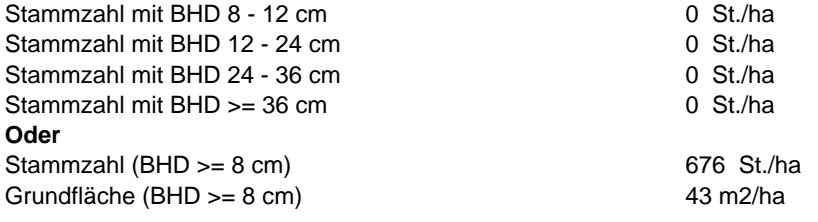

### **1. Minimal- und Idealprofil für die Schutzwirkung gegen Steinschlag:**

**Stammzahlen für das NaiS Formular 2:**

Benötigte Stammzahl mit BHD 8 - 12 cm: **390 (minimal) bis 490 (ideal) St./ha** Benötigte Stammzahl mit BHD 12 - 24 cm: **400 (minimal) bis 500 (ideal) St./ha** Benötigte Stammzahl mit BHD 24 - 36 cm: **140 (minimal) bis 170 (ideal) St./ha** Benötigte Stammzahl mit BHD >= 36 cm: **110 (minimal) bis 140 (ideal) St./ha**

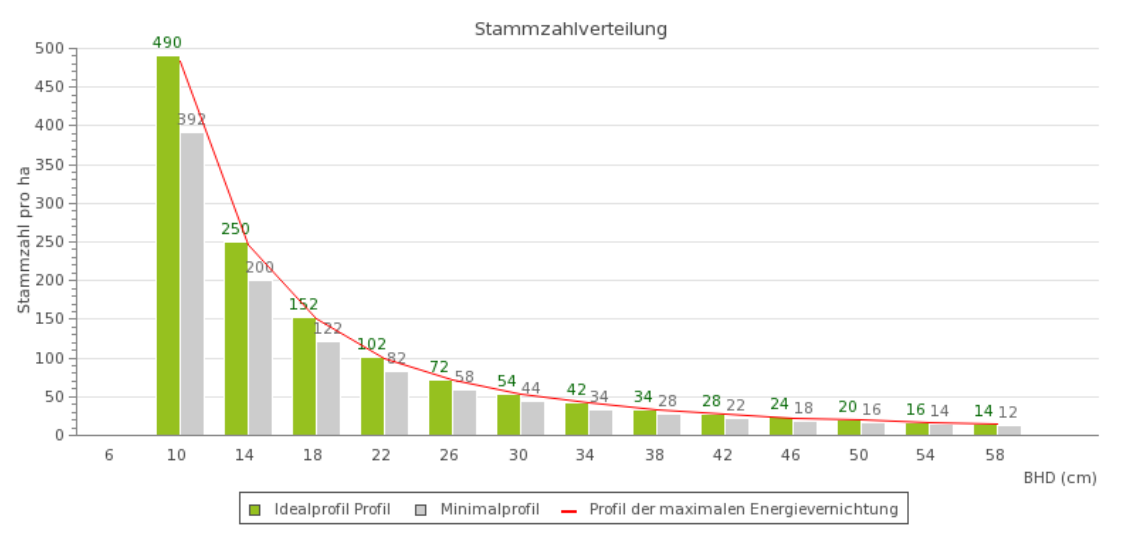

- Nachhaltige Grundfläche ab 8 cm BHD: **45 m2/ha** (Minimalprofil) bis **50 m2/ha** (Idealprofil)

- Grundfläche ab 8 cm BHD für die notwendige Energievernichtung (damit möglichst alle Steine gestoppt werden): **50 m2/ha**

### **2. Aktuelle Schutzwirkung des Waldes:**

75 - 95 %

**3. Eingangsdaten für die Berechnung:** Steingrösse = 3.05 m3 Steinmasse = 7622 kg Maximale Sturzenergie im Wald = 450 kJ Aktuelle Bestandesgrundfläche = 43 m2/ha Bewaldete Hanglänge (entlang vom Hang) = 140 m

http://www.gebirgswald.ch/de/anforderungen-steinschlag.html

### **Gewählte Angaben für das NaiS Anforderungsprofil Steinschlag**

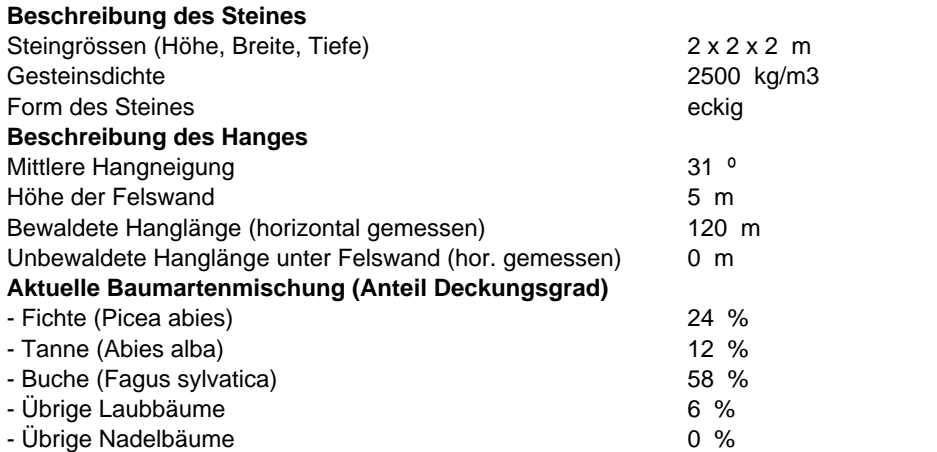

#### **Zusätzliche Angaben zur Berechnung der aktuellen Schutzwirkung des Waldes (optional)**

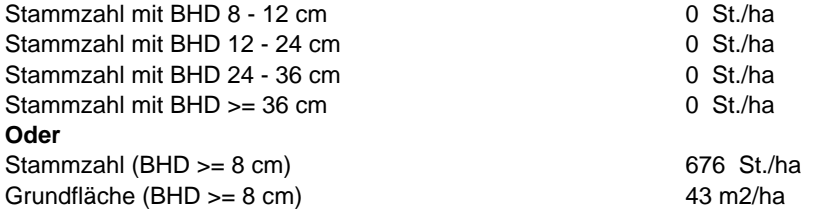

### **1. Minimal- und Idealprofil für die Schutzwirkung gegen Steinschlag:**

**Stammzahlen für das NaiS Formular 2:**

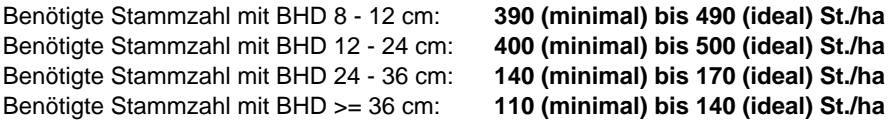

(minimal) bis 140 (ideal) St./ha

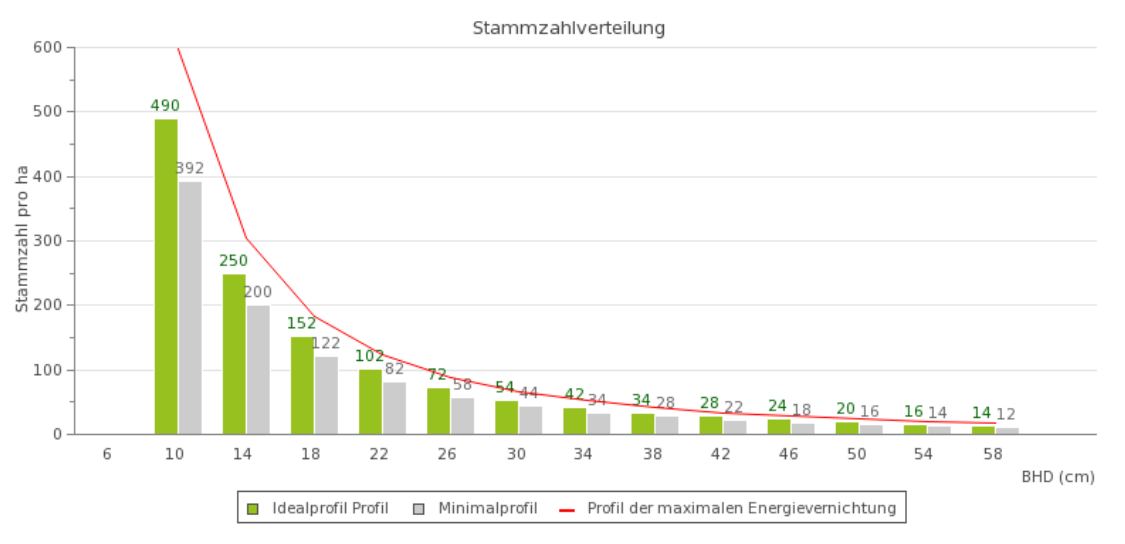

- Nachhaltige Grundfläche ab 8 cm BHD: **45 m2/ha** (Minimalprofil) bis **50 m2/ha** (Idealprofil)

- Grundfläche ab 8 cm BHD für die notwendige Energievernichtung (damit möglichst alle Steine gestoppt werden): **60 m2/ha**

### **2. Aktuelle Schutzwirkung des Waldes:**

50 - 75 %

**3. Eingangsdaten für die Berechnung:** Steingrösse = 8 m3 Steinmasse = 20000 kg Maximale Sturzenergie im Wald = 1250 kJ Aktuelle Bestandesgrundfläche = 43 m2/ha Bewaldete Hanglänge (entlang vom Hang) = 140 m

http://www.gebirgswald.ch/de/anforderungen-steinschlag.html

### **Gewählte Angaben für das NaiS Anforderungsprofil Steinschlag**

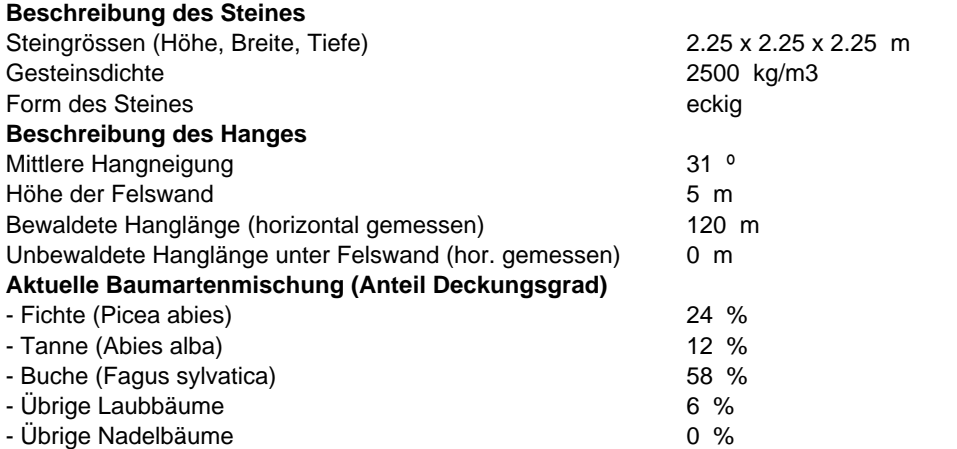

#### **Zusätzliche Angaben zur Berechnung der aktuellen Schutzwirkung des Waldes (optional)**

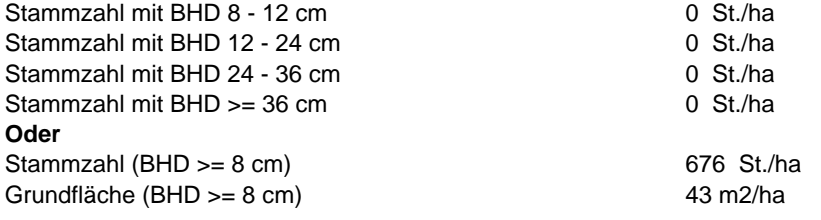

### **1. Minimal- und Idealprofil für die Schutzwirkung gegen Steinschlag:**

**Stammzahlen für das NaiS Formular 2:**

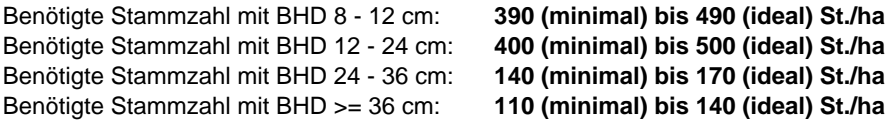

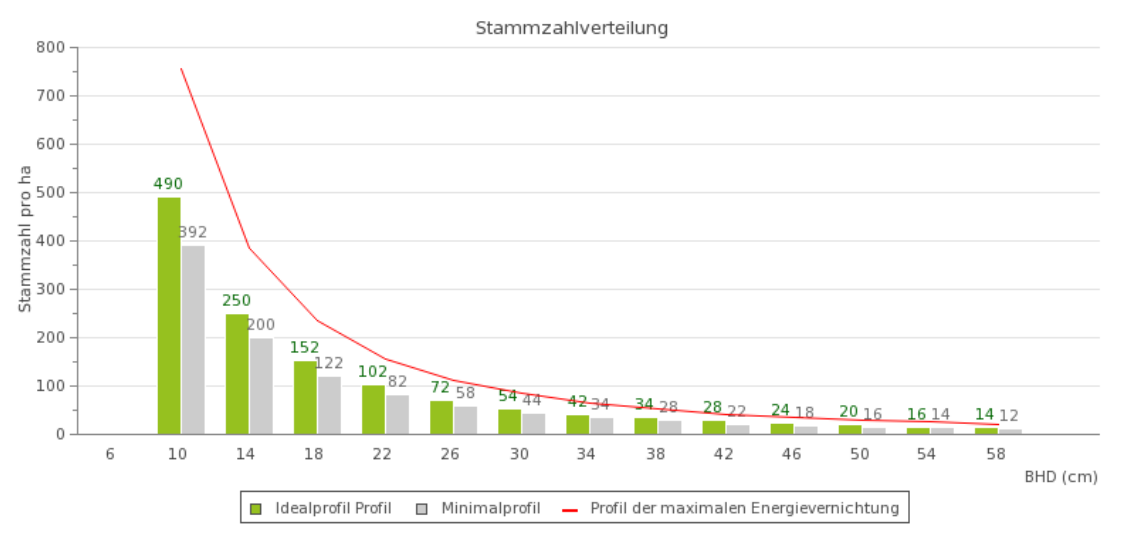

- Nachhaltige Grundfläche ab 8 cm BHD: **45 m2/ha** (Minimalprofil) bis **50 m2/ha** (Idealprofil)

- Grundfläche ab 8 cm BHD für die notwendige Energievernichtung (damit möglichst alle Steine gestoppt werden): **78 m2/ha**

### **2. Aktuelle Schutzwirkung des Waldes:**

50 - 75 %

**3. Eingangsdaten für die Berechnung:** Steingrösse = 11.39 m3 Steinmasse = 28477 kg Maximale Sturzenergie im Wald = 1750 kJ Aktuelle Bestandesgrundfläche = 43 m2/ha Bewaldete Hanglänge (entlang vom Hang) = 140 m

# **Kostenkalkulation HeProMo 'Motormanuell 2014'**

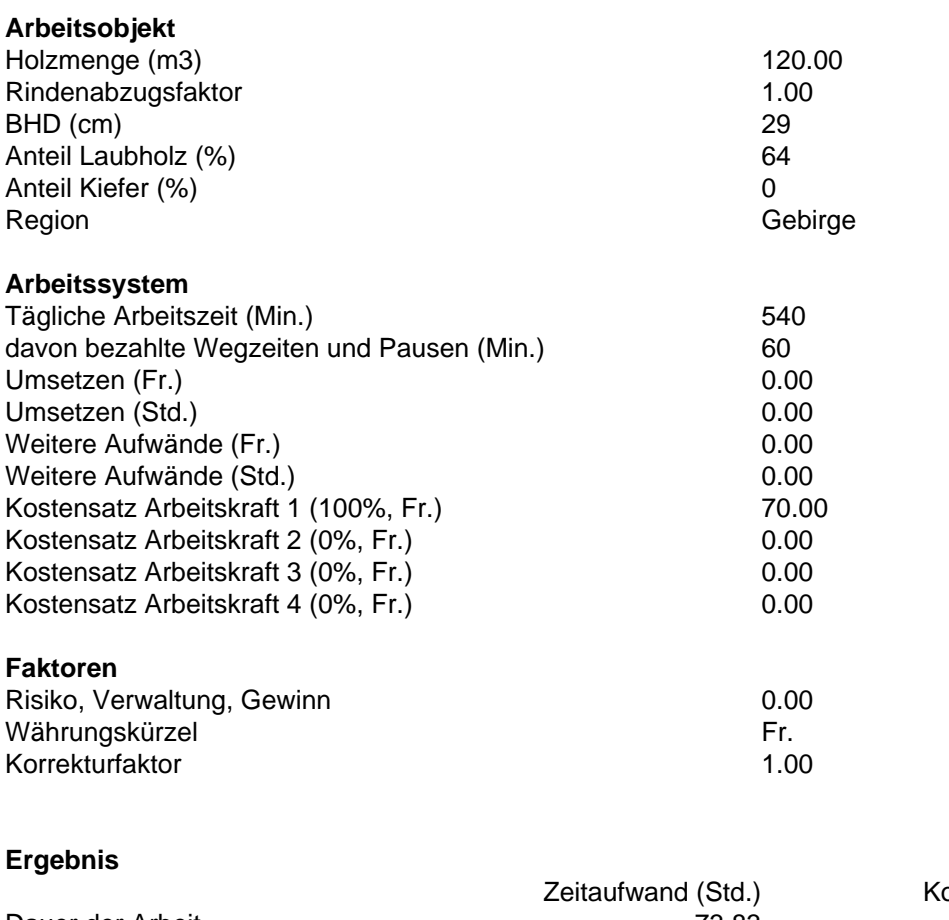

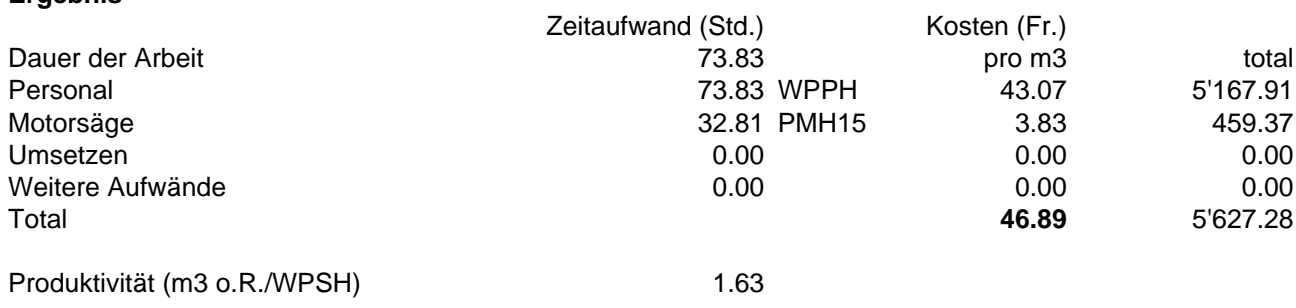

# **Kostenkalkulation HeProMo 'Mobilseilkran'**

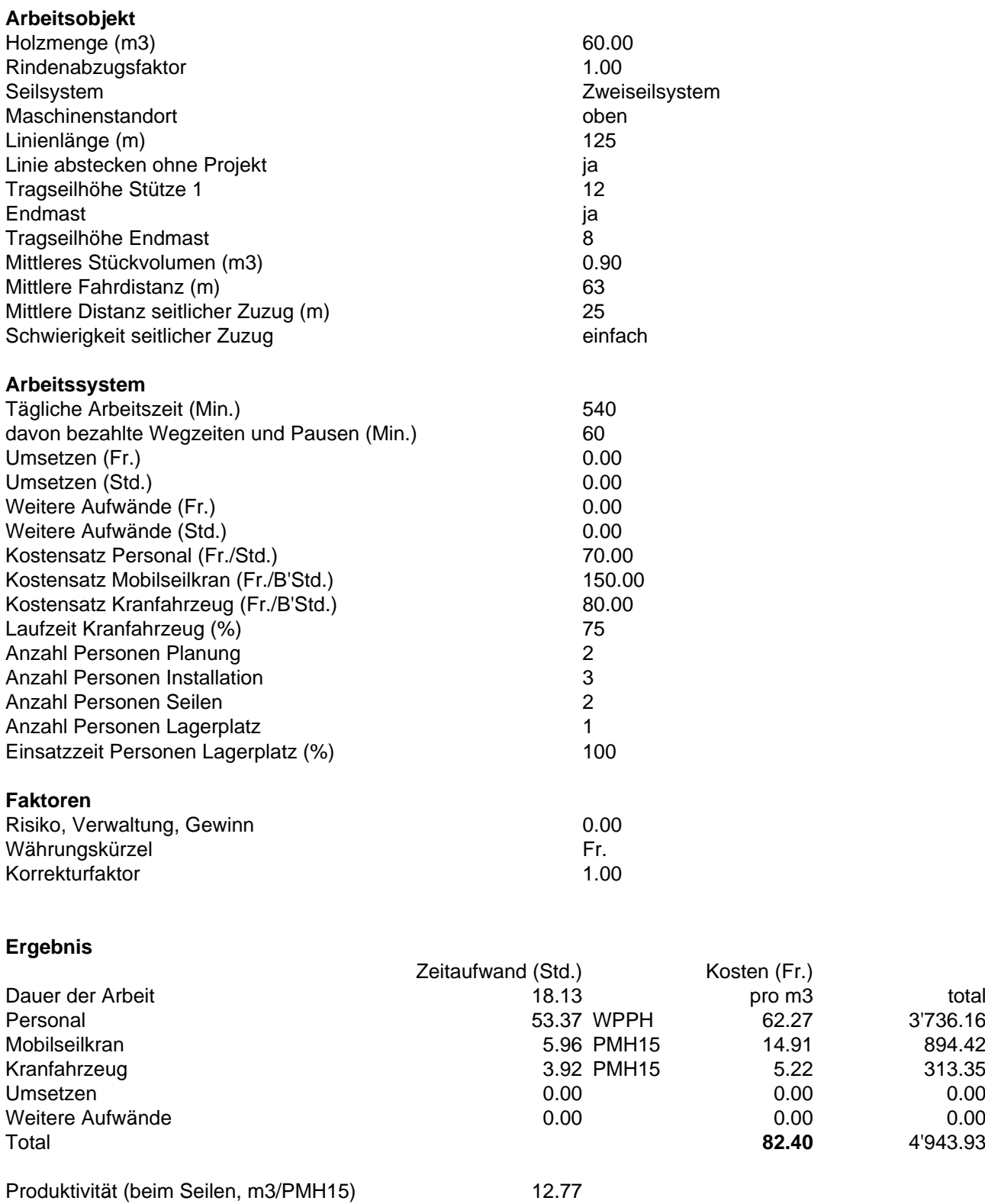

# **Kostenkalkulation HeProMo 'Schlepper 2014'**

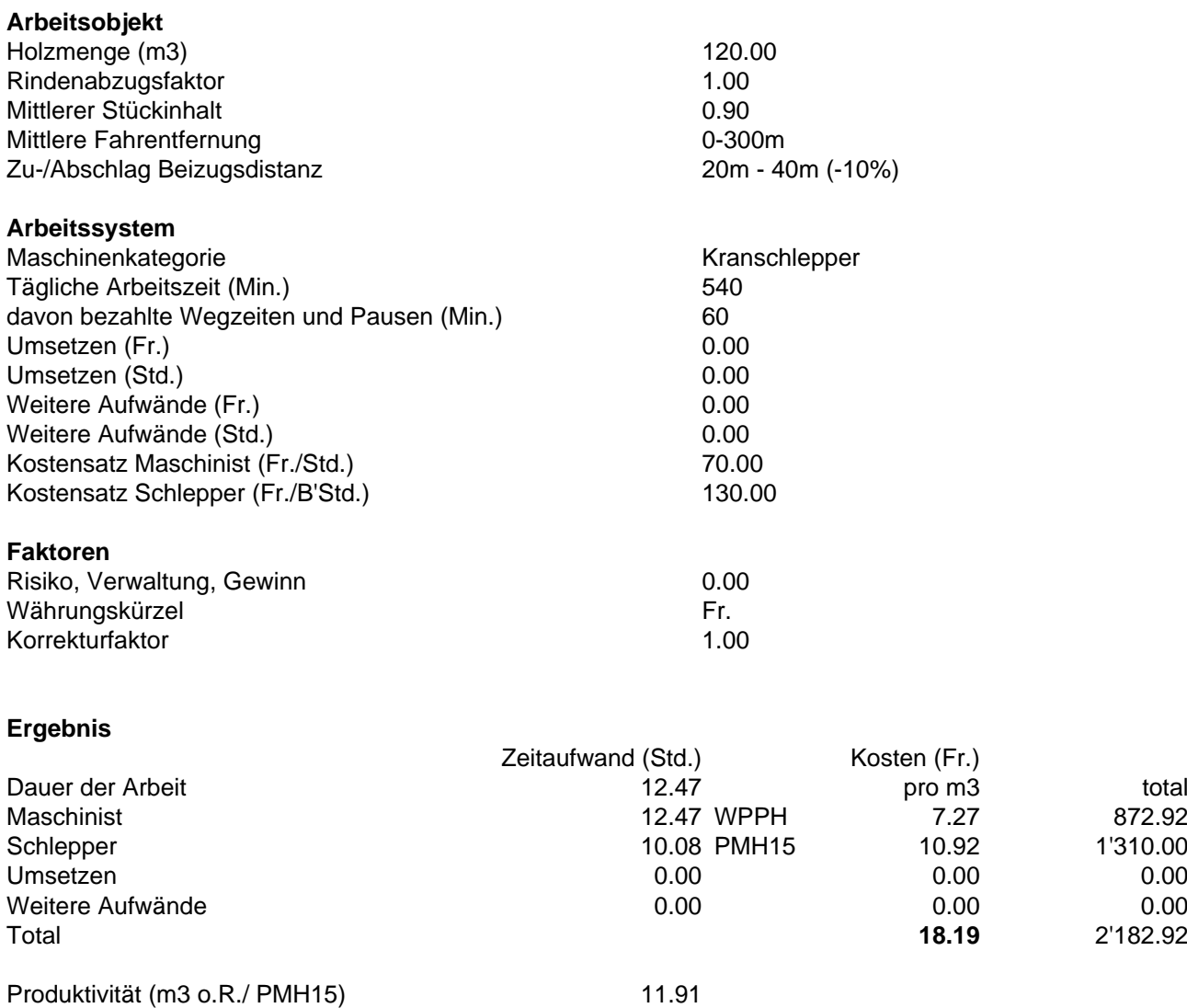

20.03.2018 14:48

# **Kostenkalkulation HeProMo 'Helikopter'**

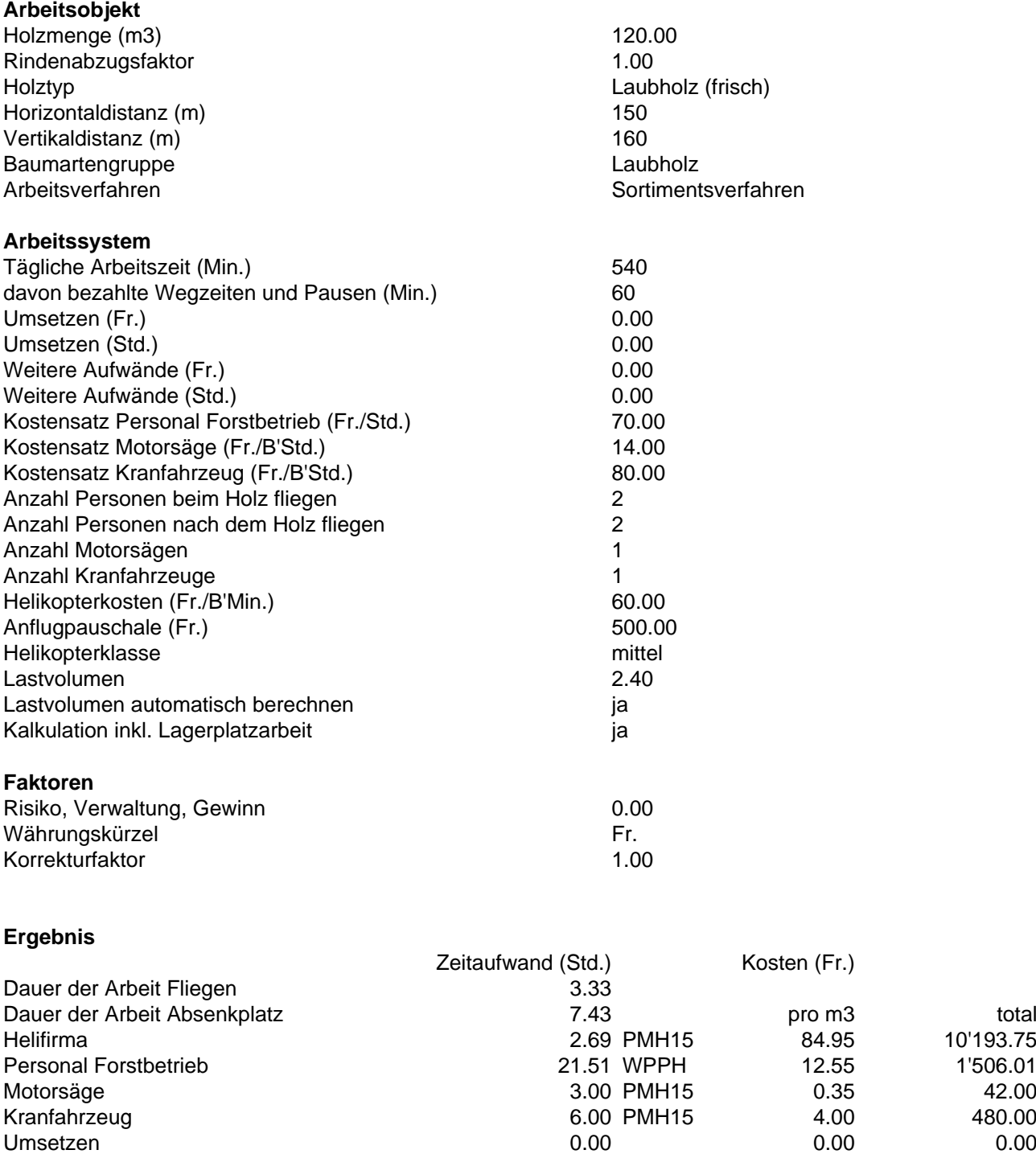

Rotationszeit (Min./Rot.) 2.35

Weitere Aufwände 0.00 0.00 0.00 Total 101.85 12'221.76

# **Kostenkalkulation HeProMo 'Helikopter'**

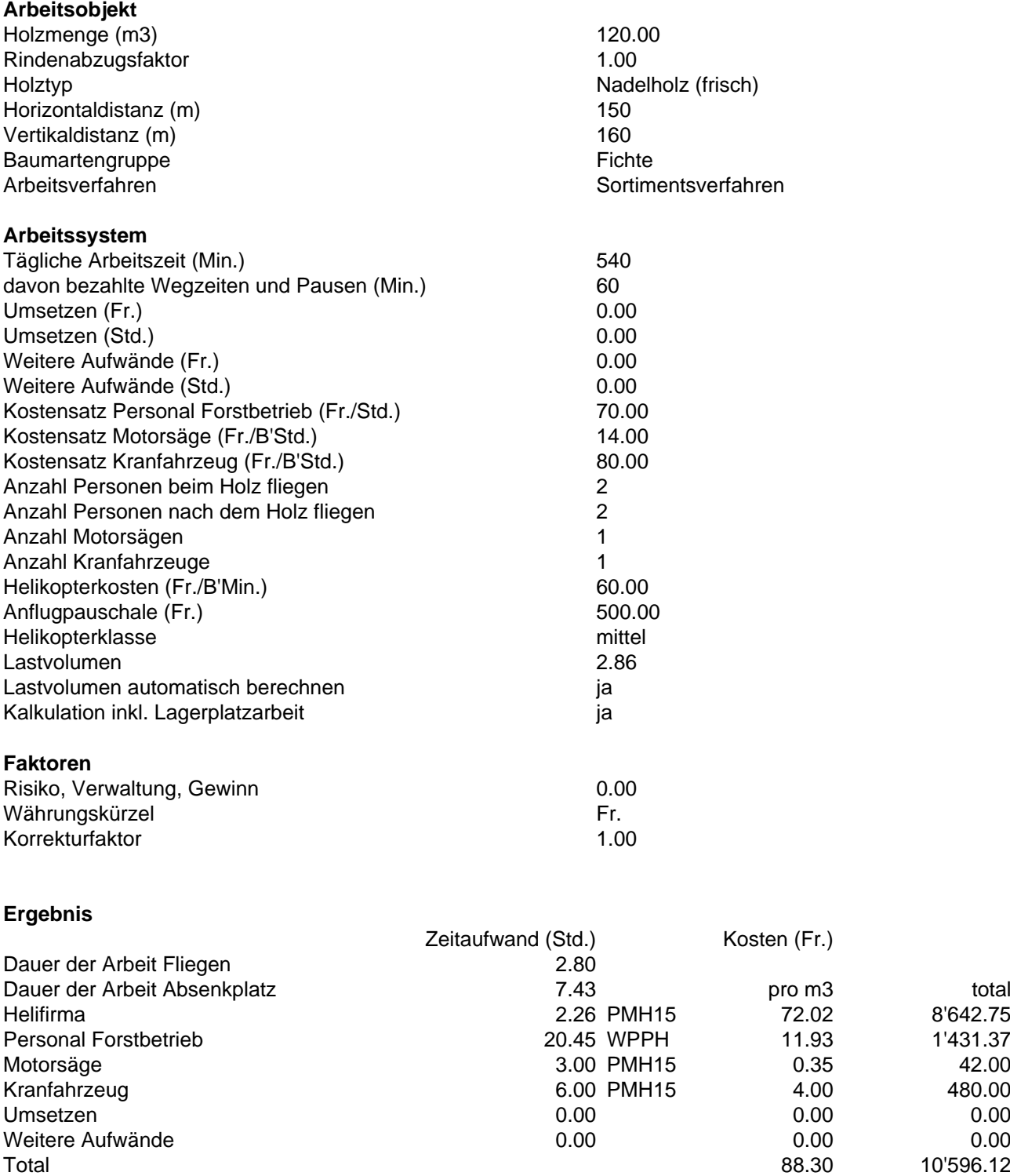

Rotationszeit (Min./Rot.) 2.35

# **Kostenkalkulation HeProMo 'Motormanuell: Gesamtmodell'**

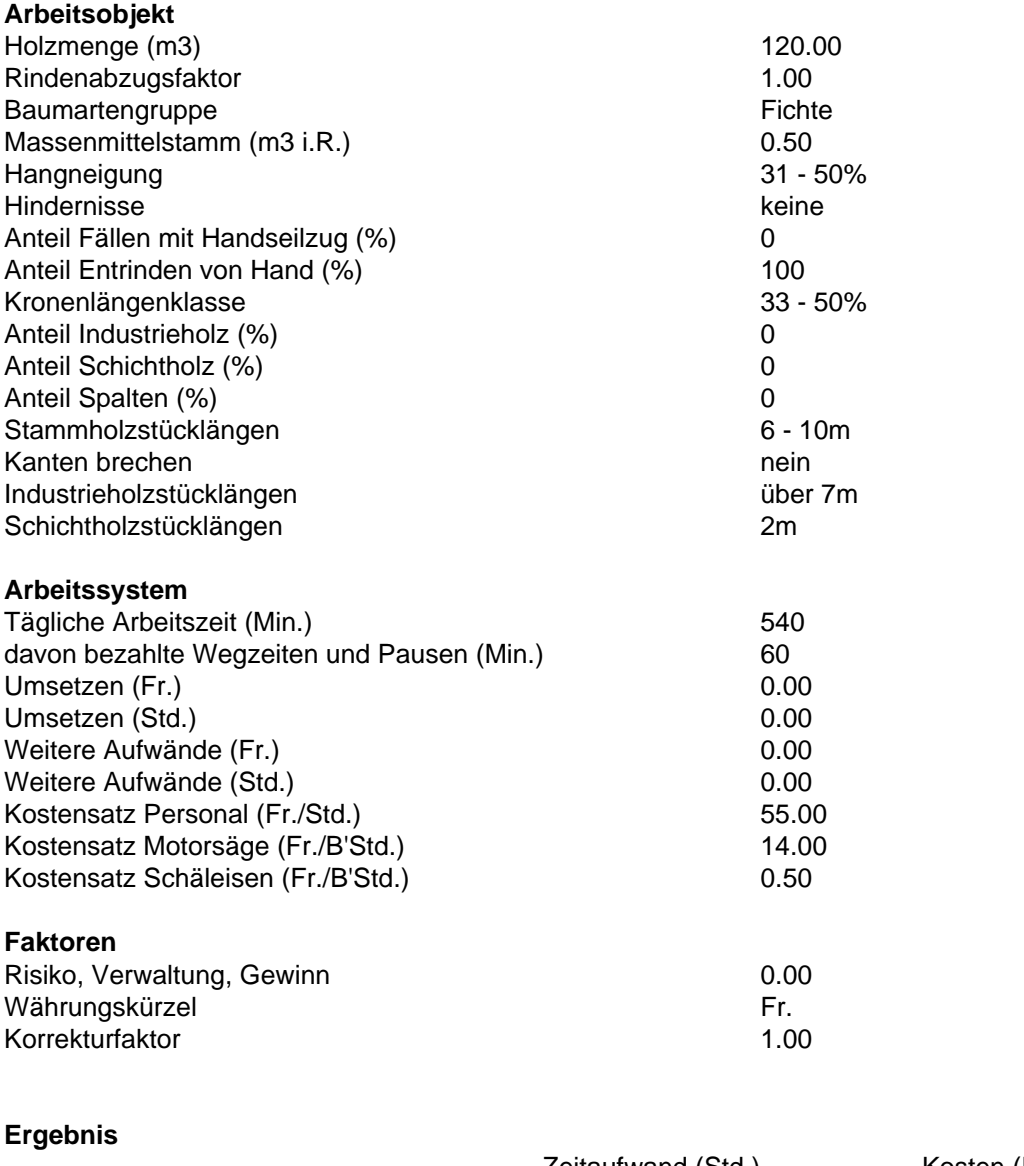

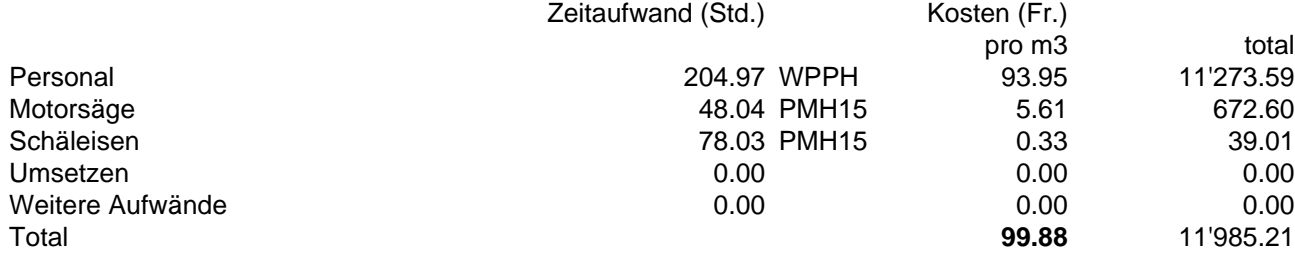

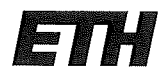

Eidgenössische Technische Hochschule Zürich Swiss Federal Institute of Technology Zurich

### Eigenständigkeitserklärung

Die unterzeichnete Eigenständigkeitserklärung ist Bestandteil jeder während des Studiums verfassten Semester-, Bachelor- und Master-Arbeit oder anderen Abschlussarbeit (auch der jeweils elektronischen Version).

Die Dozentinnen und Dozenten können auch für andere bei ihnen verfasste schriftliche Arbeiten eine Eigenständigkeitserklärung verlangen.

Ich bestätige, die vorliegende Arbeit selbständig und in eigenen Worten verfasst zu haben. Davon ausgenommen sind sprachliche und inhaltliche Korrekturvorschläge durch die Betreuer und Betreuerinnen der Arbeit.

Titel der Arbeit (in Druckschrift):

Automatische Anzeichnung bei Eingriffen im Steinschlagschutzwald auf Grundlage einer räumlich-expliziten Baumverteilung unter Einsatz eines Optimierungsmodells

#### Verfasst von (in Druckschrift):

Bei Gruppenarbeiten sind die Namen aller Verfasserinnen und Verfasser erforderlich.

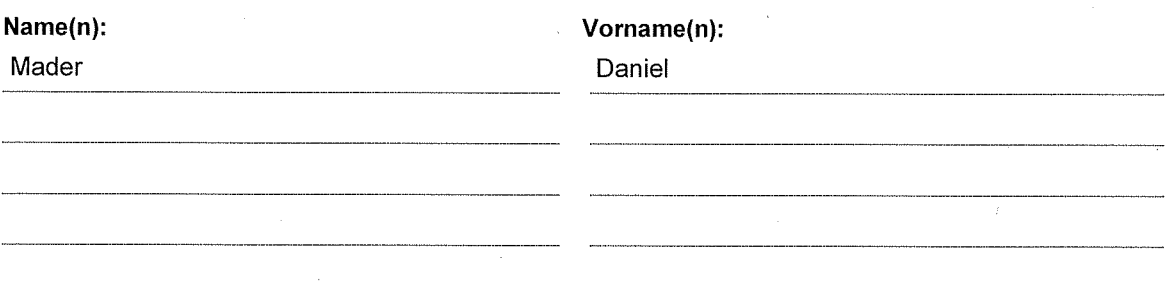

Ich bestätige mit meiner Unterschrift:

- Ich habe keine im Merkblatt "Zitier-Knigge" beschriebene Form des Plagiats begangen.
- $\frac{1}{2}$ Ich habe alle Methoden, Daten und Arbeitsabläufe wahrheitsgetreu dokumentiert.
- $\overline{\phantom{a}}$ Ich habe keine Daten manipuliert.
- Ich habe alle Personen erwähnt, welche die Arbeit wesentlich unterstützt haben.

Ich nehme zur Kenntnis, dass die Arbeit mit elektronischen Hilfsmitteln auf Plagiate überprüft werden kann.

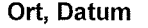

Zürich, 25.04.2018

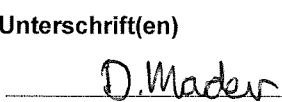

Bei Gruppenarbeiten sind die Namen aller Verfasserinnen und Verfasser erforderlich. Durch die Unterschriften bürgen sie gemeinsam für den gesamten Inhalt dieser schriftlichen Arbeit.